## 192.168.10.1 admin/admin

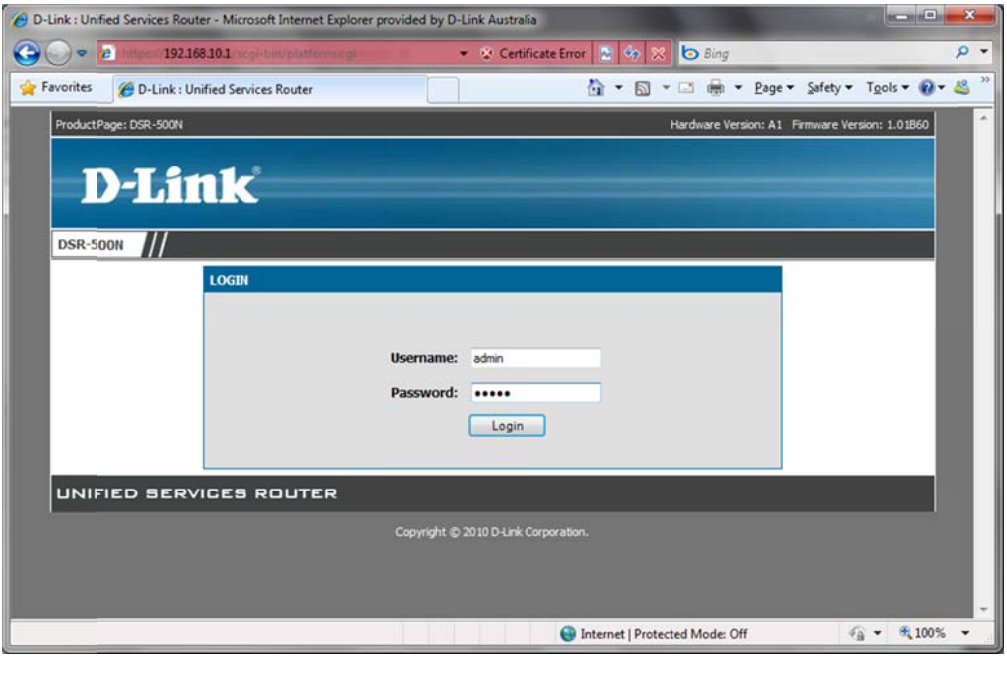

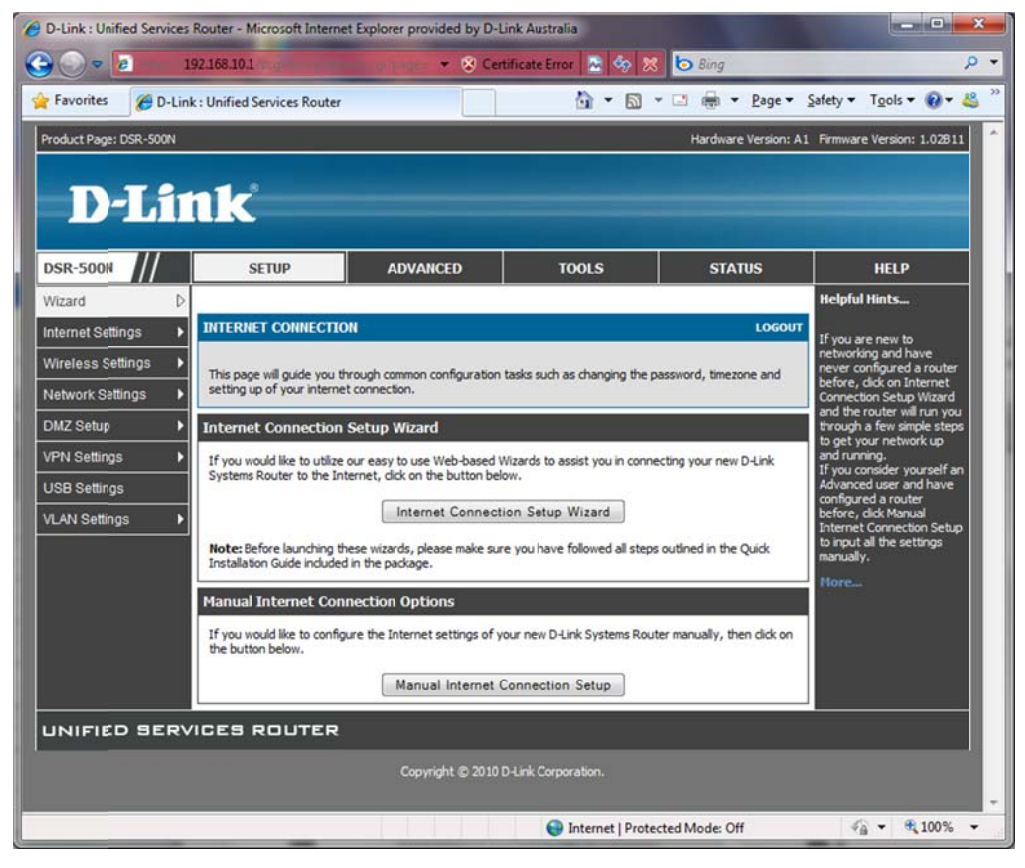

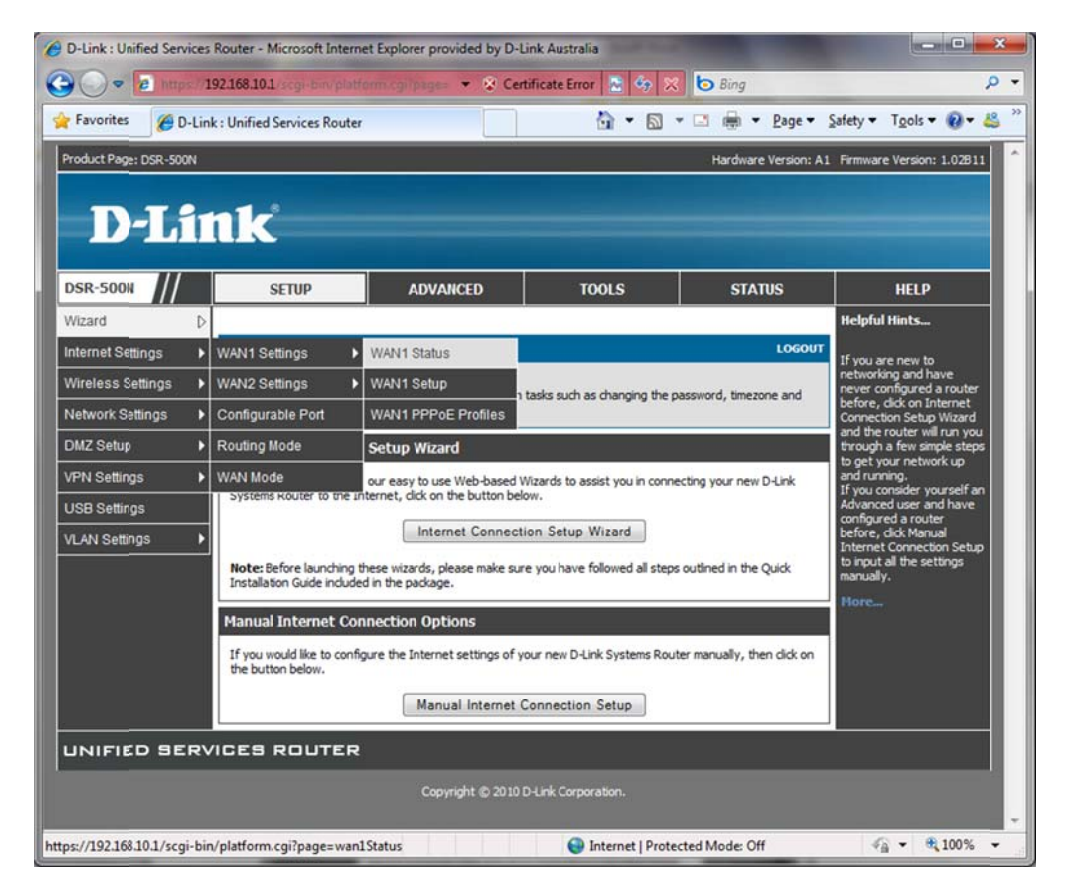

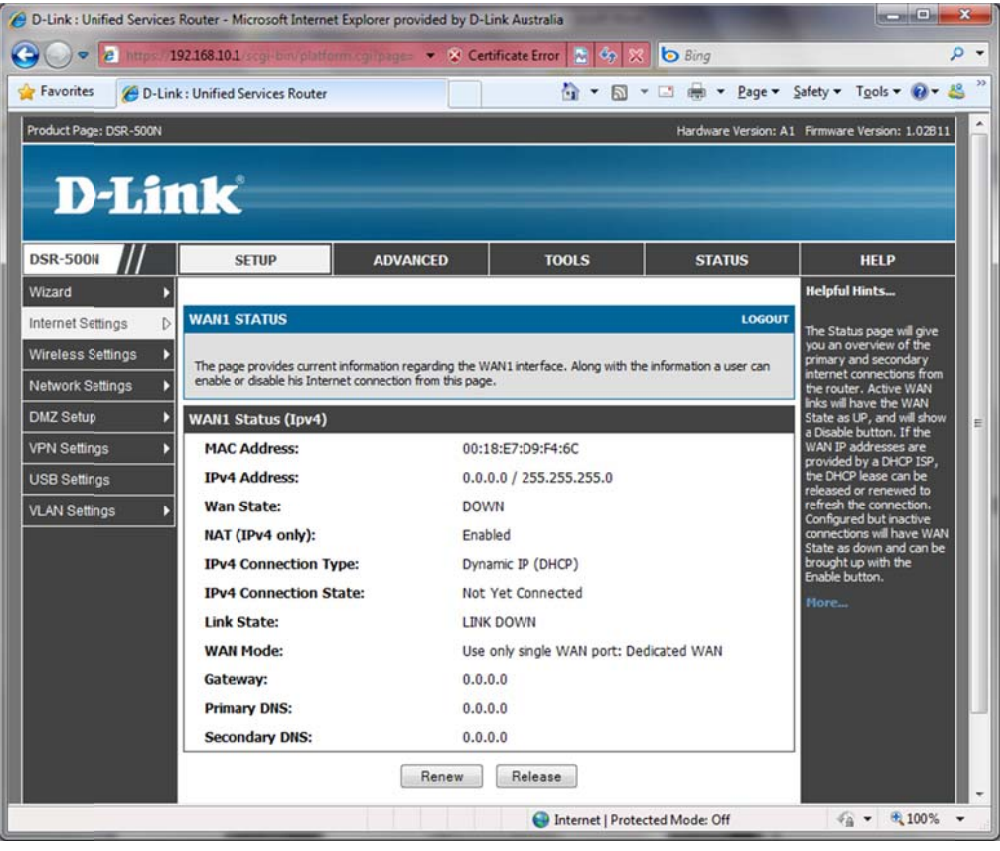

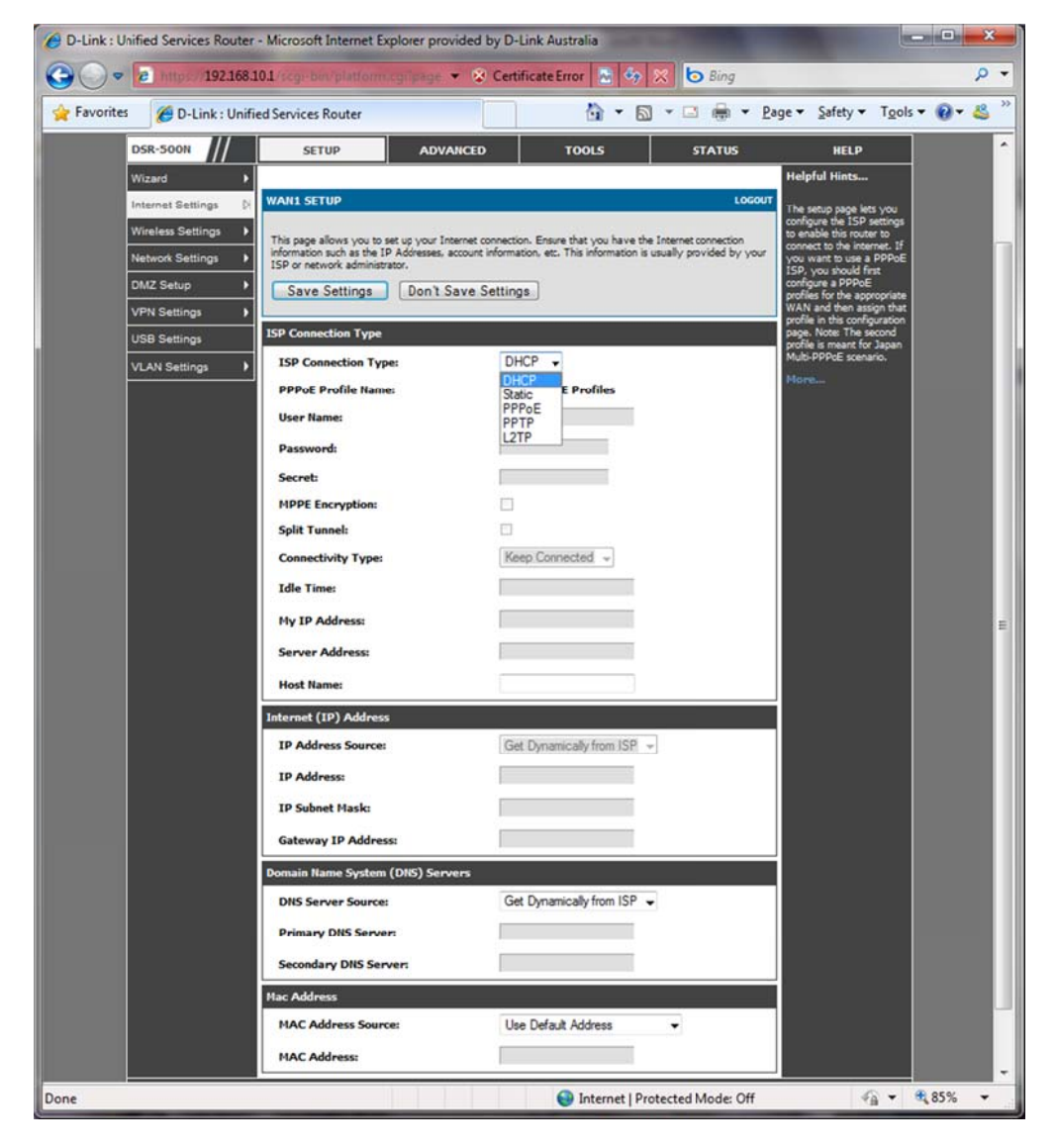

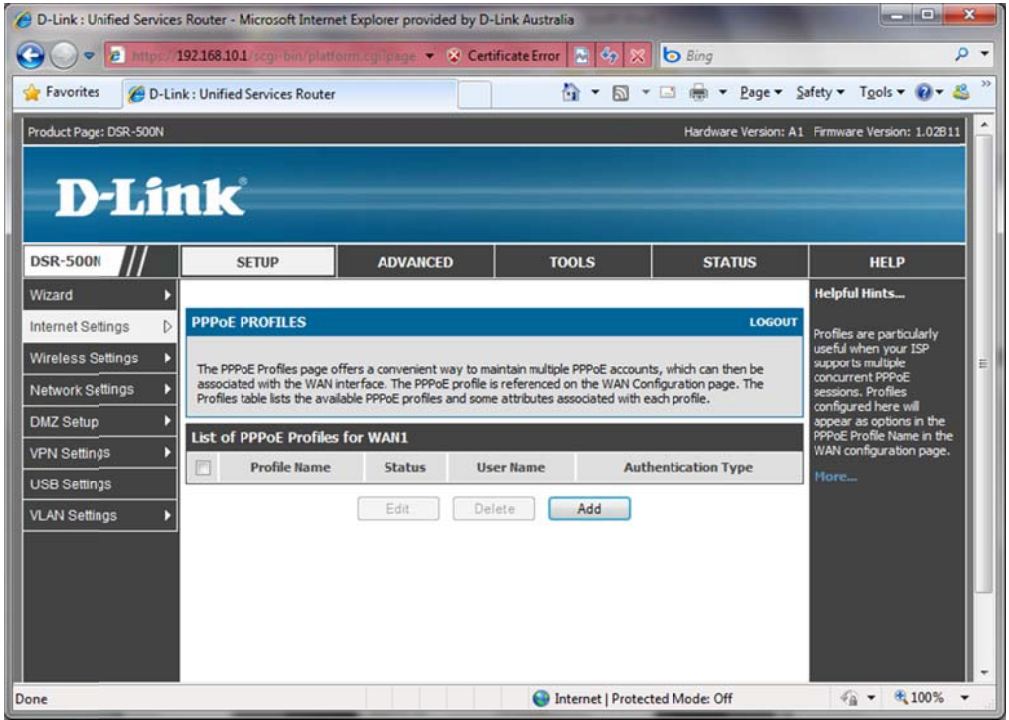

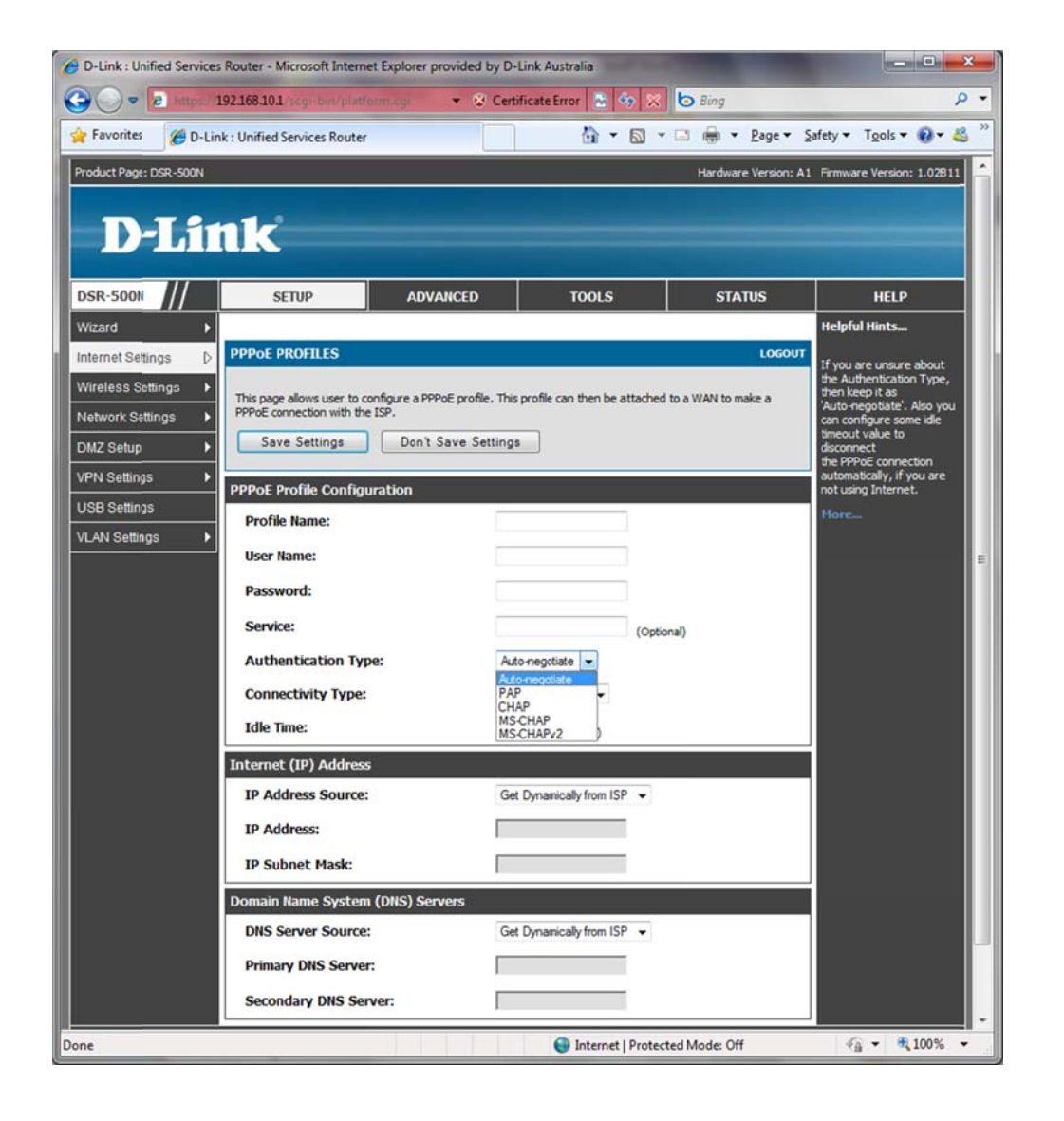

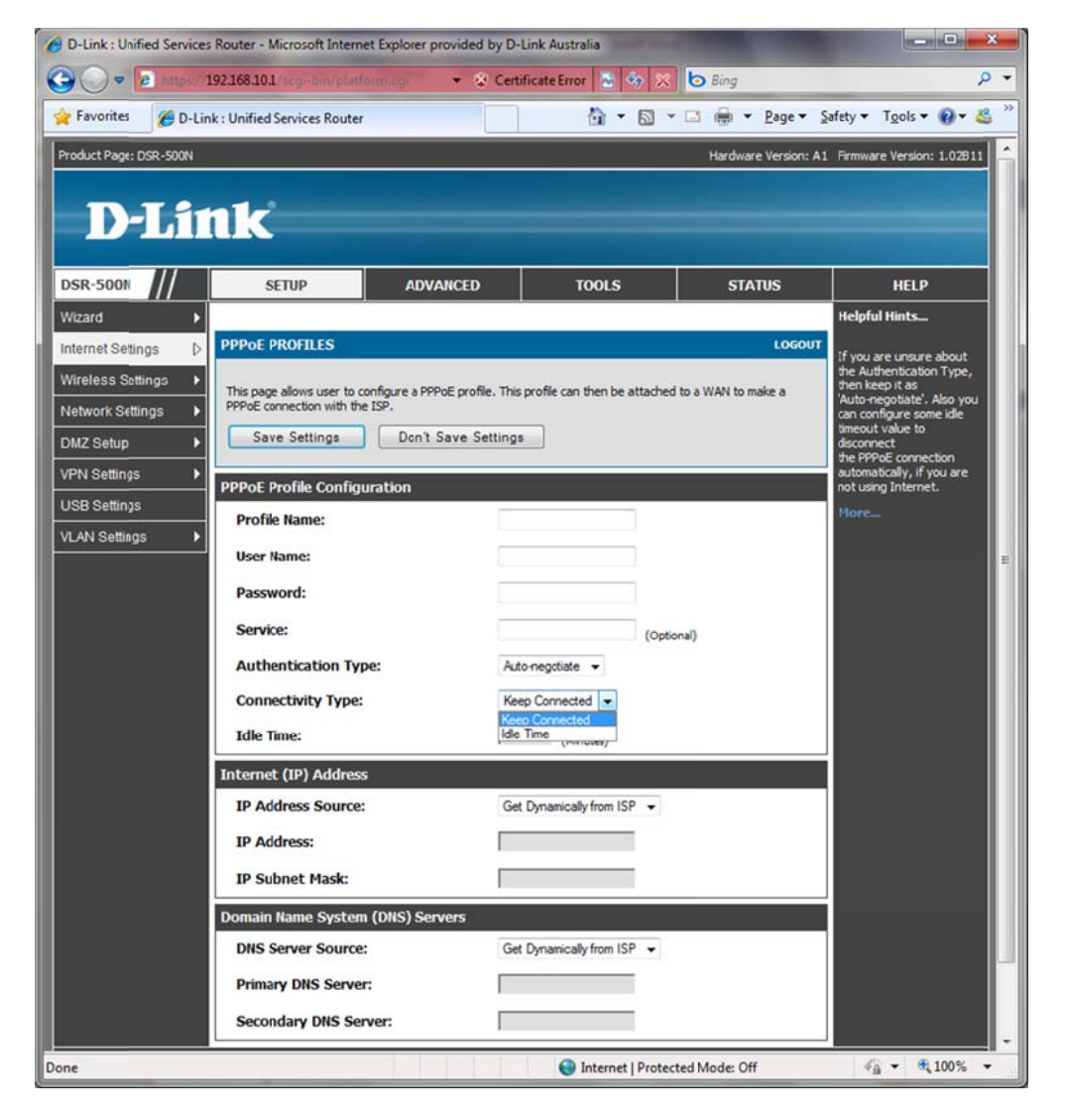

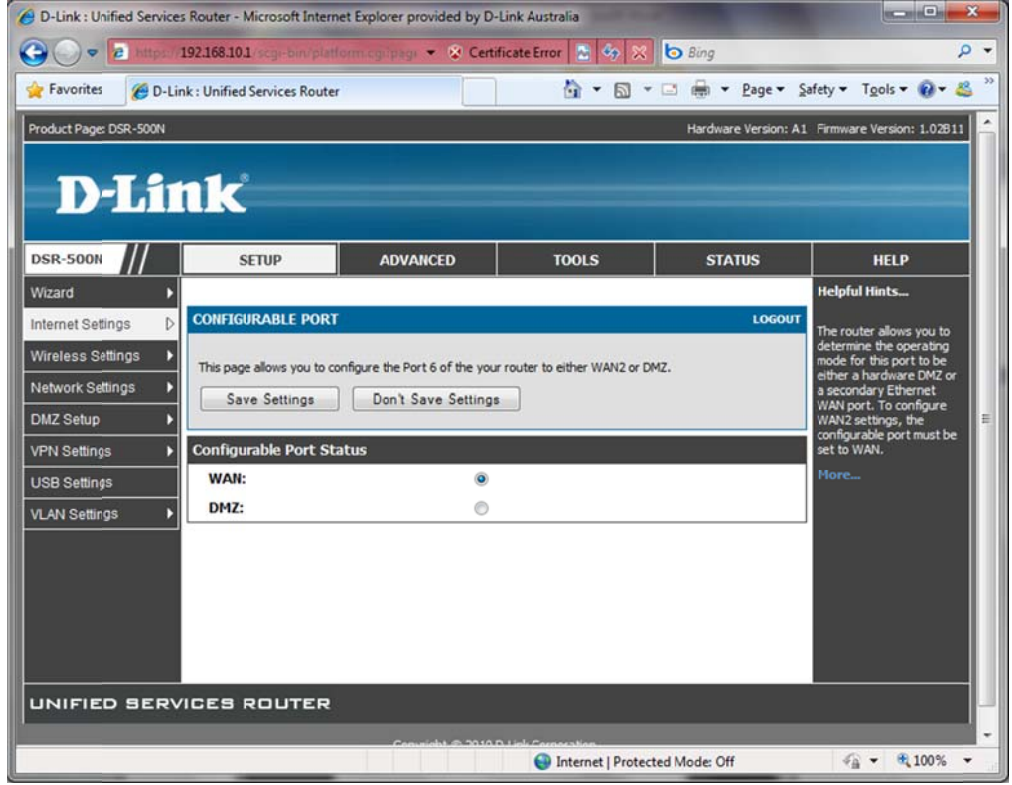

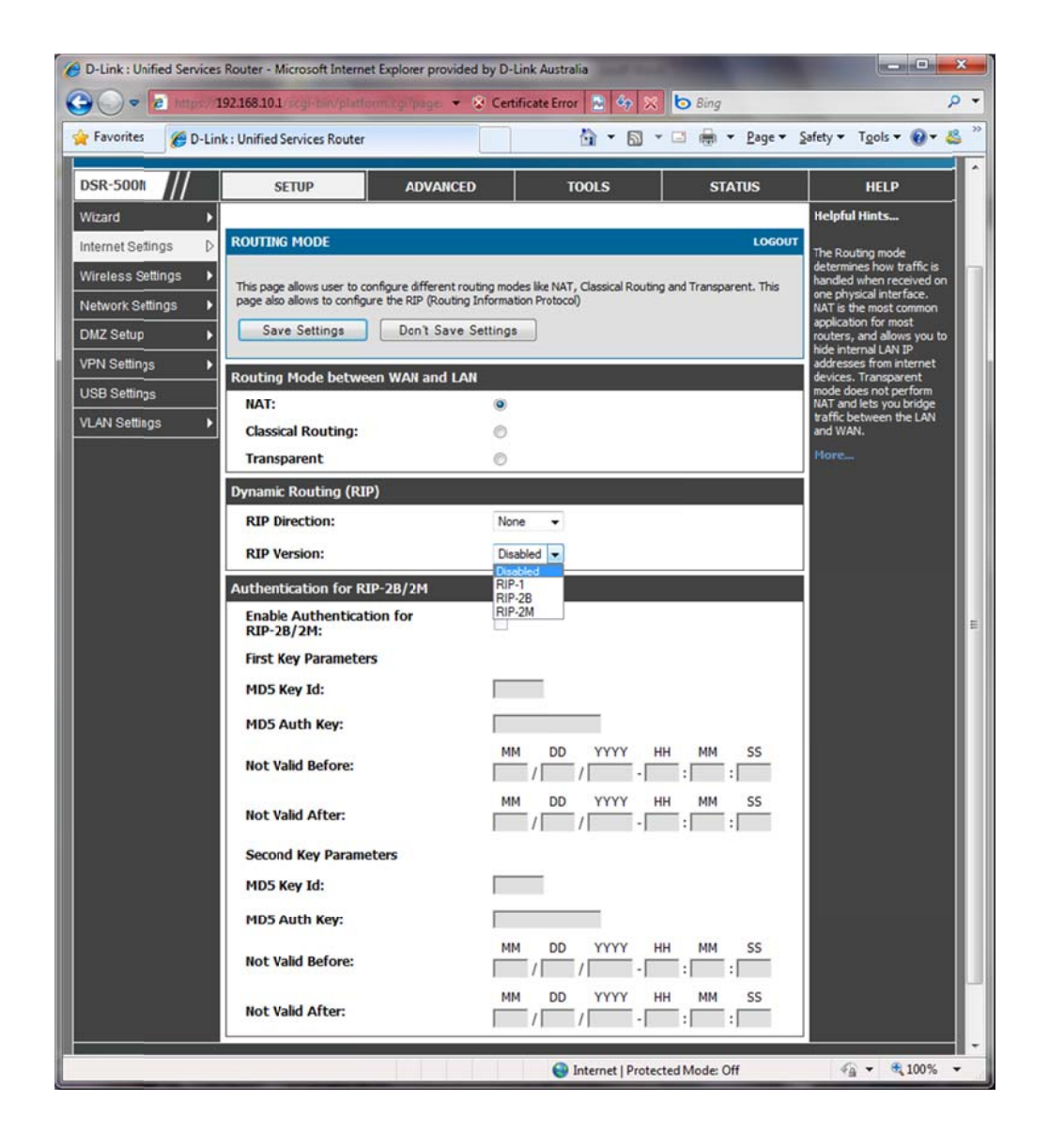

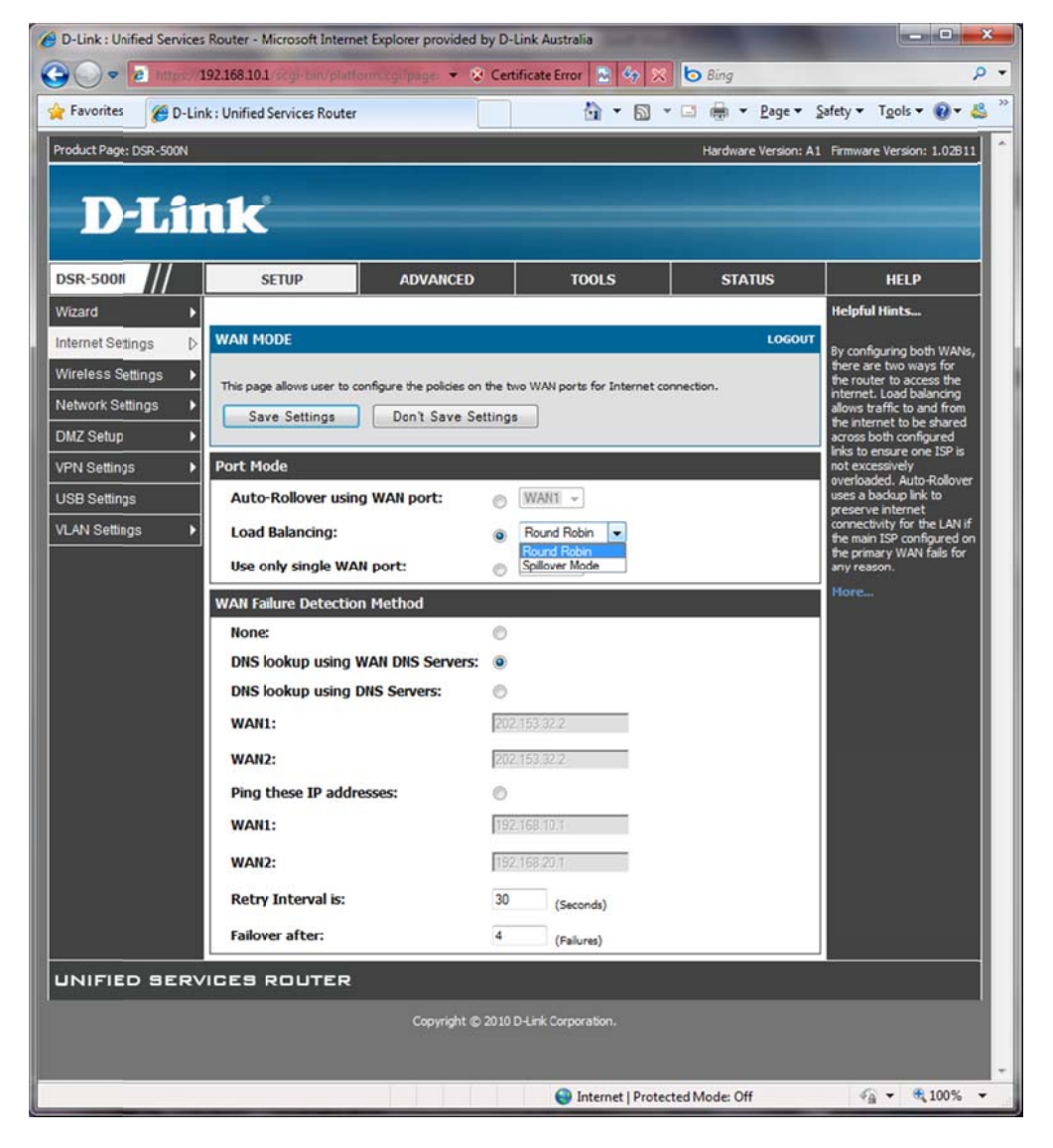

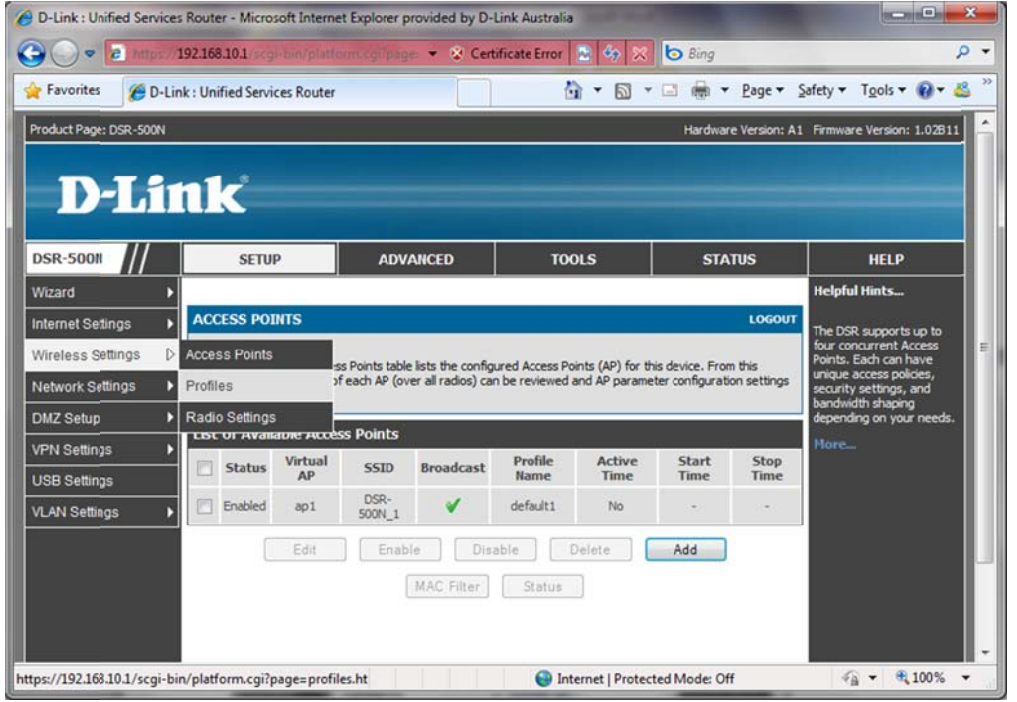

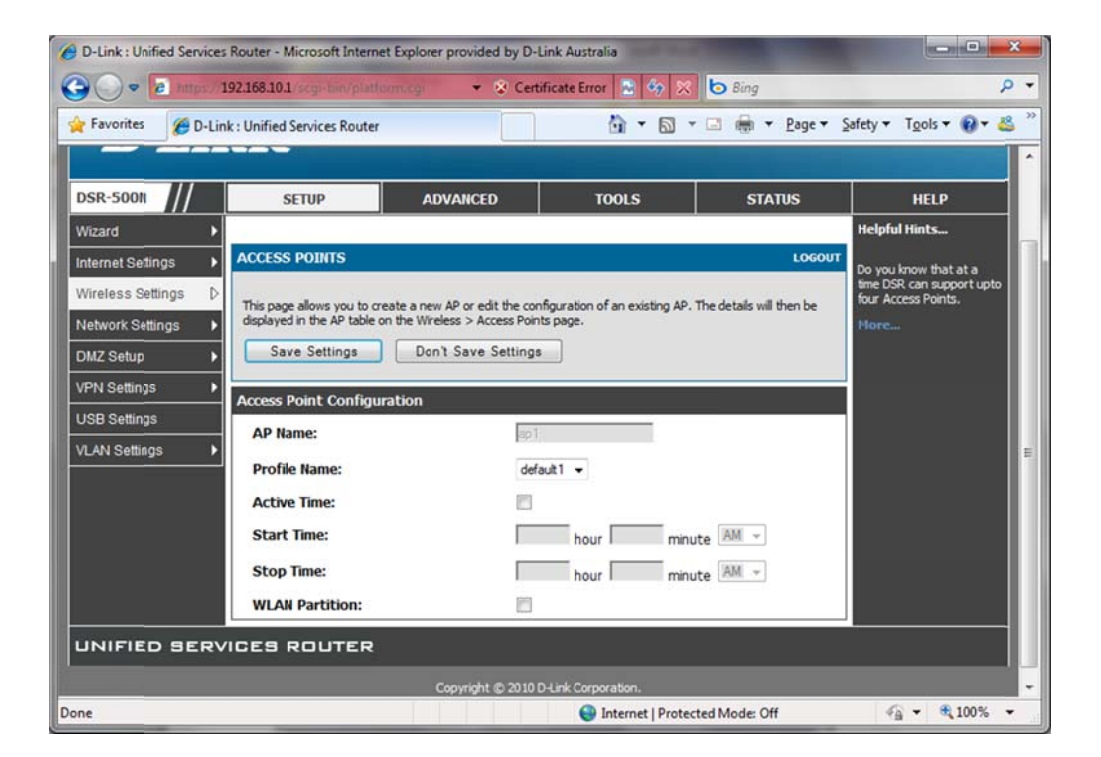

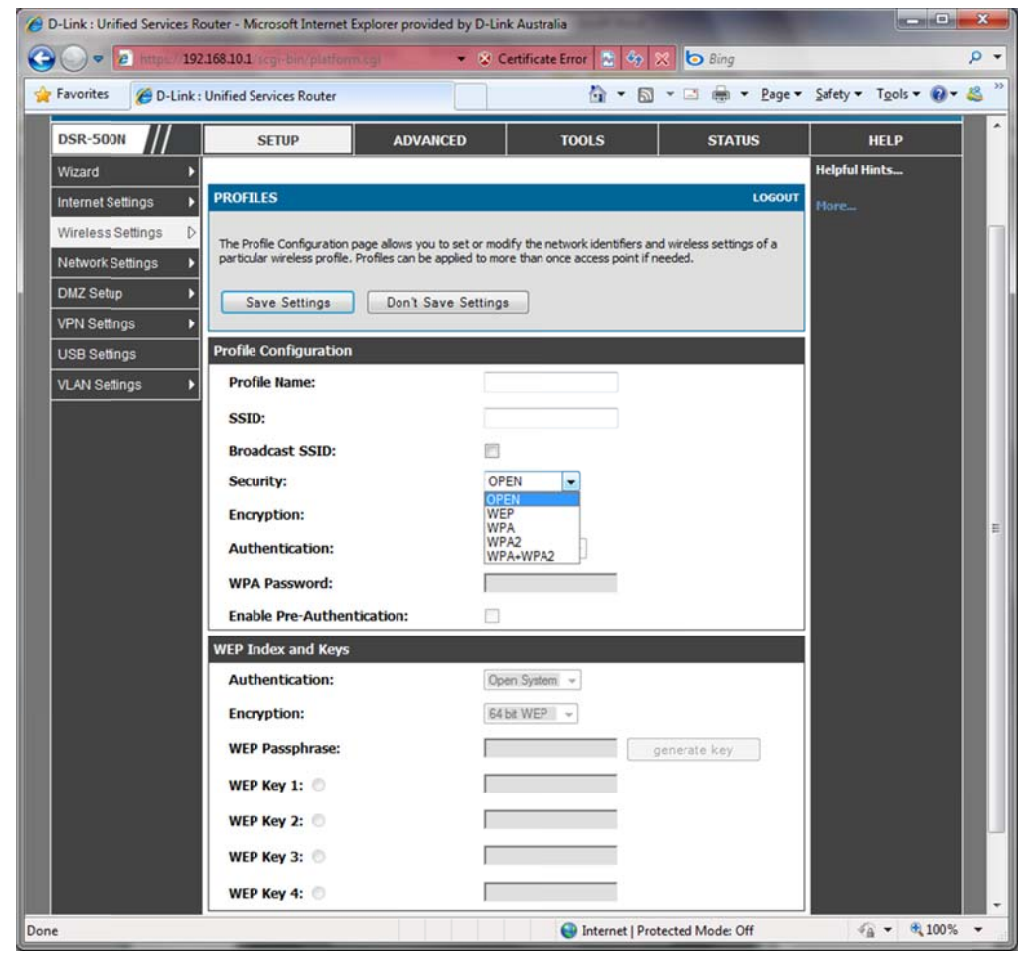

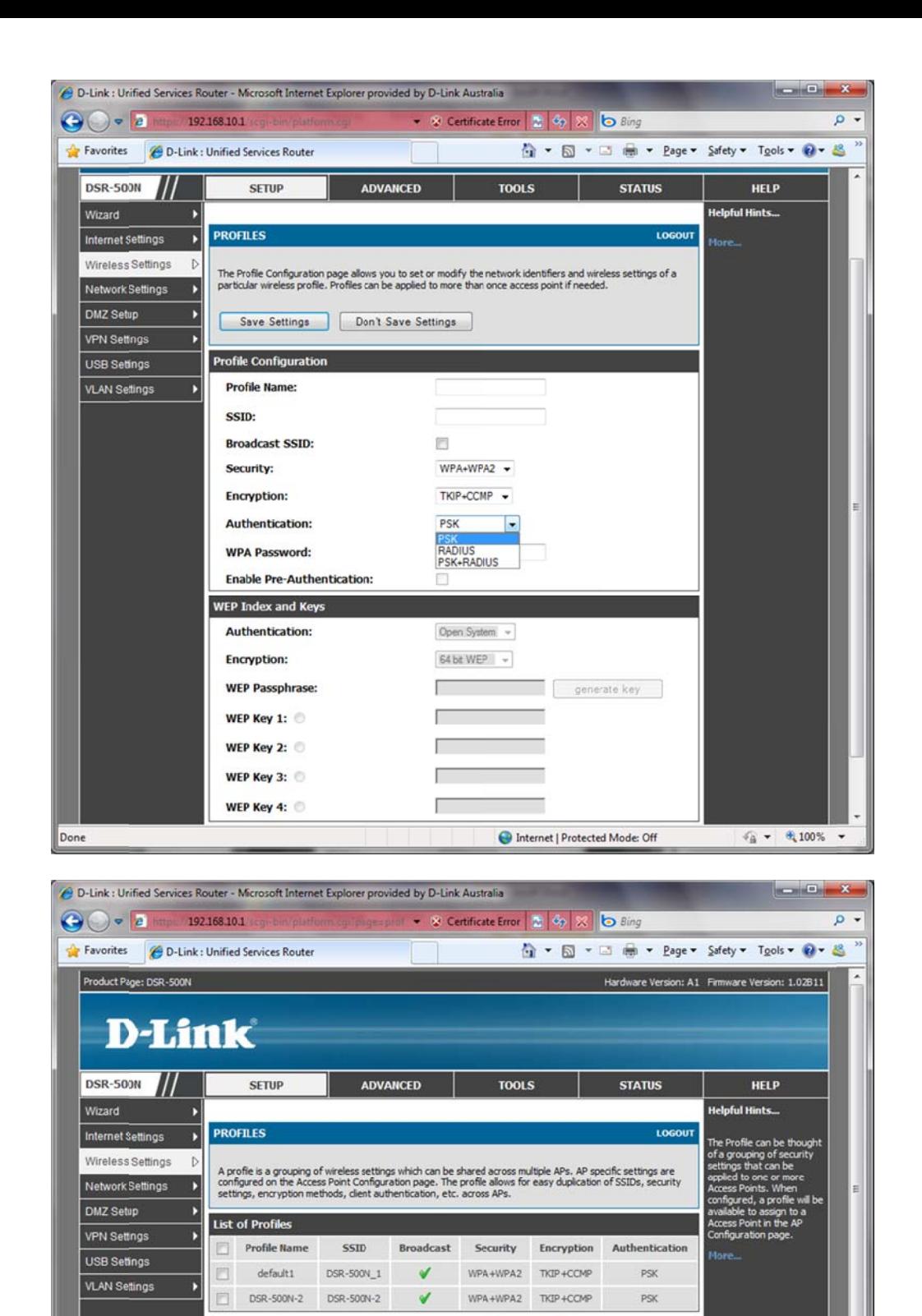

Edit Delete Add

Internet | Protected Mode: Off

 $\frac{1}{2}$  +  $\frac{1}{2}$  100% +

UNIFIED SERVICES ROUTER

Done

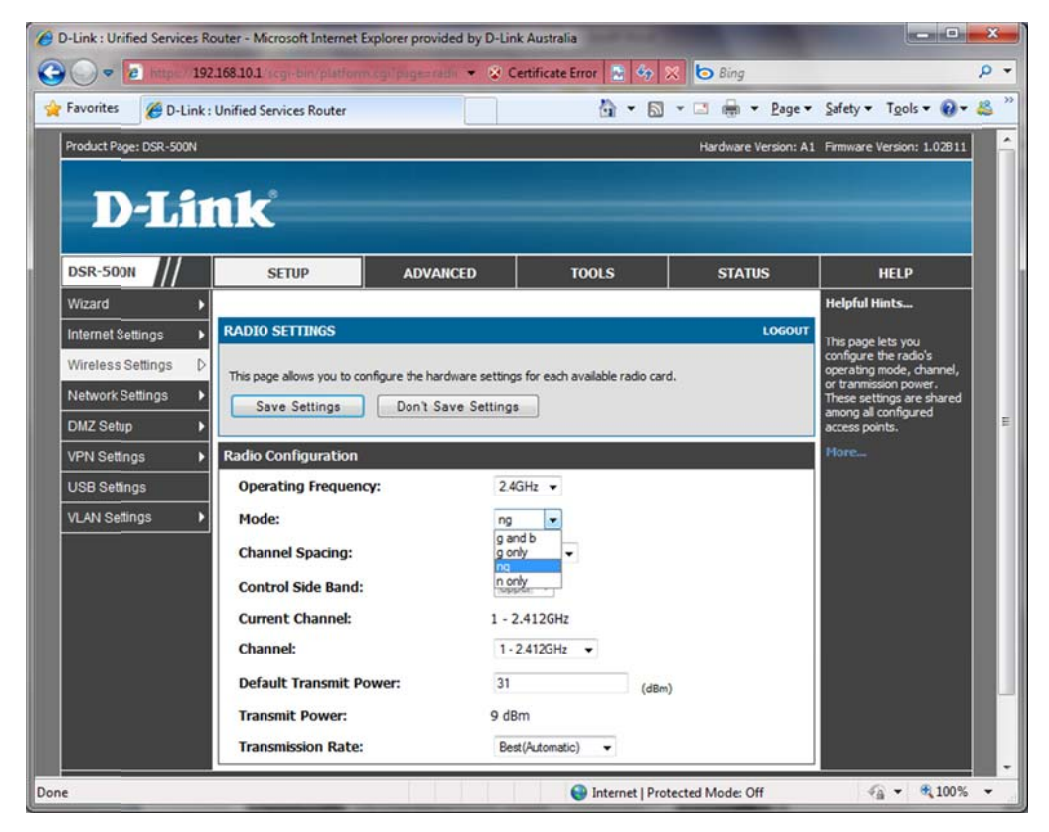

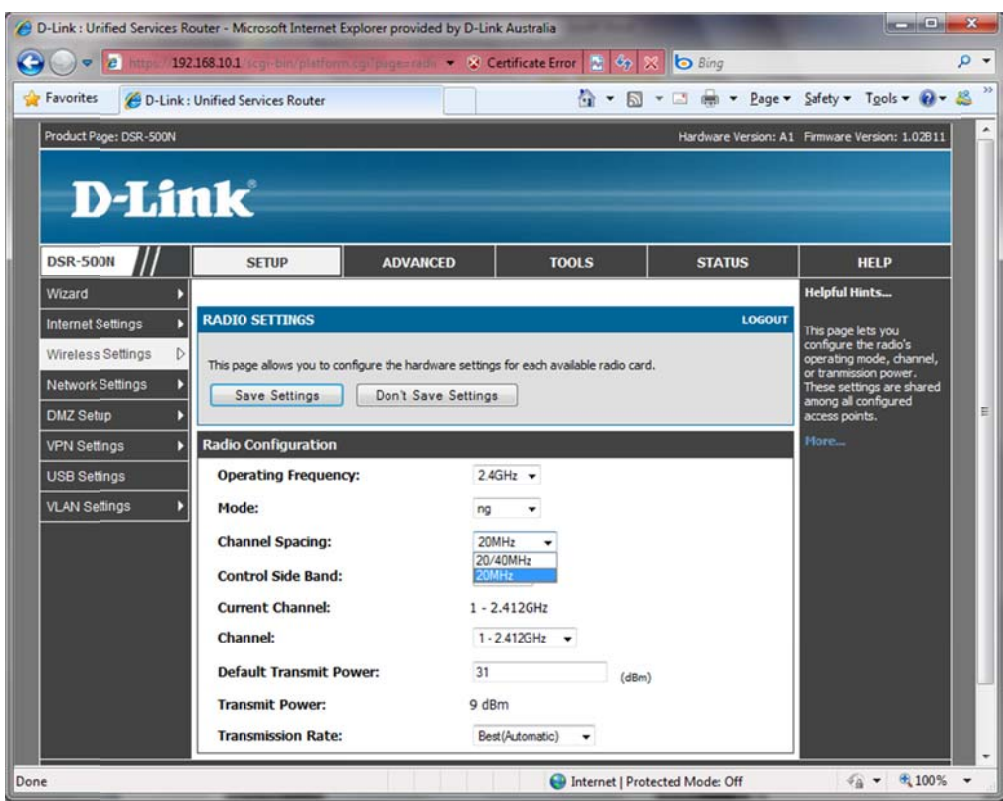

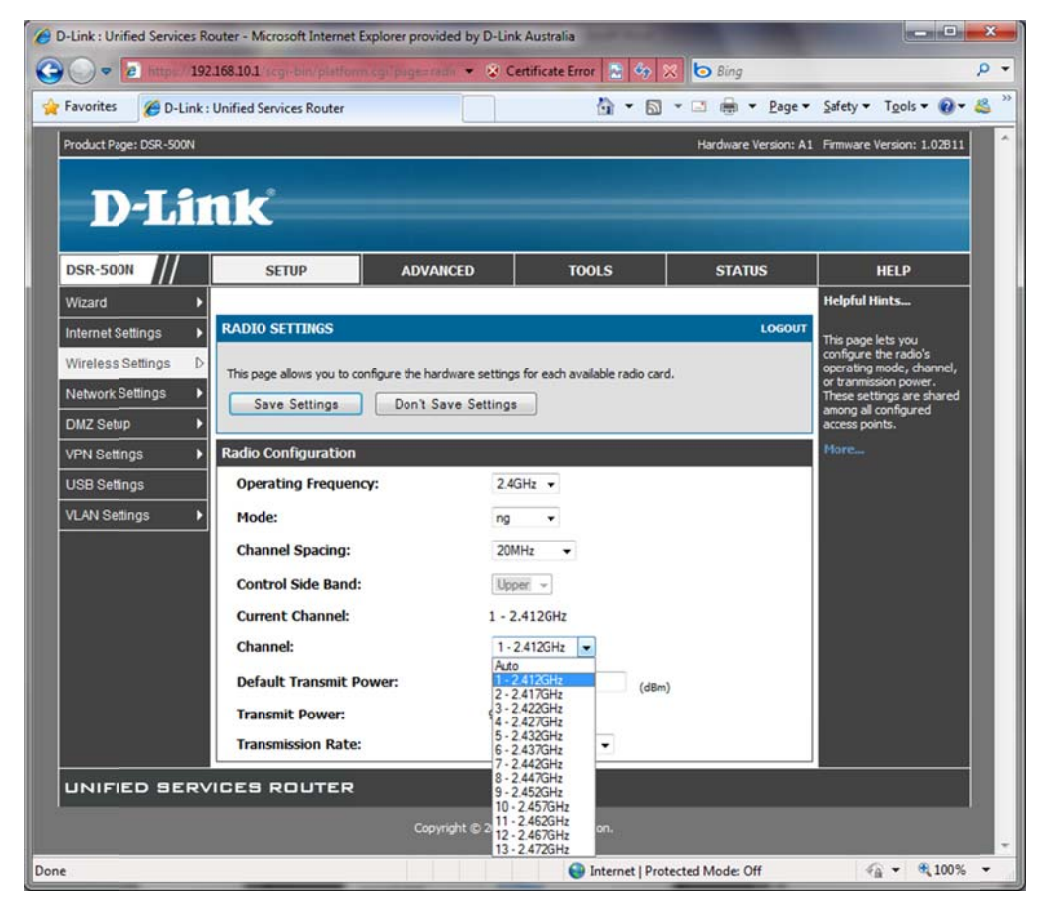

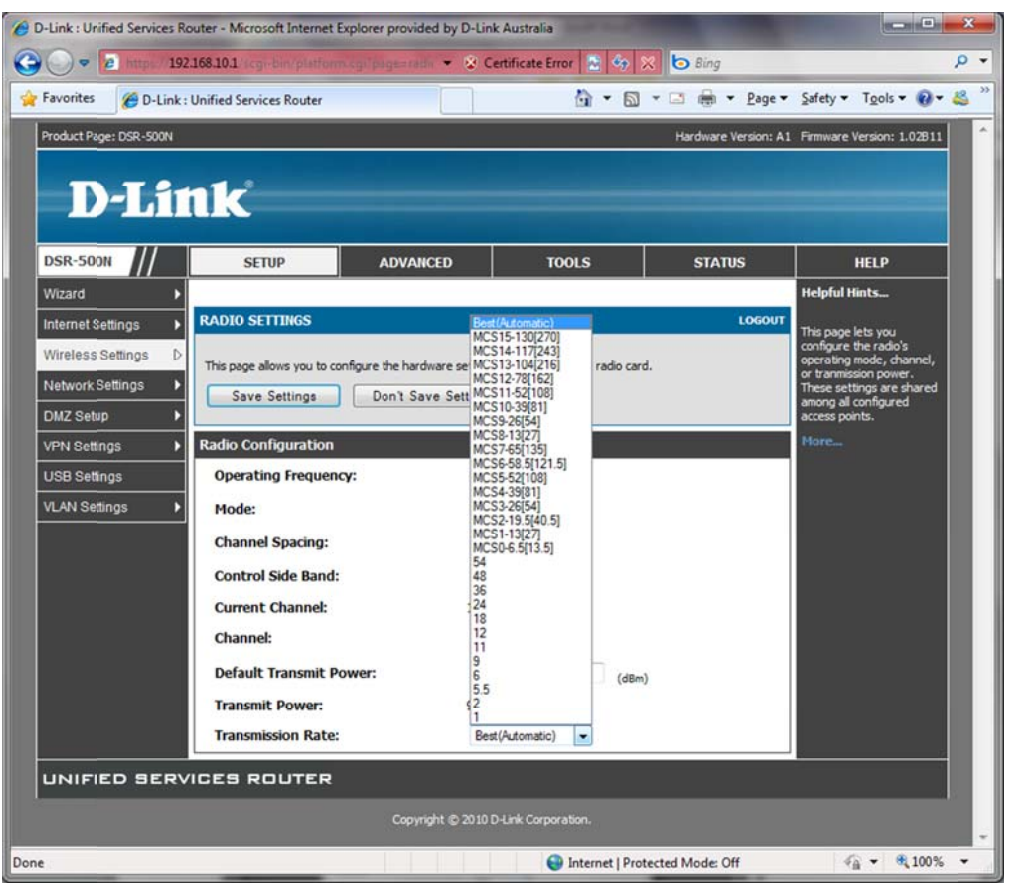

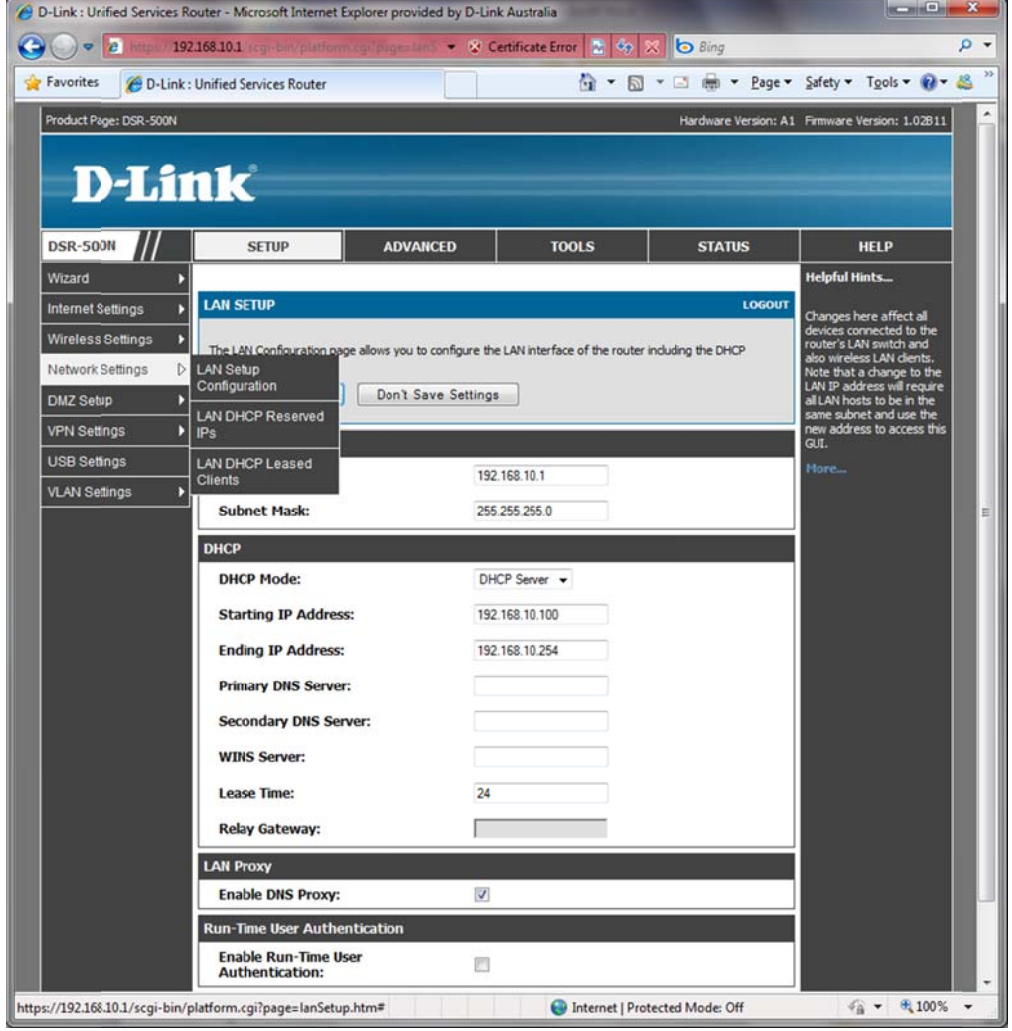

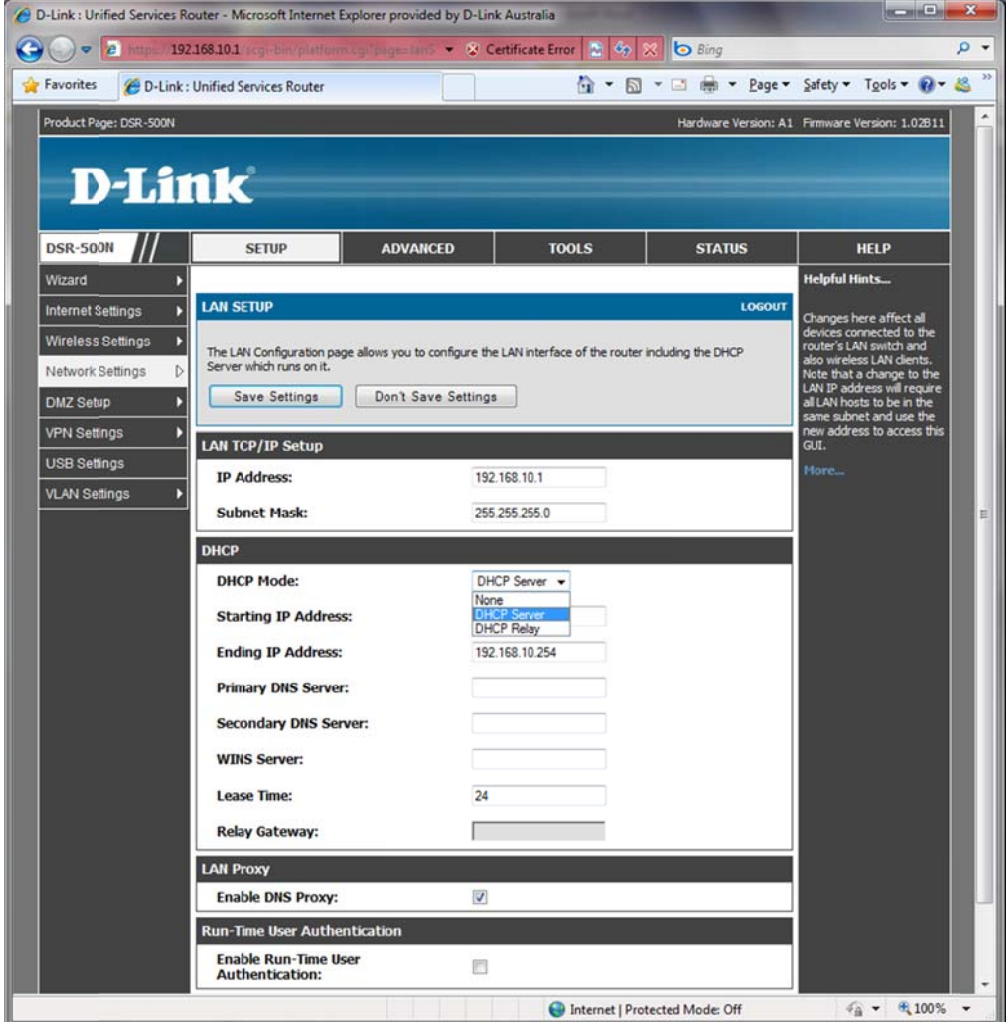

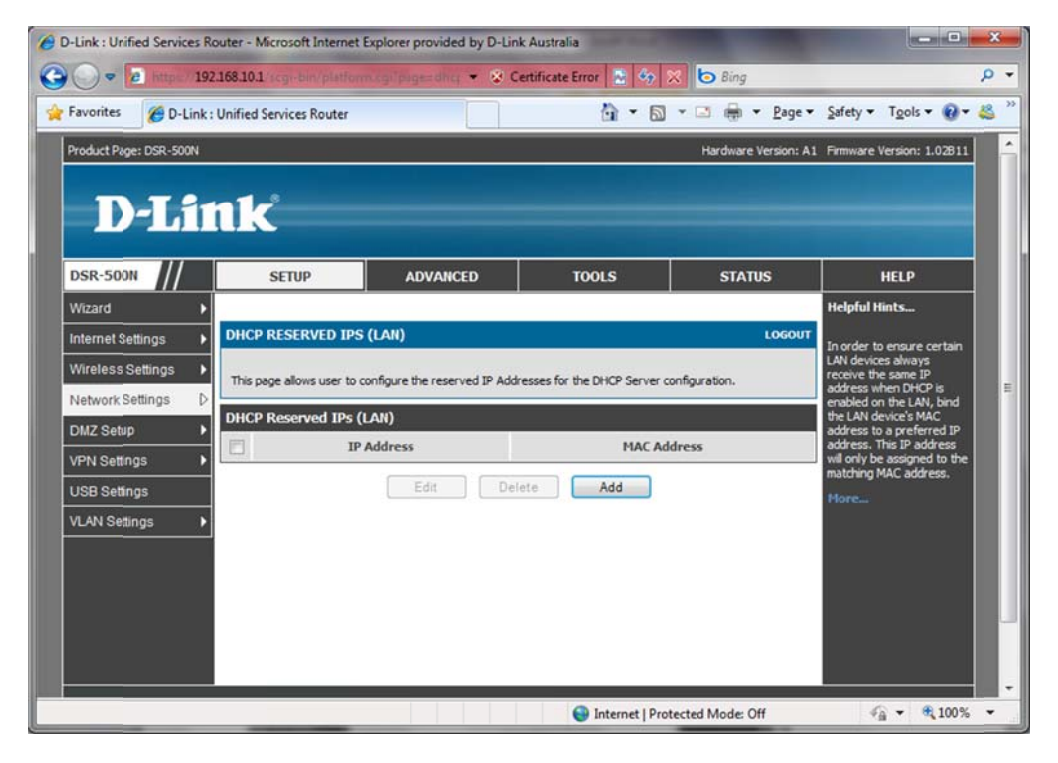

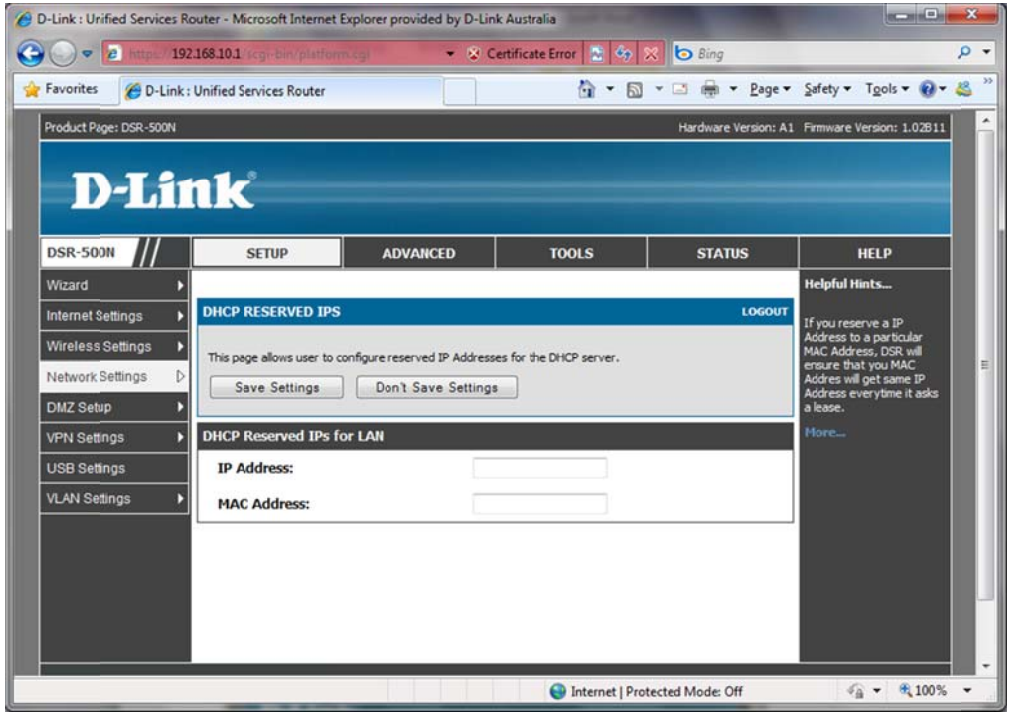

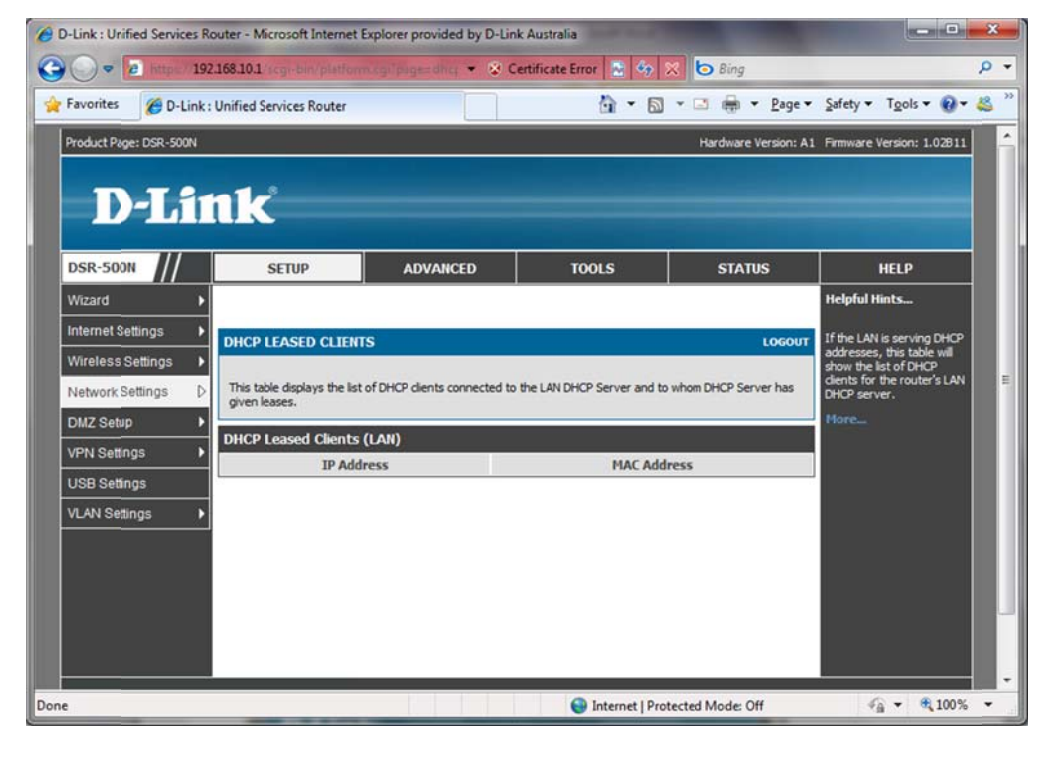

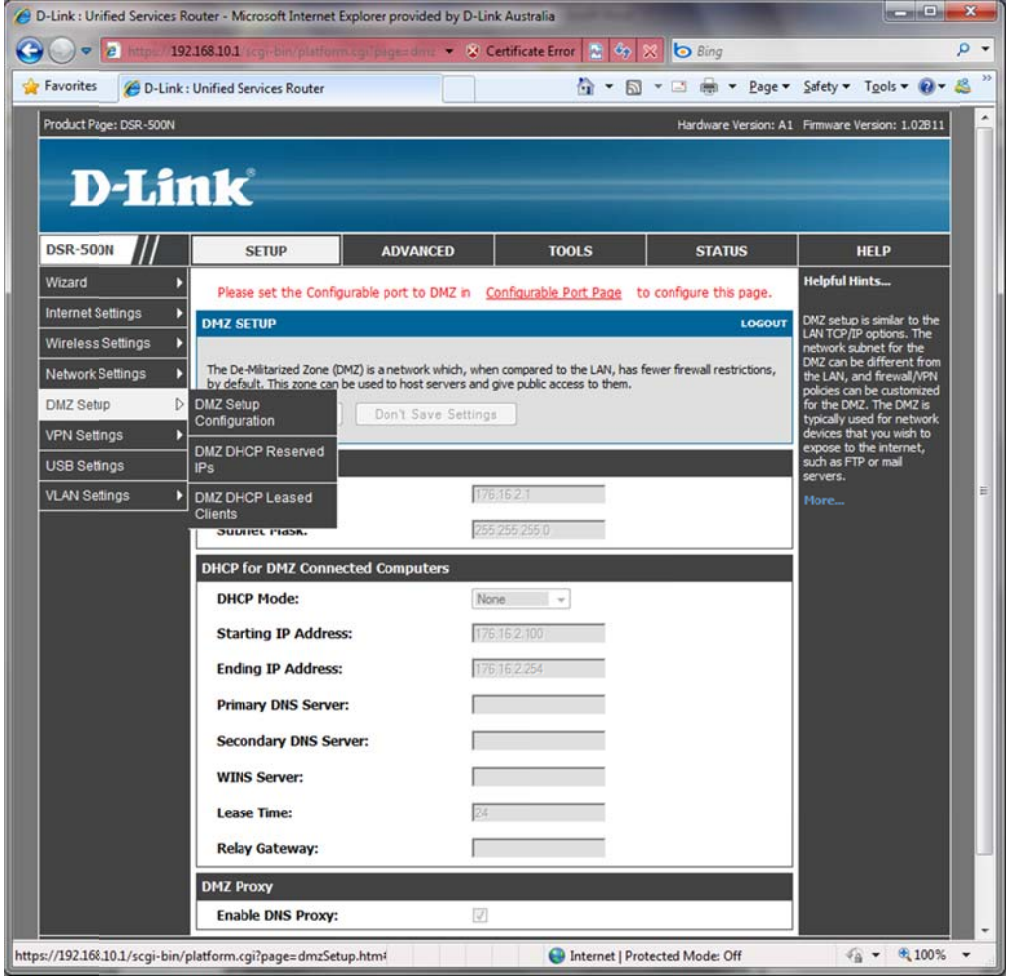

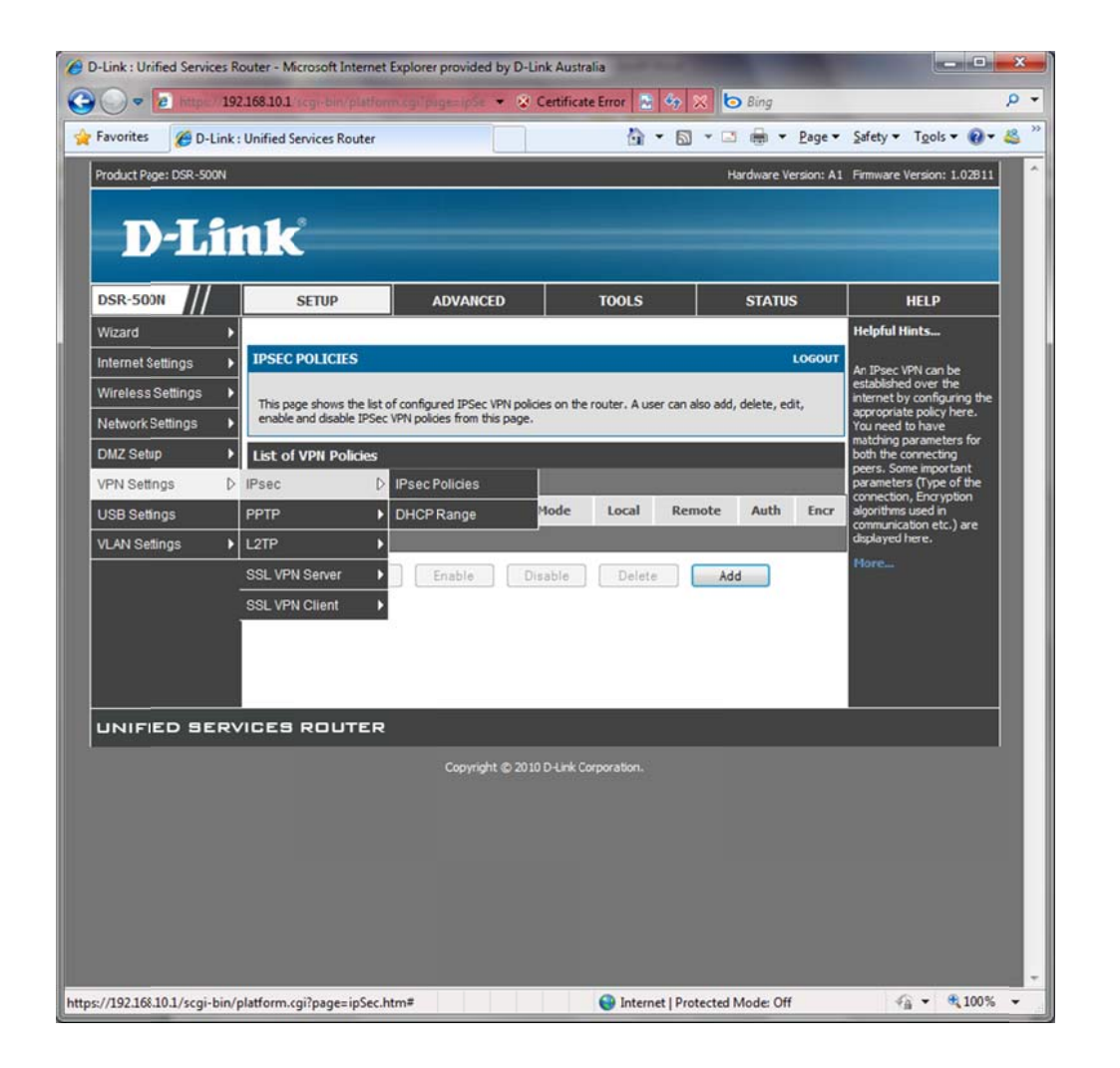

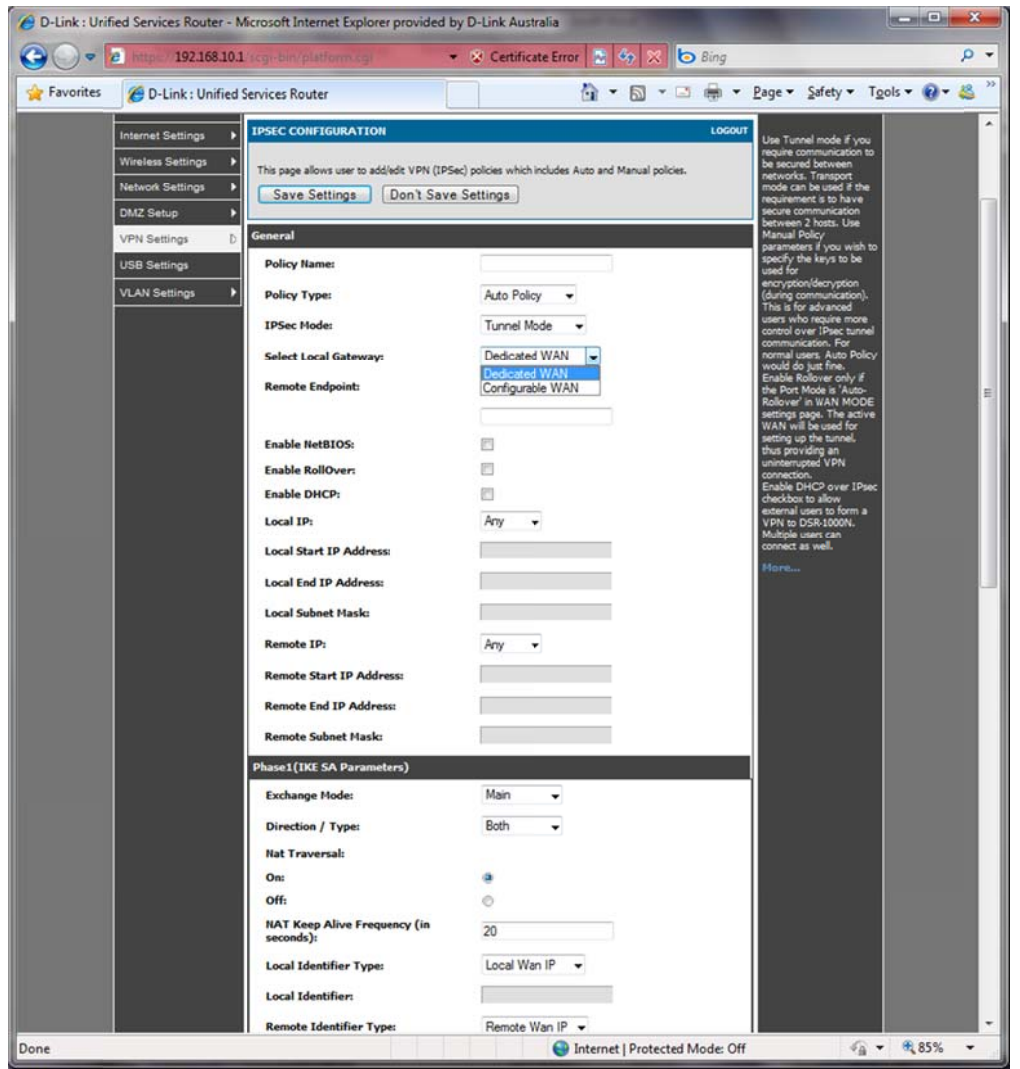

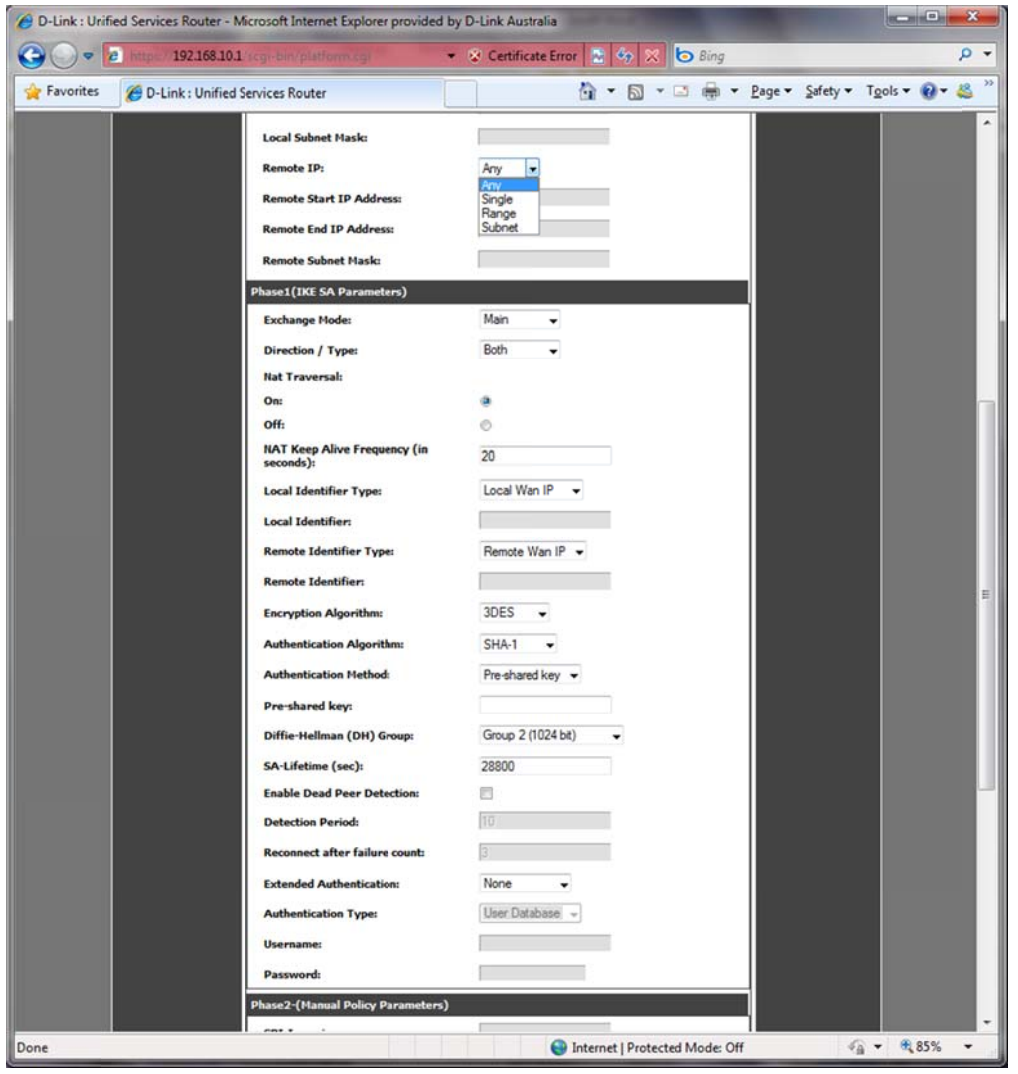

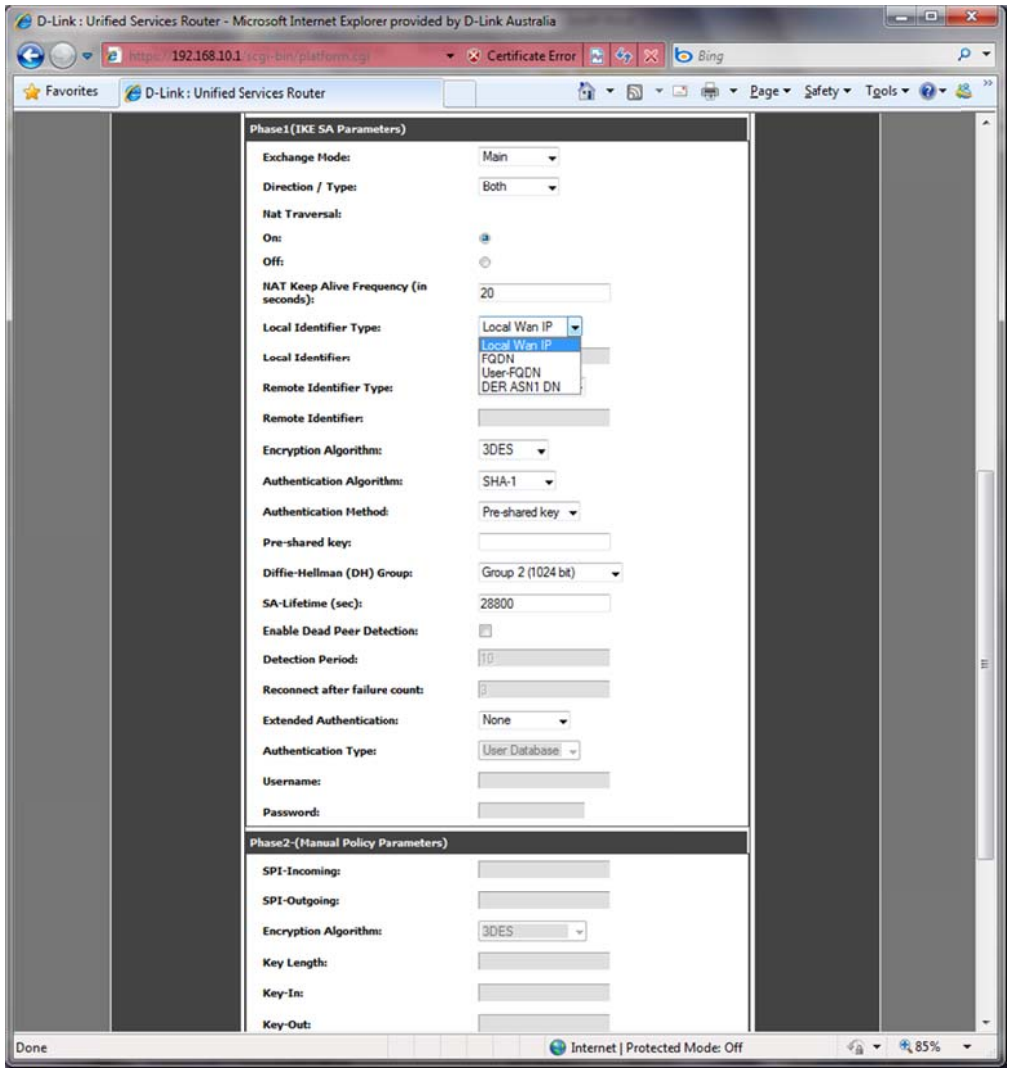

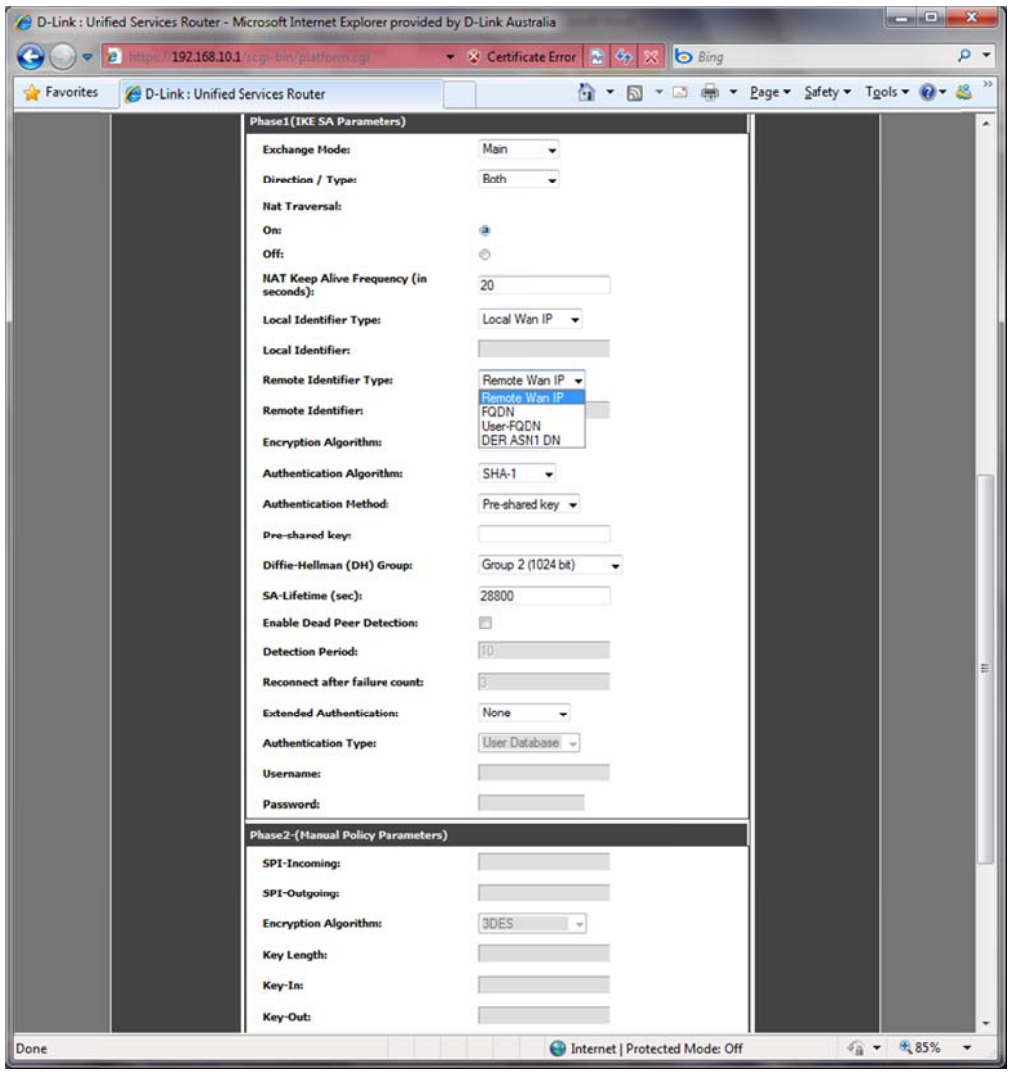

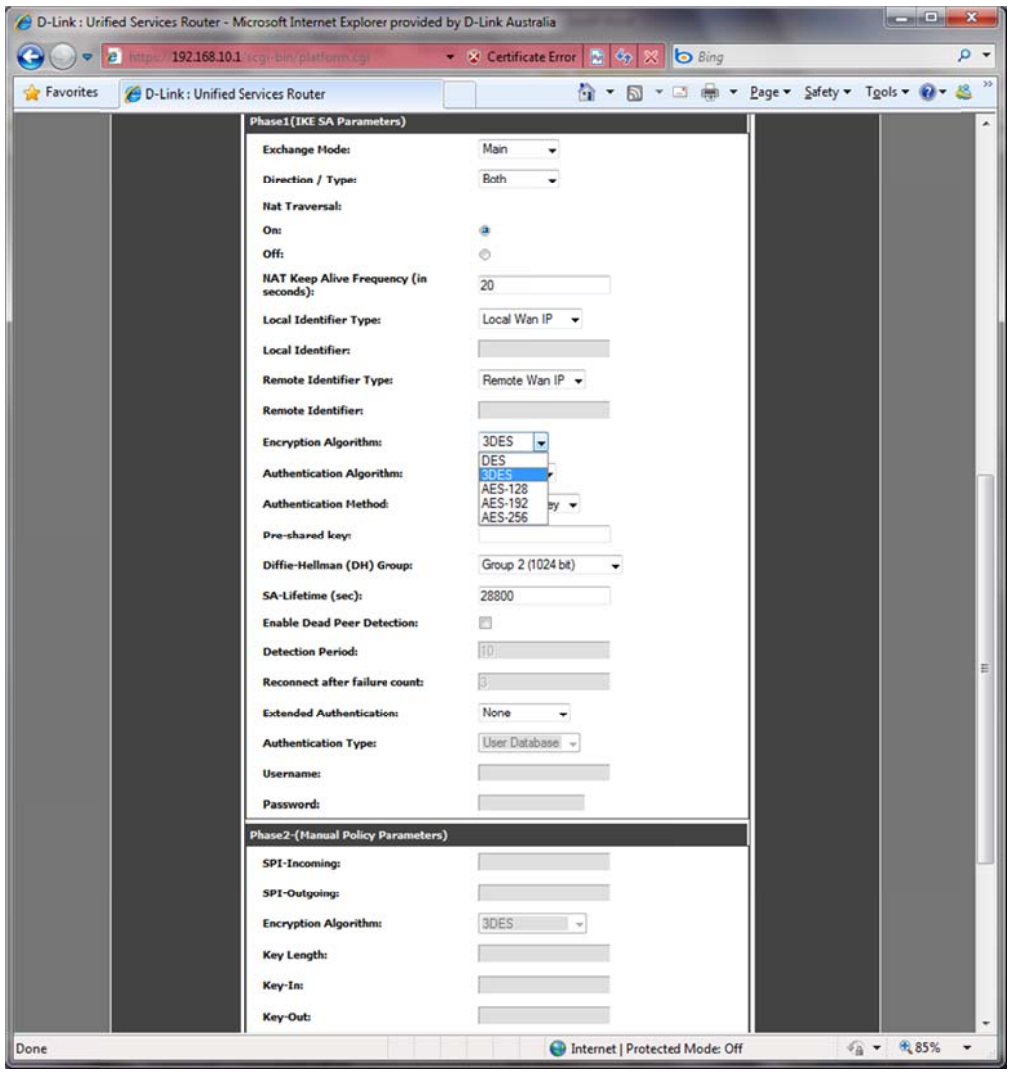

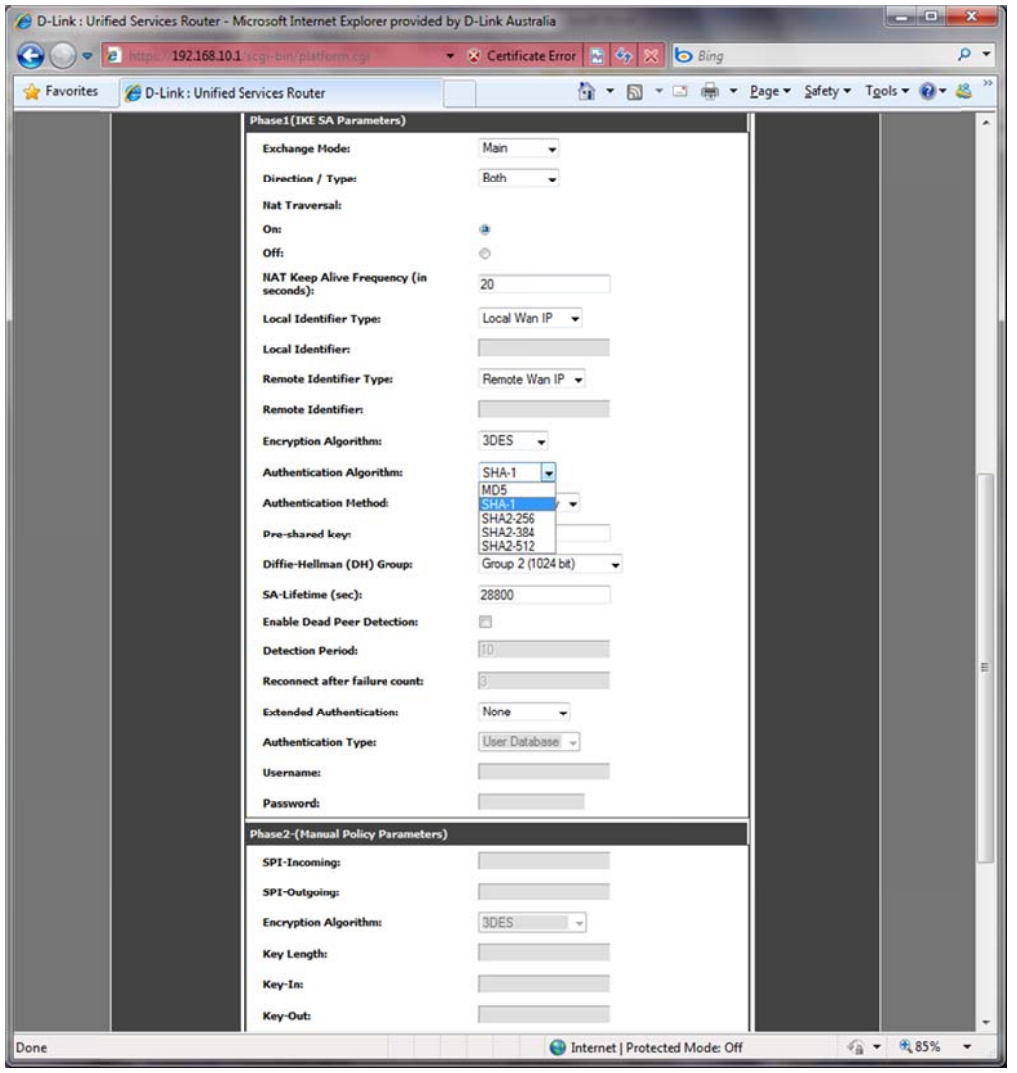

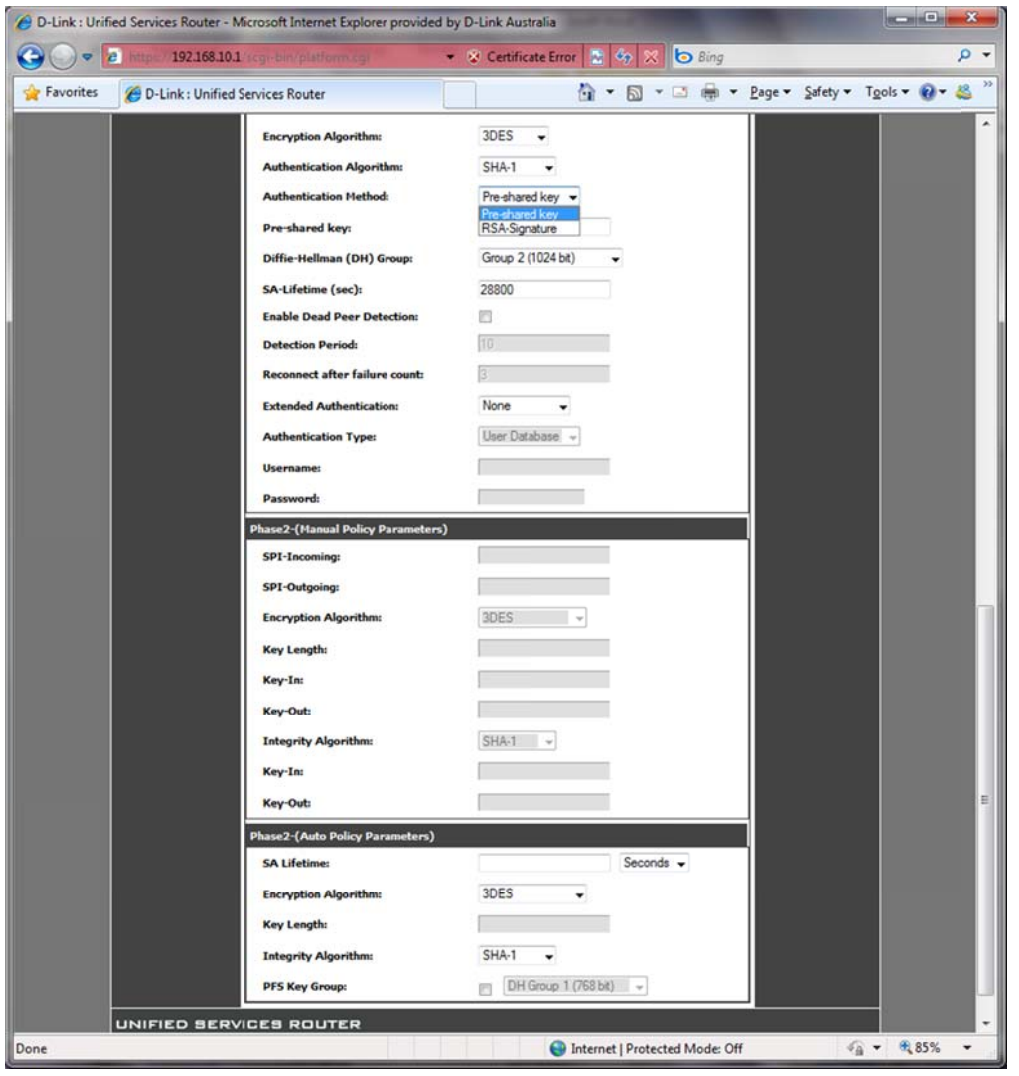

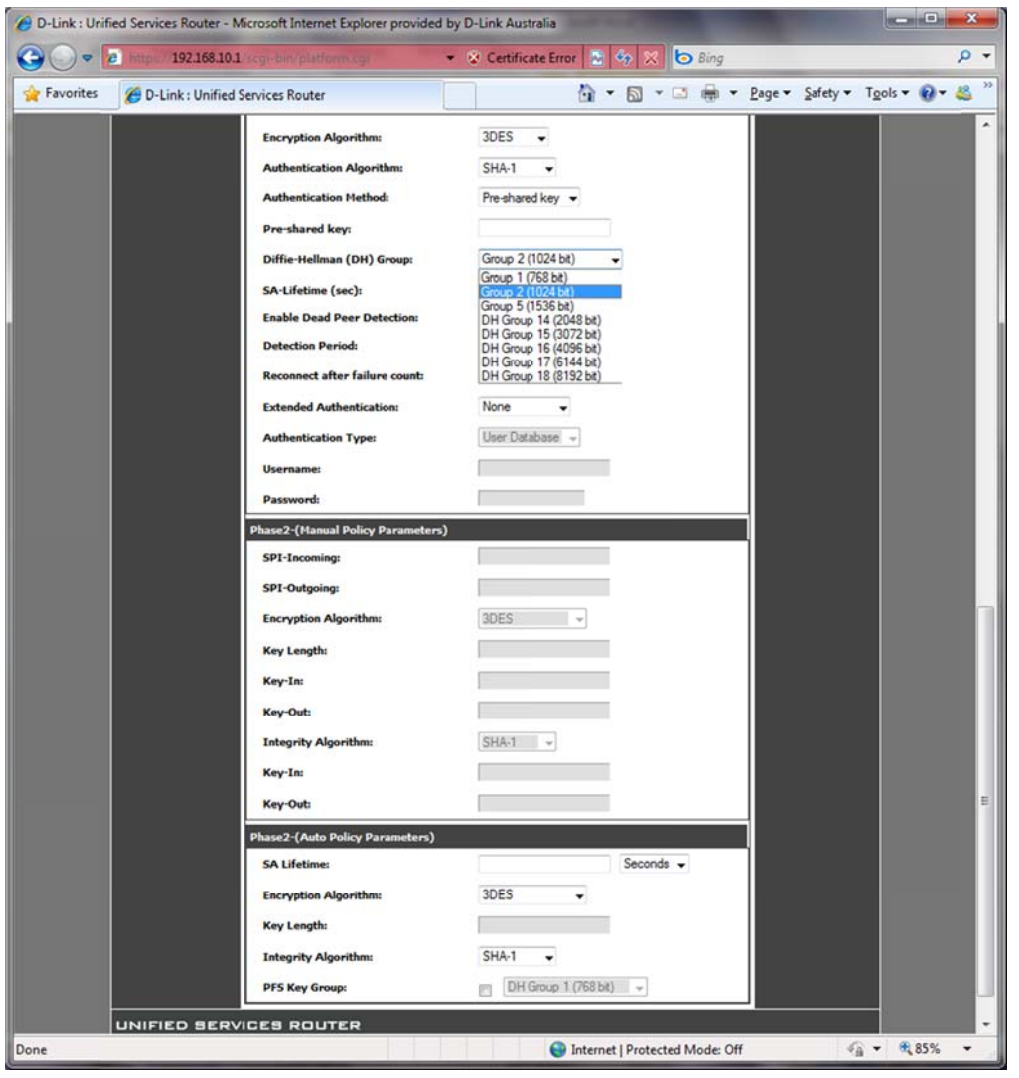

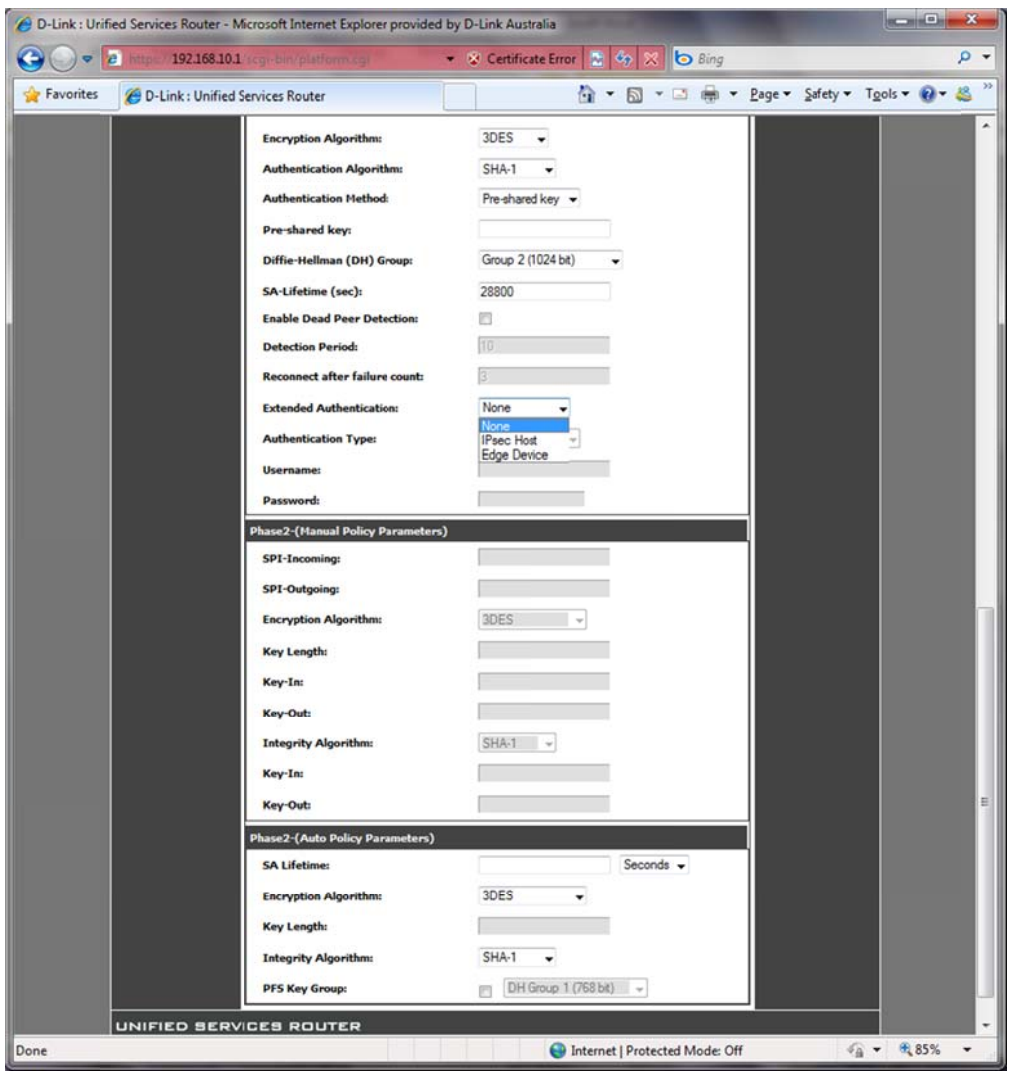

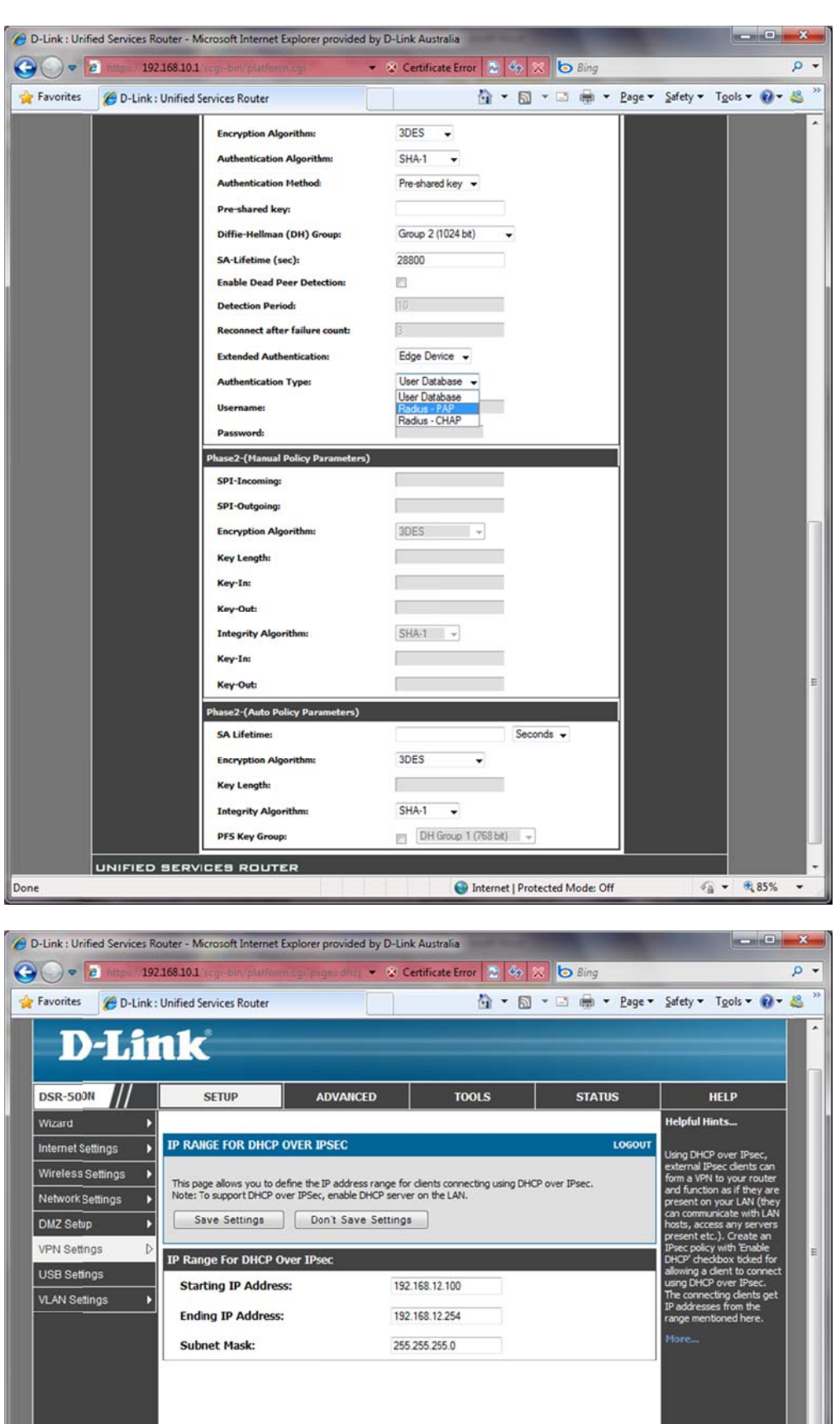

Internet | Protected Mode: Off

 $\mathcal{L}_{\text{B}}$  +  $\mathcal{R}_{\text{L}}$  100% +

|<br>|<br>|UNIFIED SERVICES ROUTER |

Done

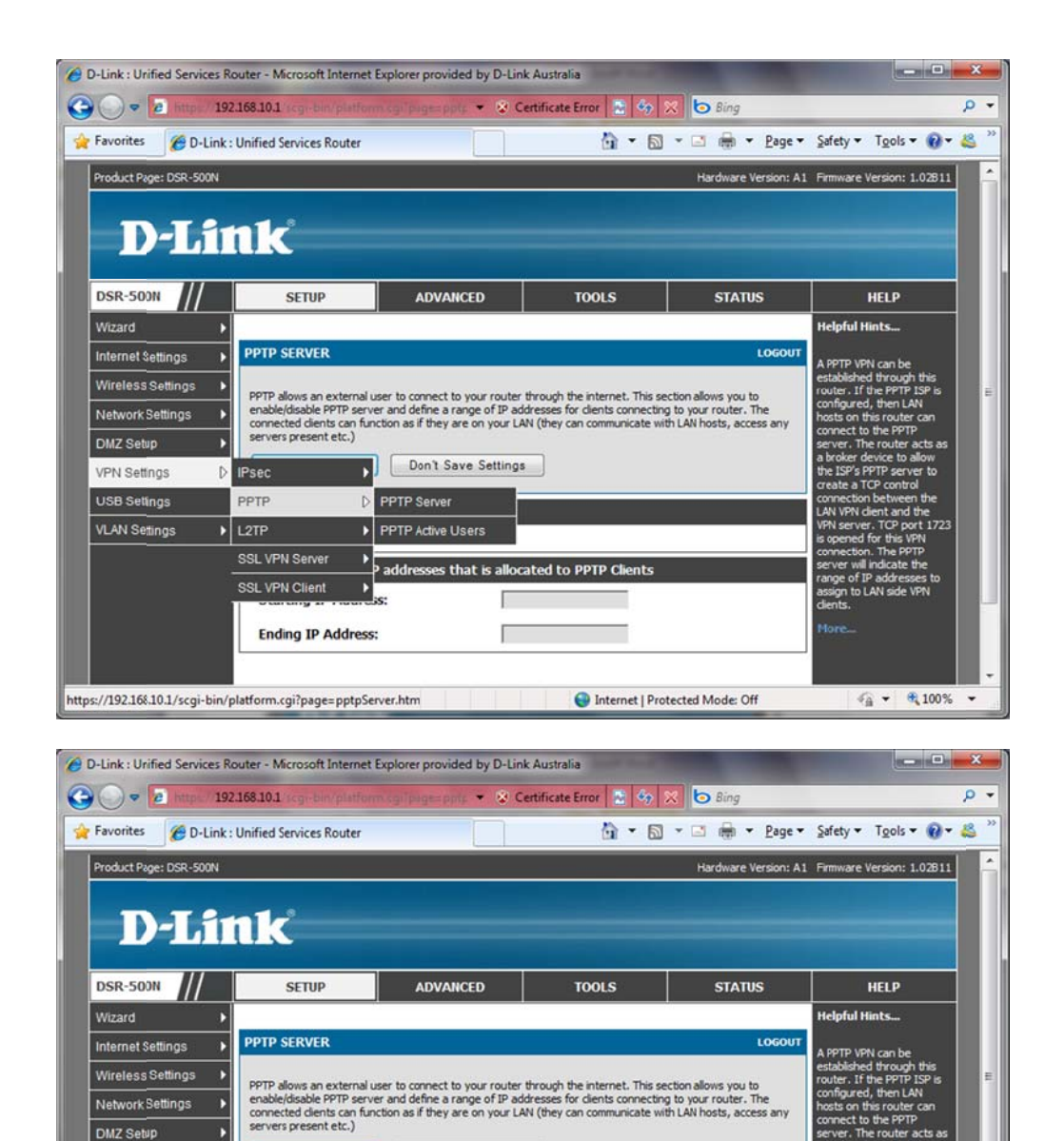

Save Settings Don't Save Settings

同

г

Г

Internet | Protected Mode: Off

 $\frac{1}{2}$  +  $\frac{100\%}{4}$  +

Enter the range of IP addresses that is allocated to PPTP Clients

**PPTP Server Configuration** 

Enable PPTP Server?

**Starting IP Address:** 

**Ending IP Address:** 

DMZ Setup

VPN Settings

USB Setings

VLAN Settings

 $\overline{D}$ 

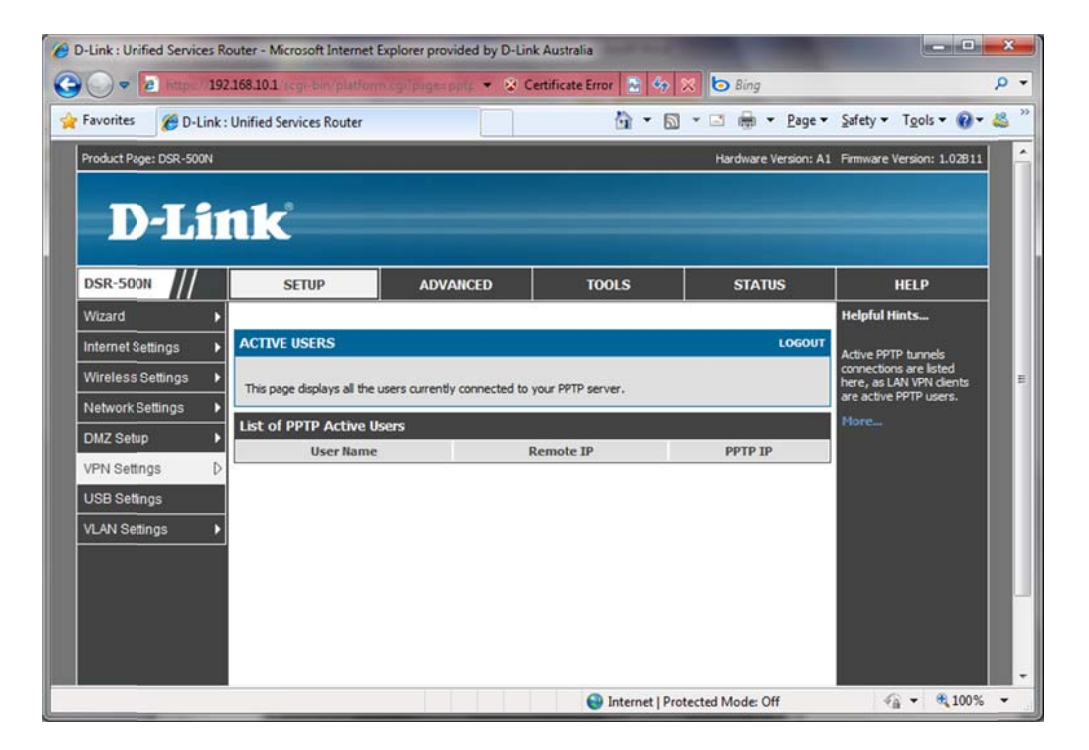

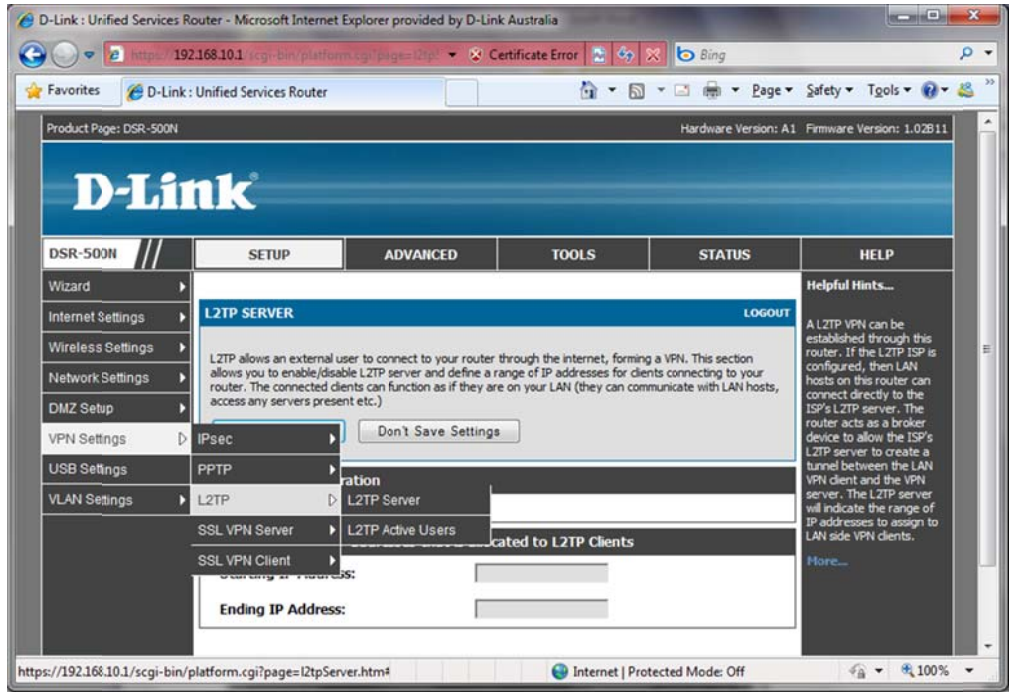

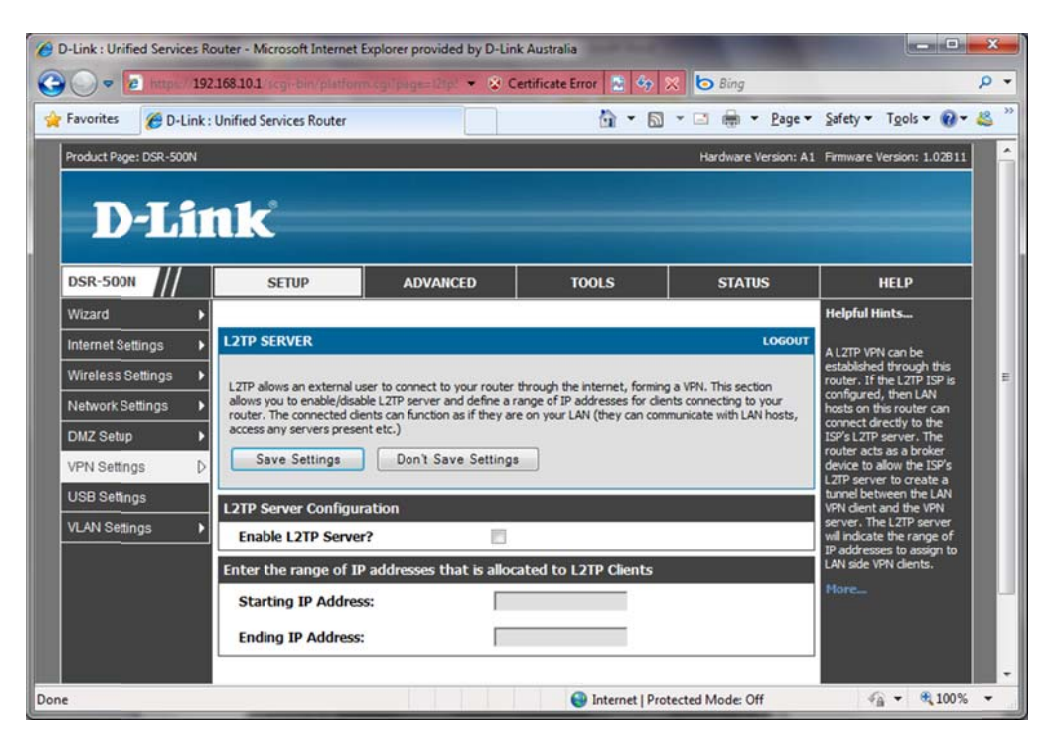

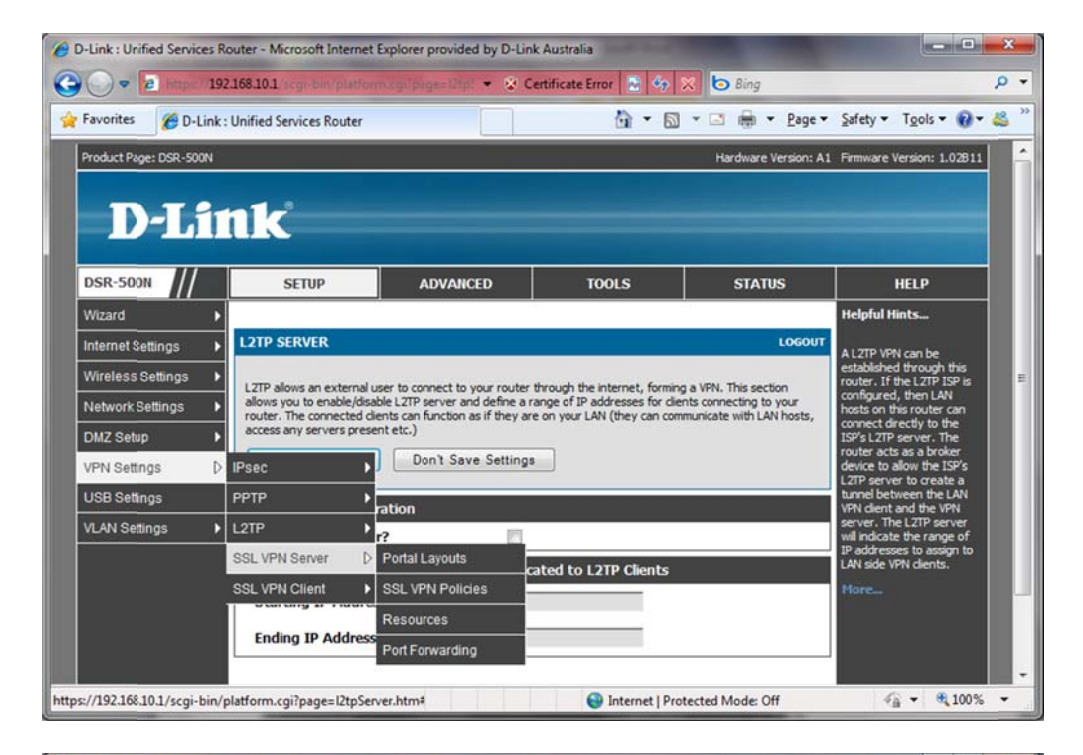

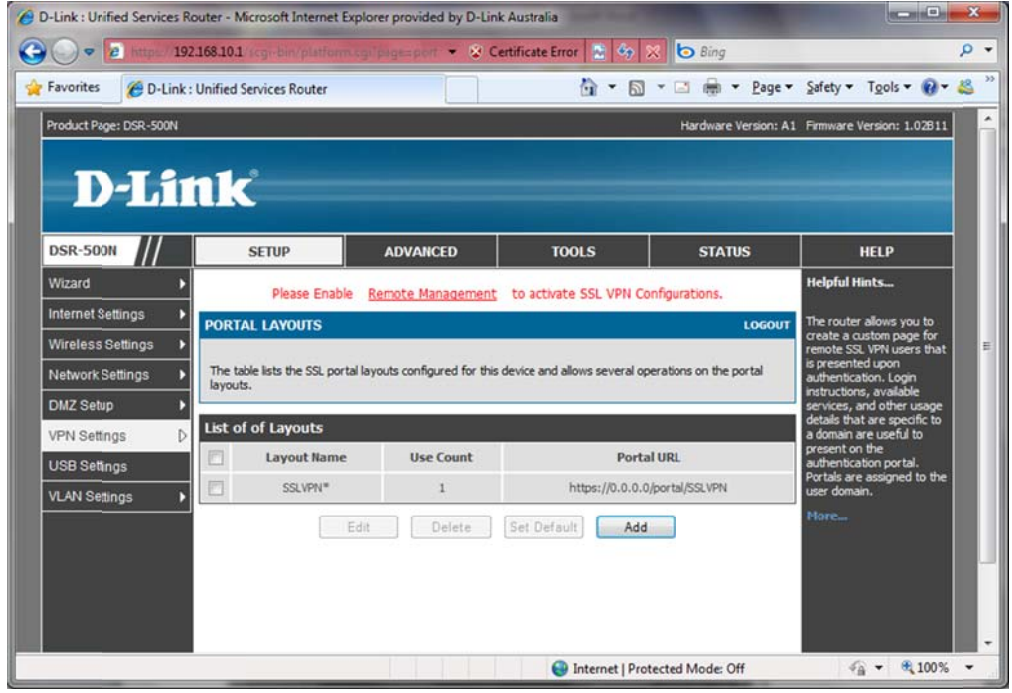

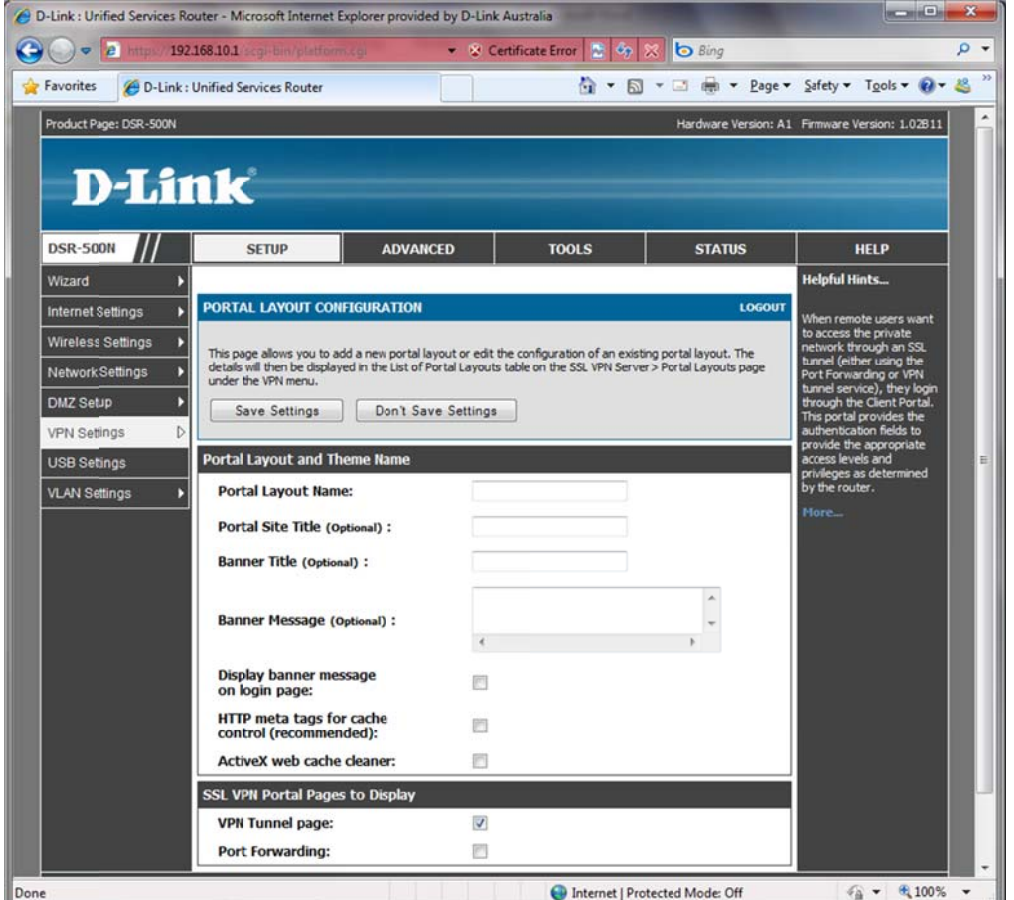

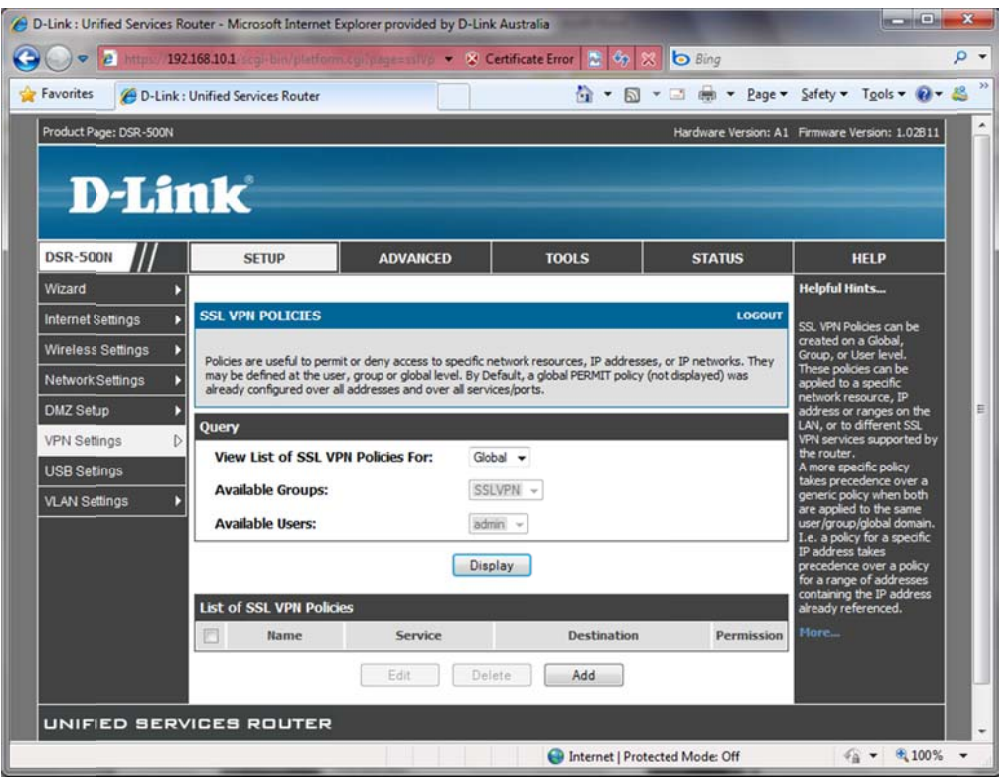

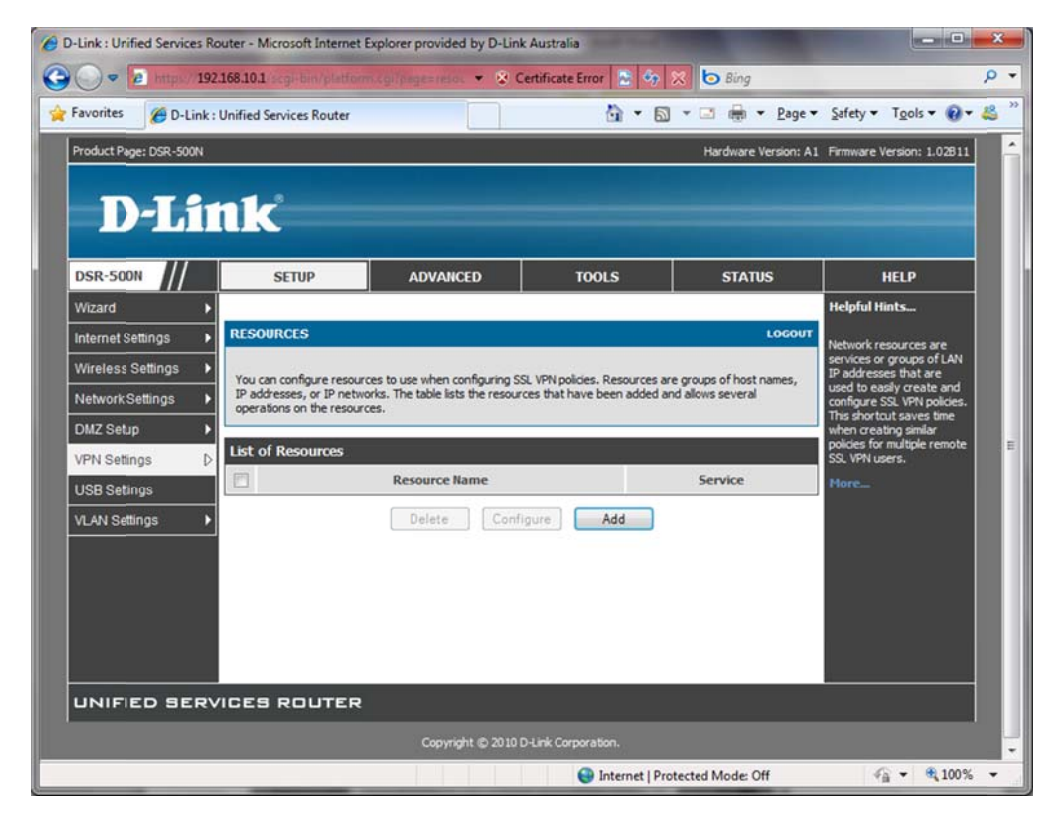

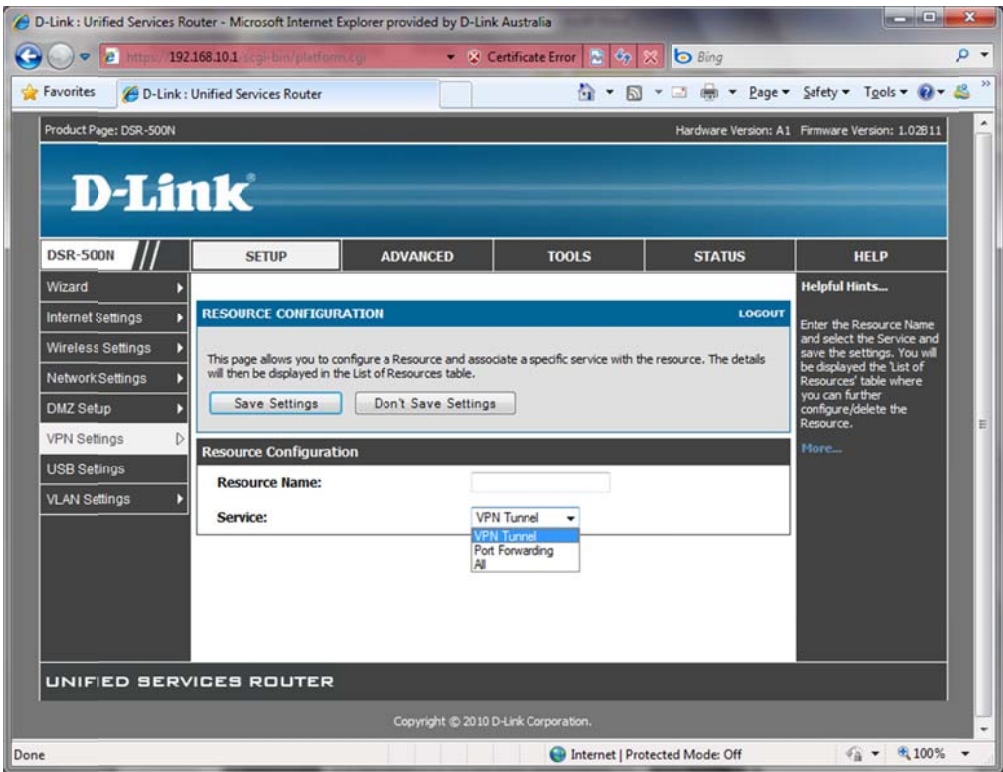

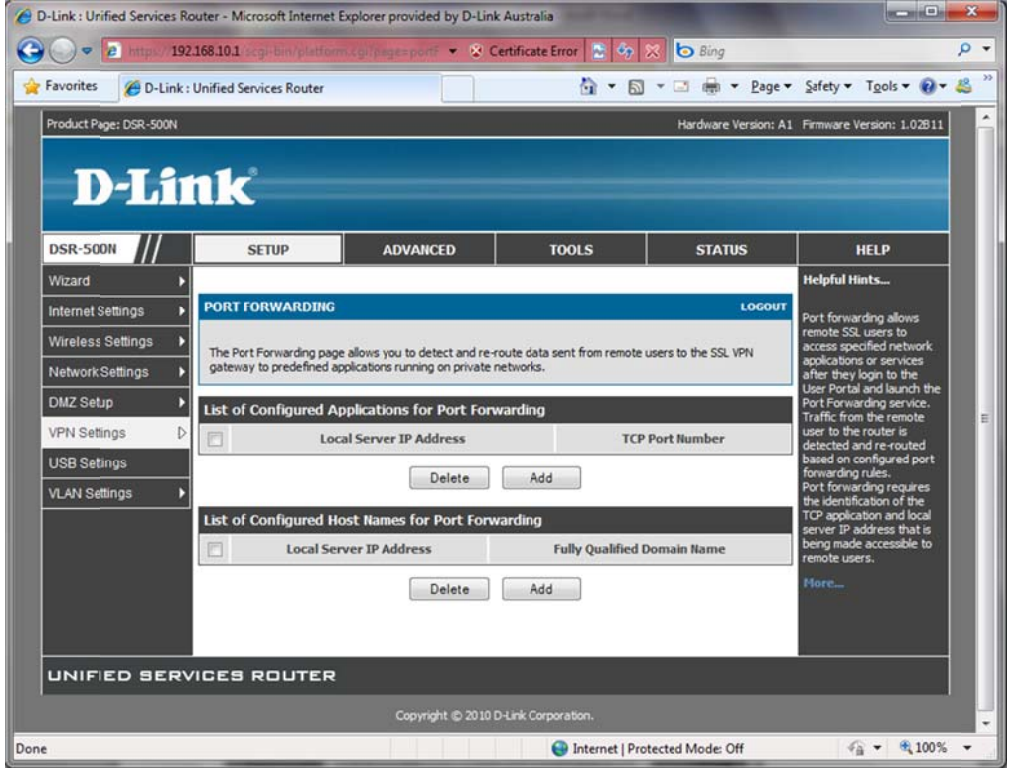

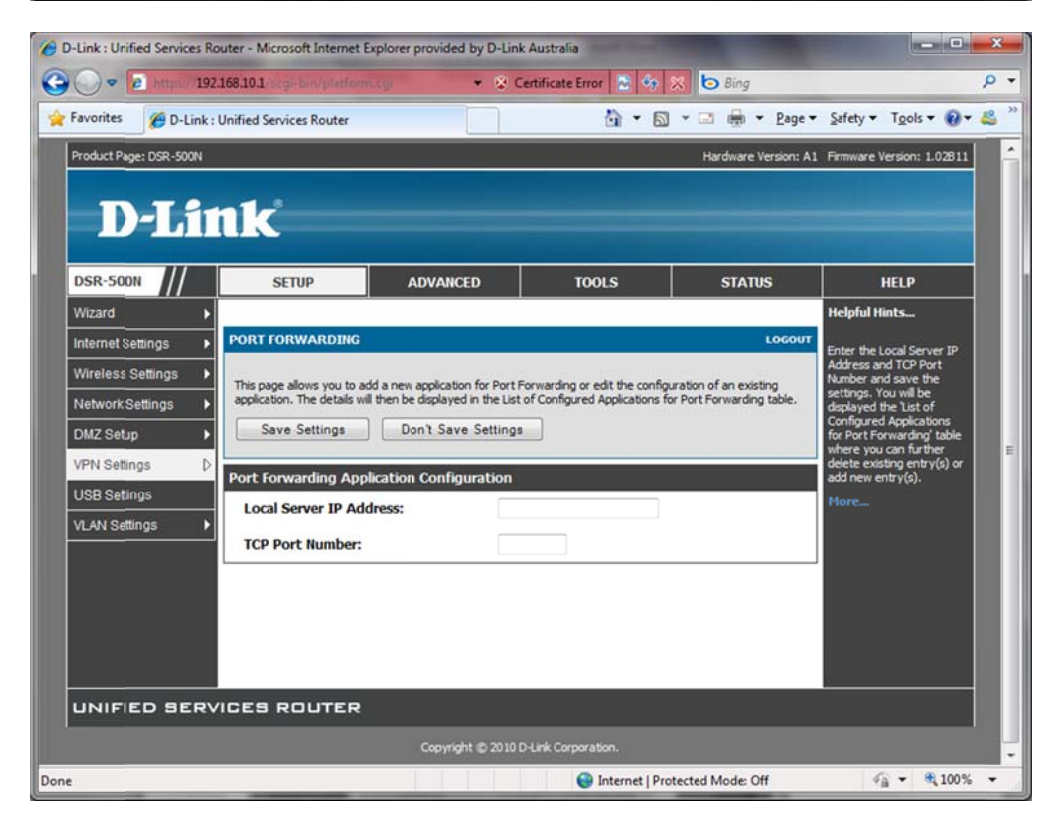

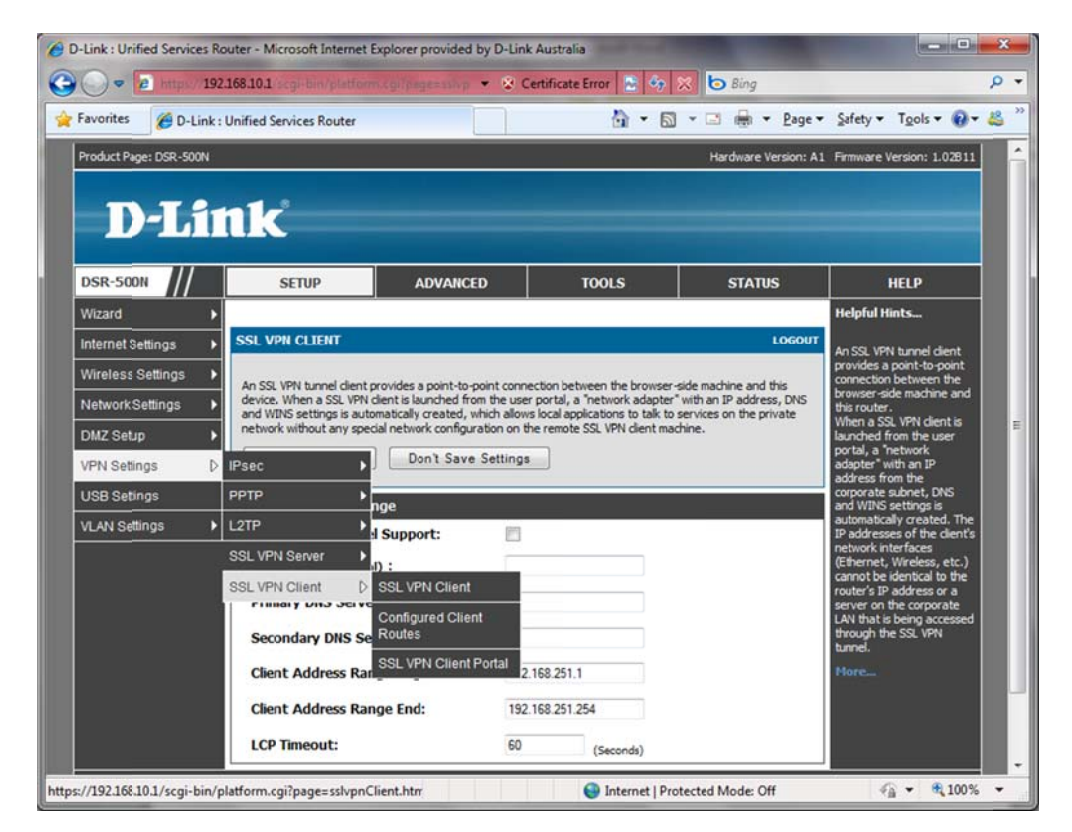

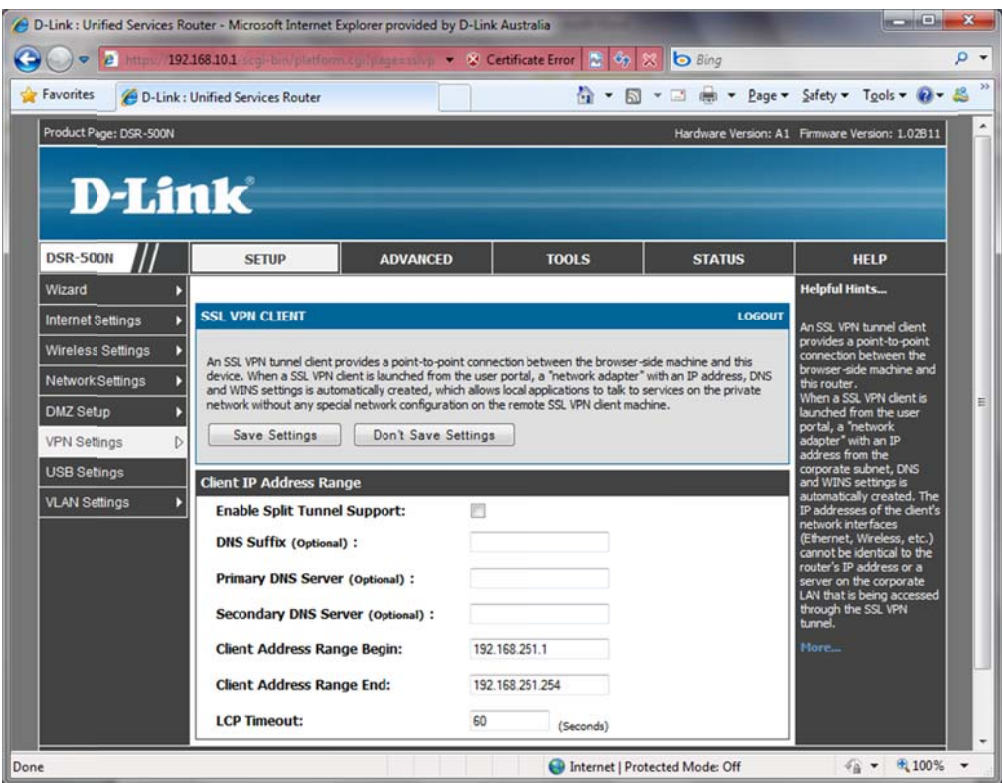

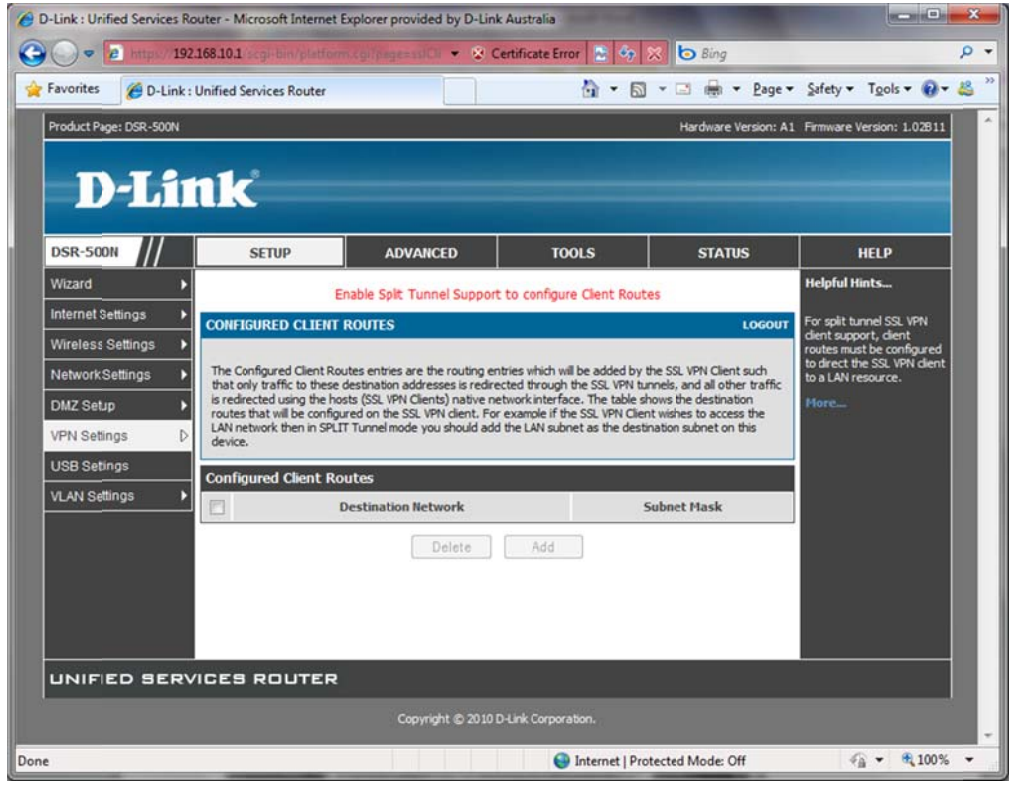

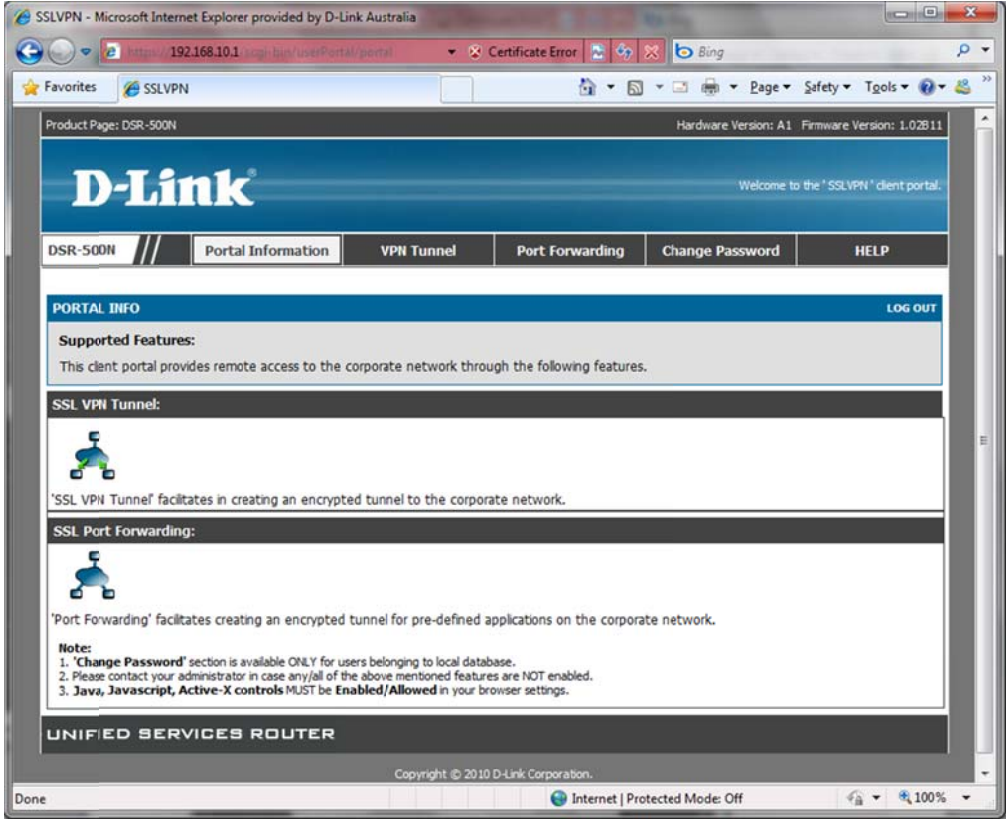

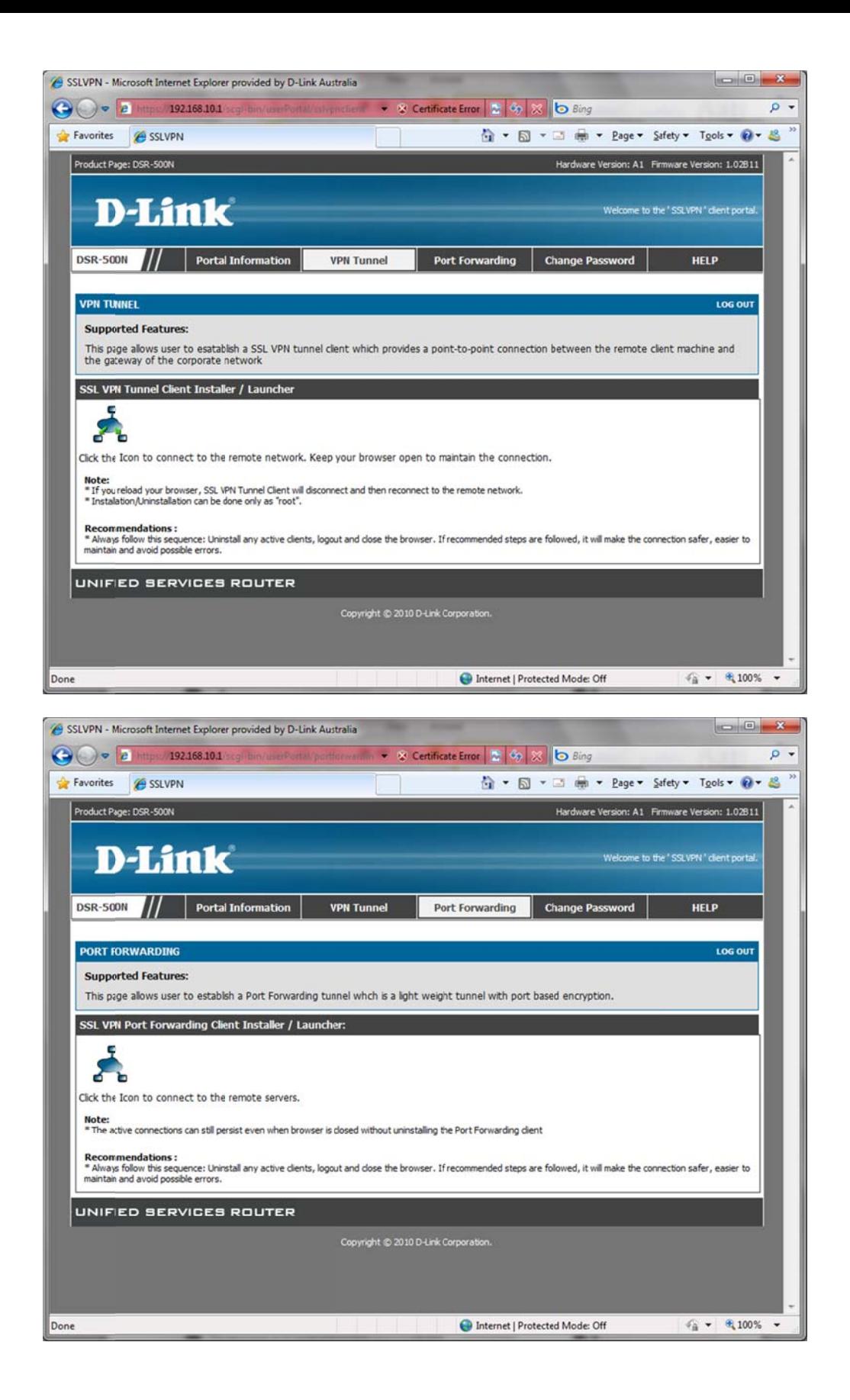

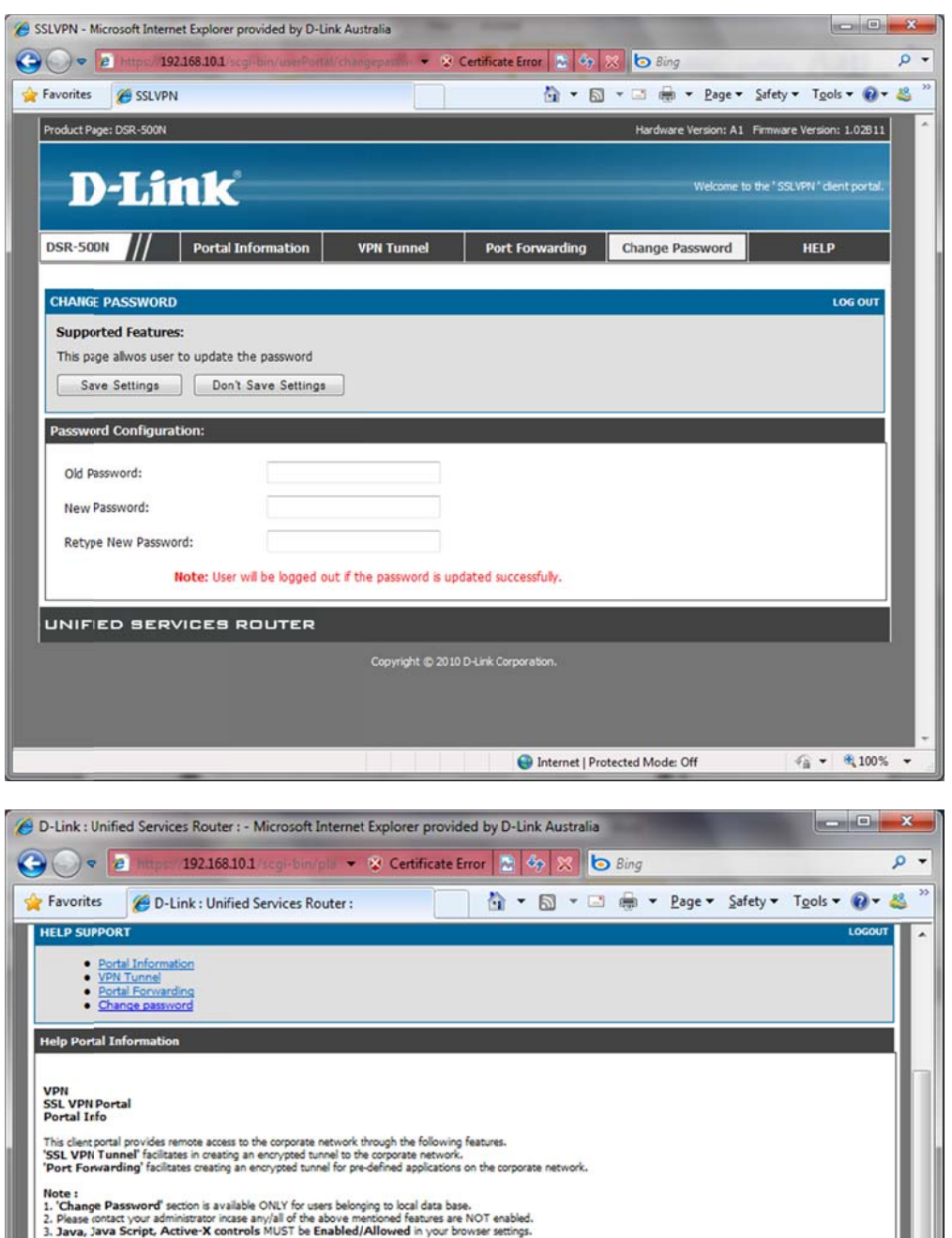

## **Help VPN Tunnel** VPN<br>SSL VPN Portal<br>VPN Tunnel An SSL VPN tunnel client provides a point-to-point connection between the remote client machine and the gateway of the corporate network. When a SSL VPN client is<br>launched, a "network solapter" with an 1P address, DNS and

Note:<br>"If you relad your browser, SSL VPN Tunnel Client will disconnect and then reconnect to the remote network.<br>"I frataliston/Uninstallation can be done only as "root".<br>"Aava, Java Script. Active-X controls MUST be **Ena** 

 $\equiv$ 

Ļ

 $\cdot$ 

**信 - 电90%** 

## **Help Portal Forwarding**

## VPN<br>SSL VPN Portal<br>Port Forwarding

Done

Port Forwarding is a light weight tunnel with port based encryption. Launching Port Forwarding allows to detect and re-route data sent from remote horts to the COTPOTATC<br>SSL VPN gateway and hence to predefined applications

Notes:<br>"The active COMMecTions Å" can still persist even when browser is closed without uninstalling the POTT Fortwarding client.<br>" Java, Java Script, Active-X controls MUST be Enabled/Allowed in your browser settings.<br>Rec

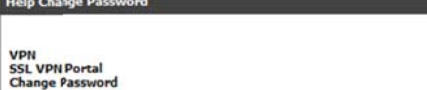

This section updates the password. After successful update the current login session will expire and the user needs to re-login with new password.

Internet | Protected Mode: Off

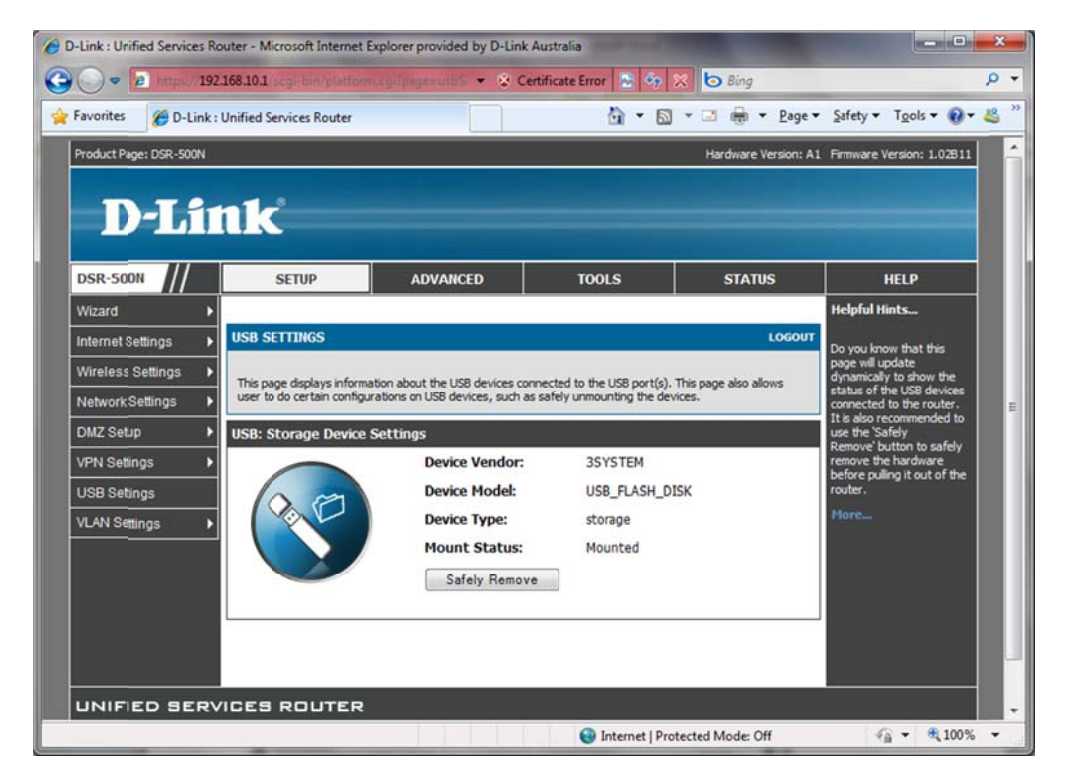

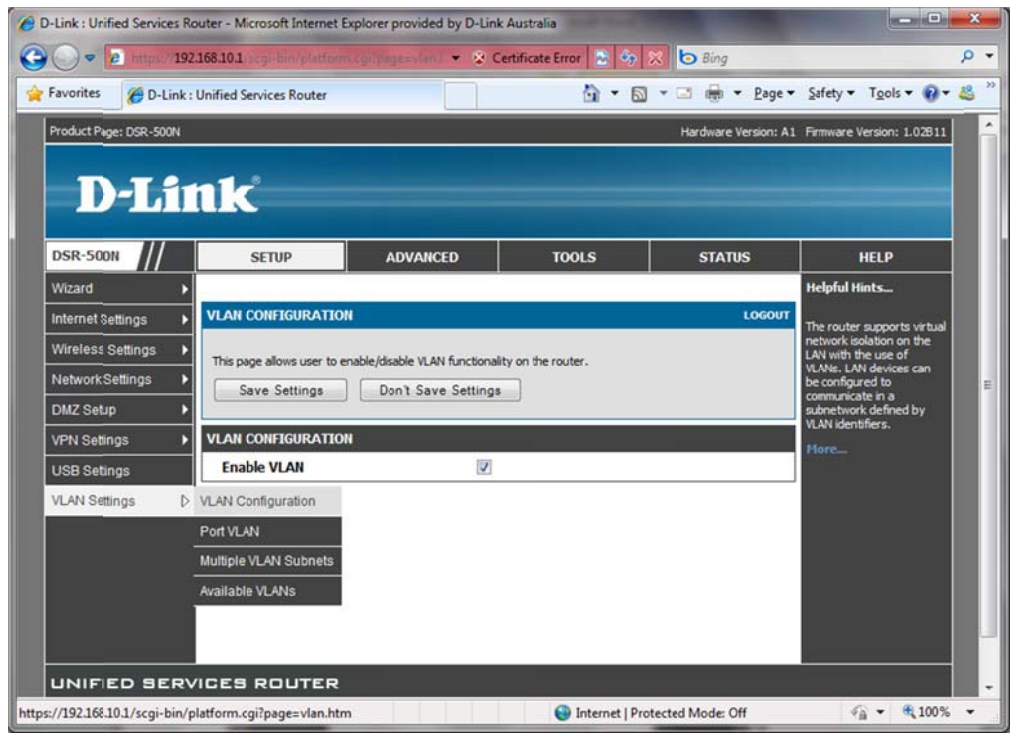
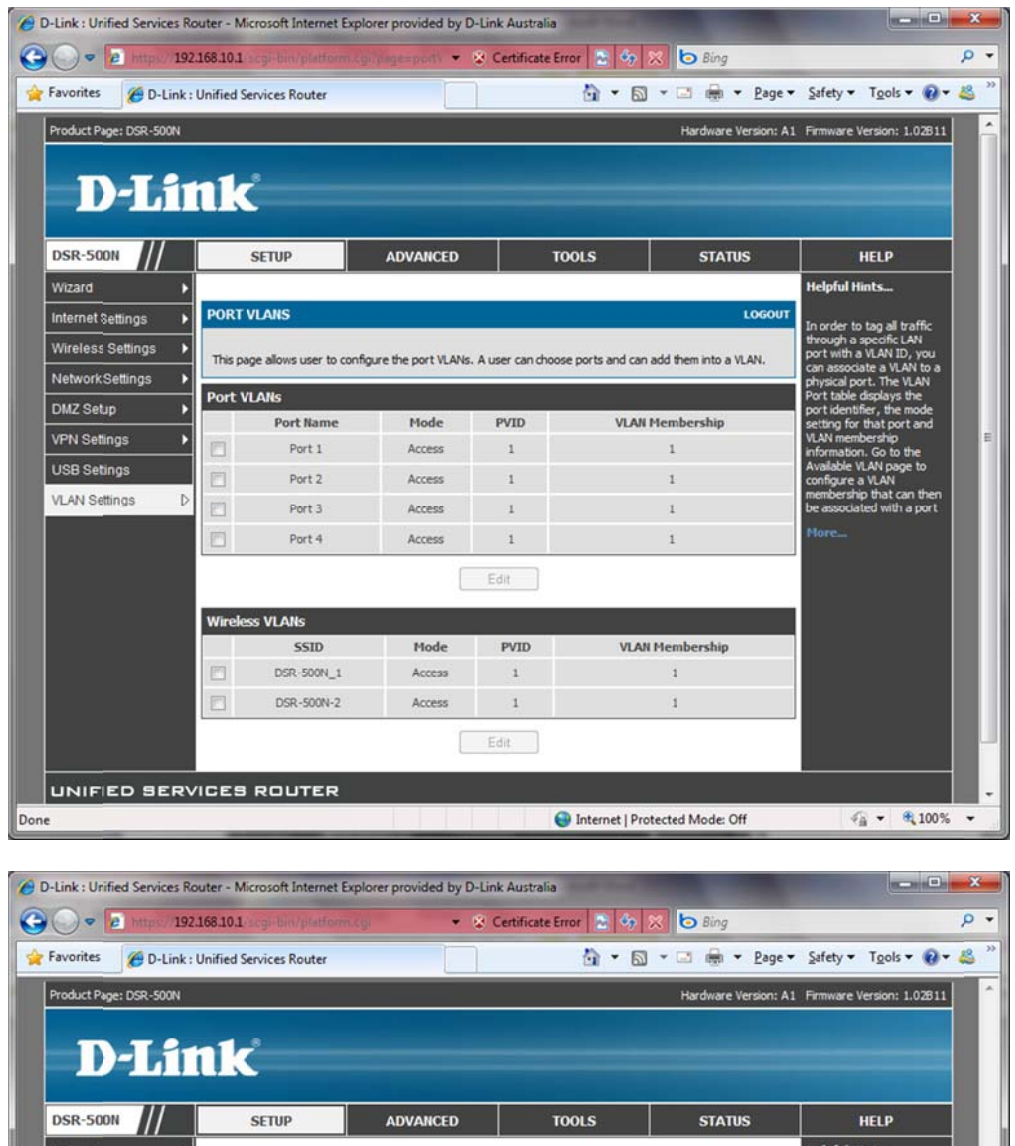

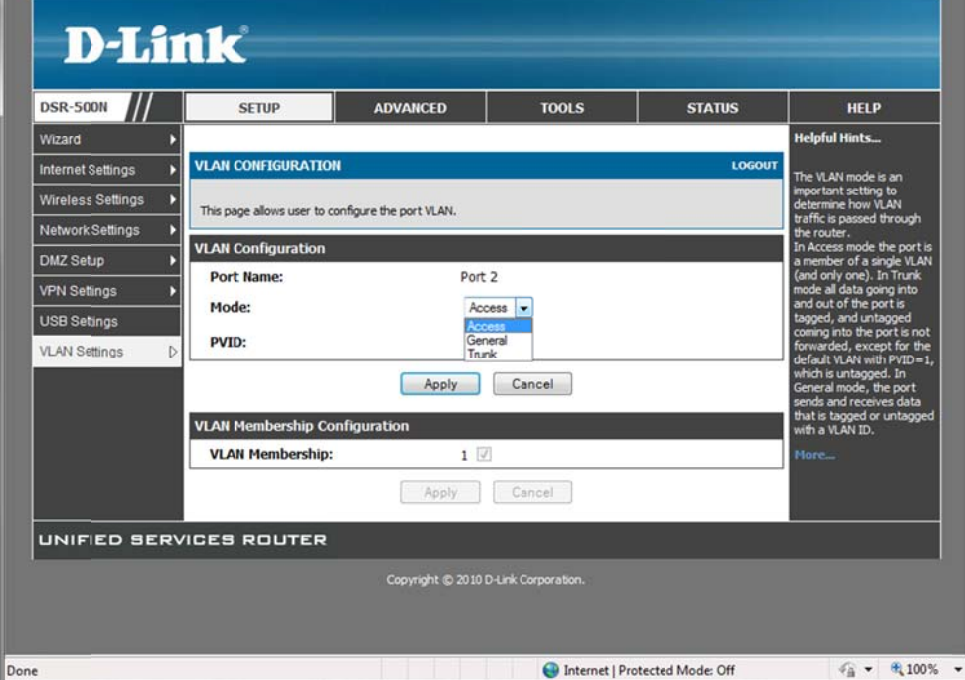

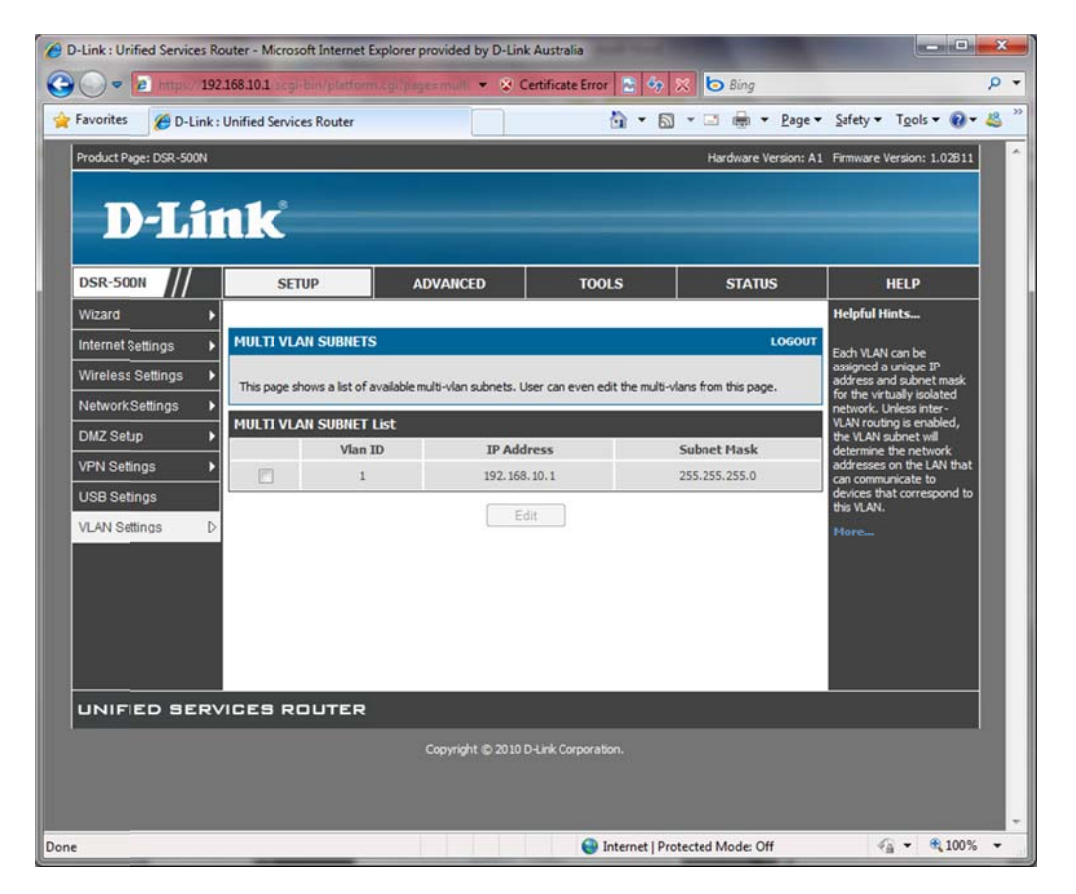

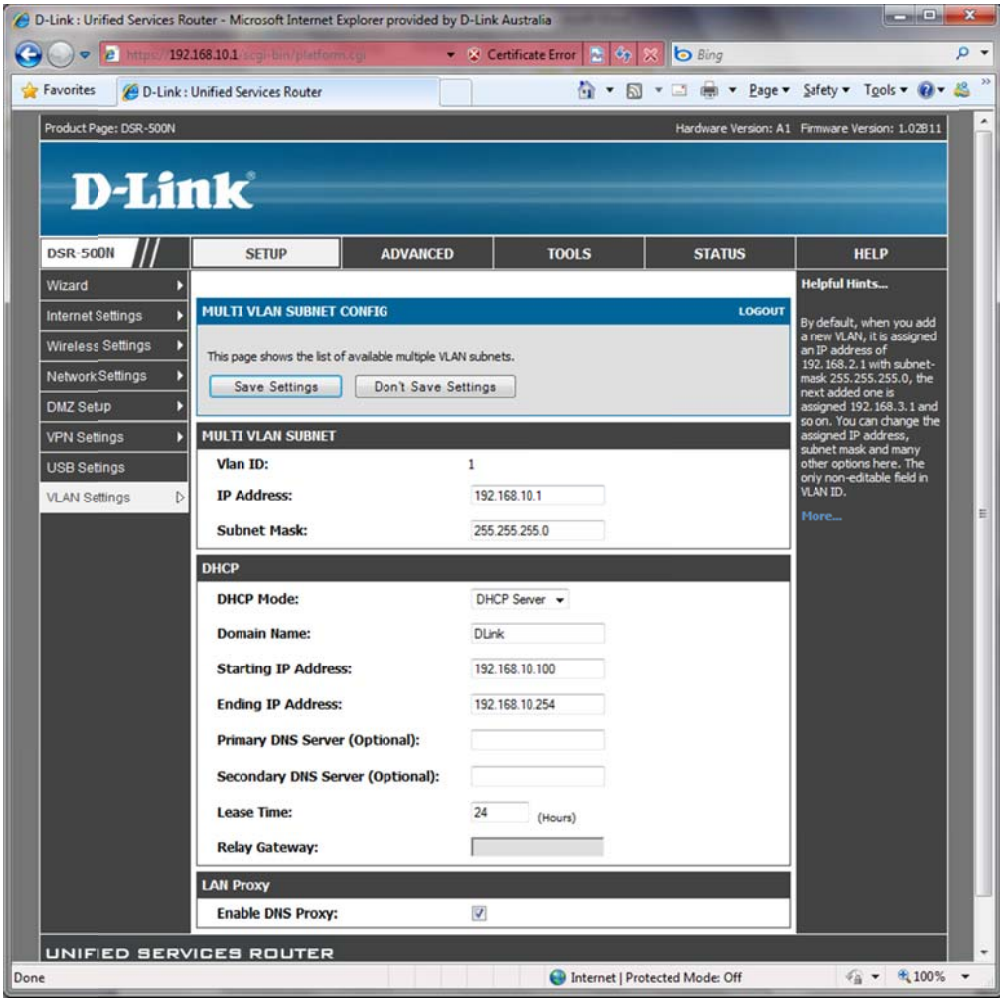

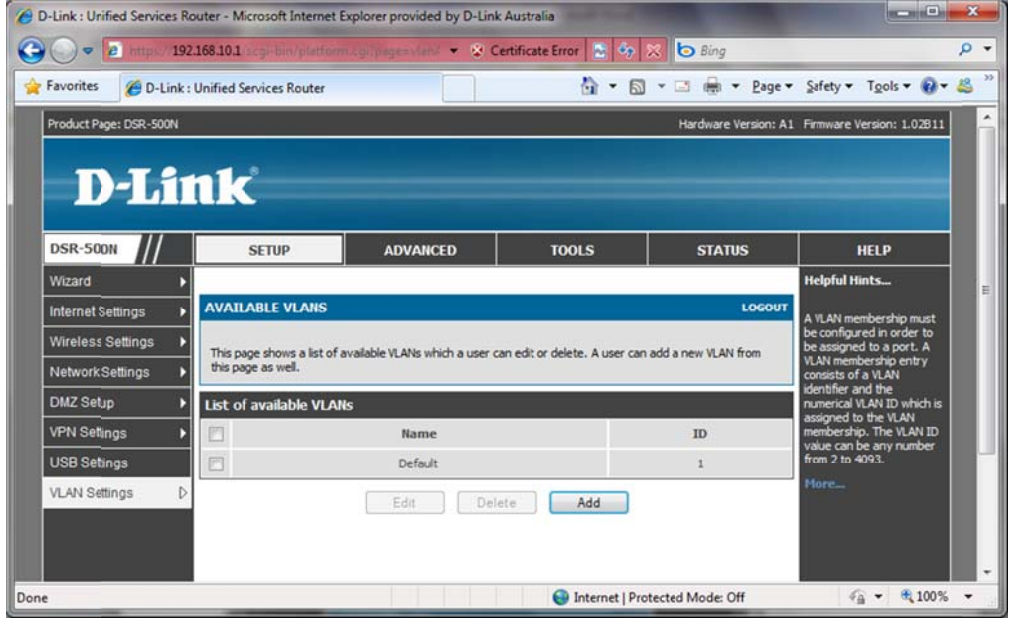

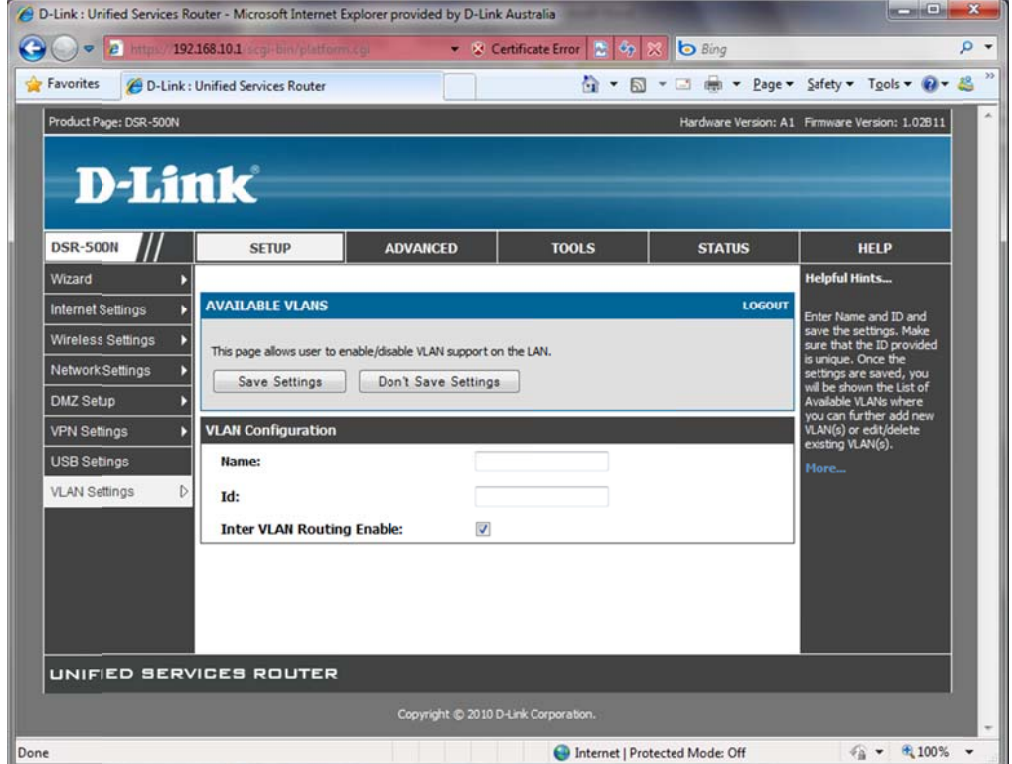

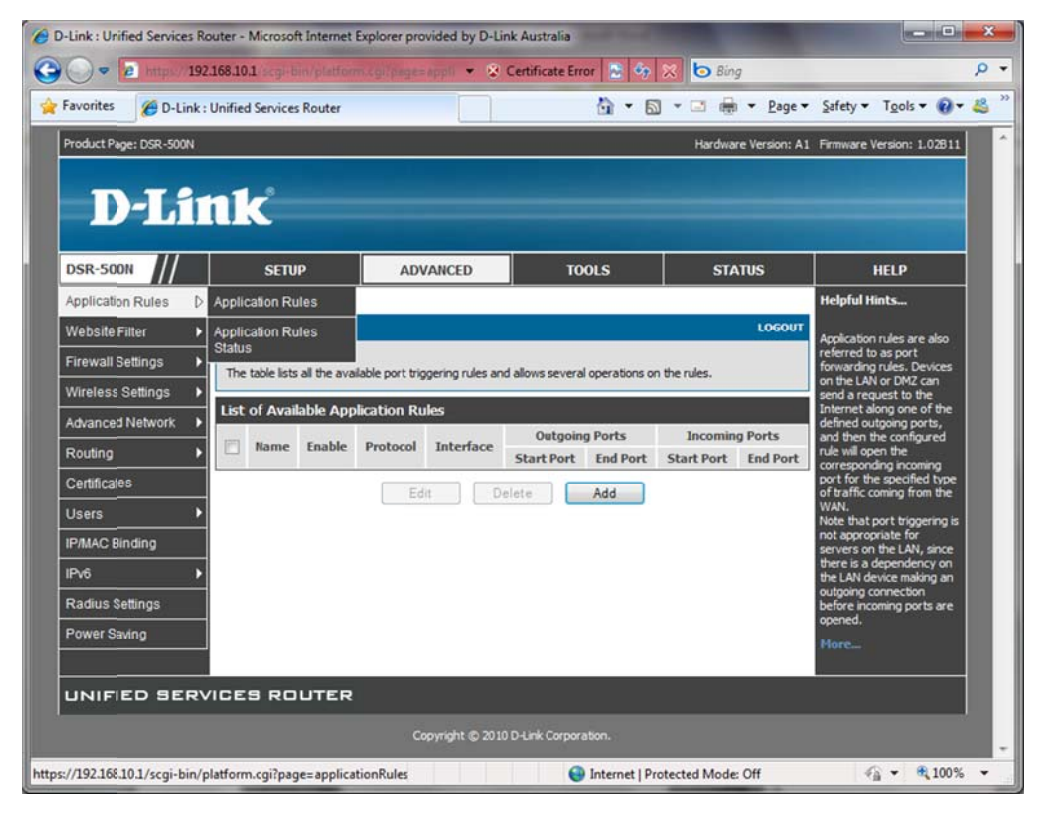

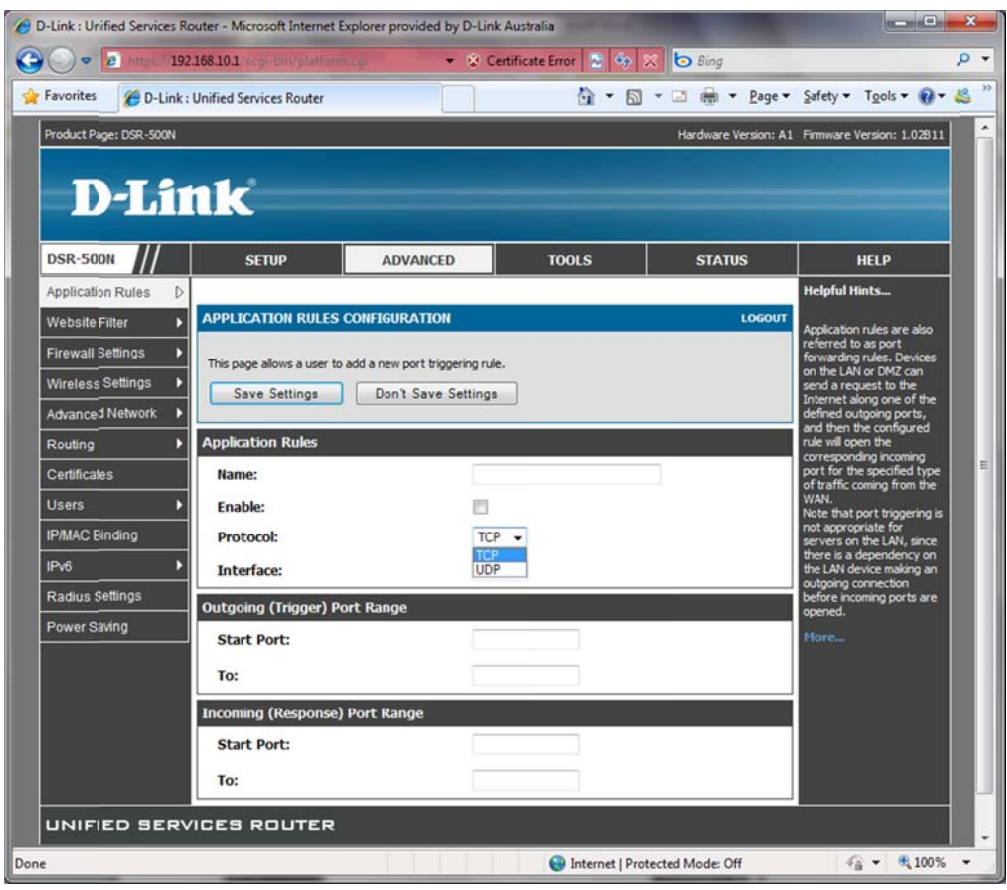

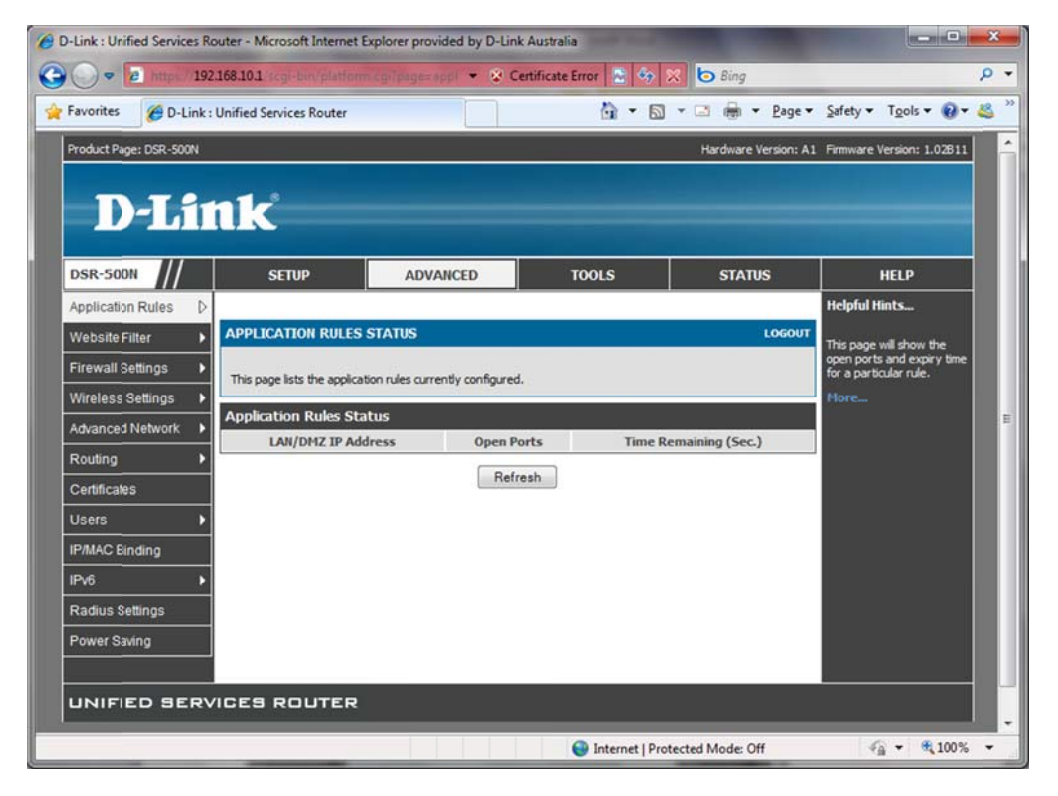

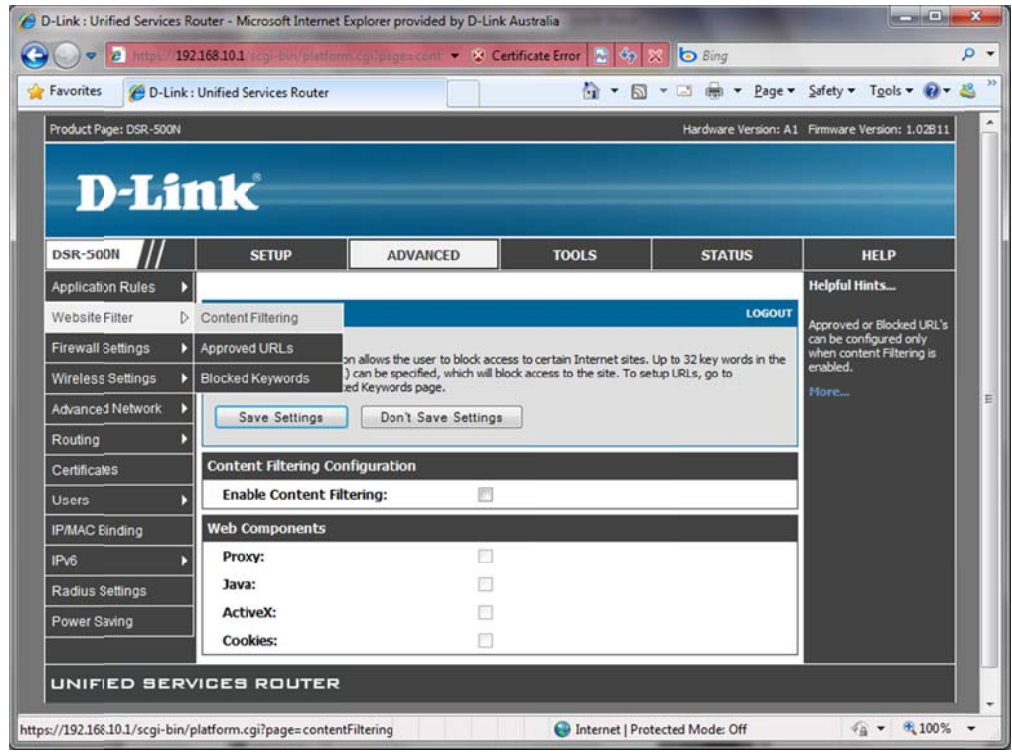

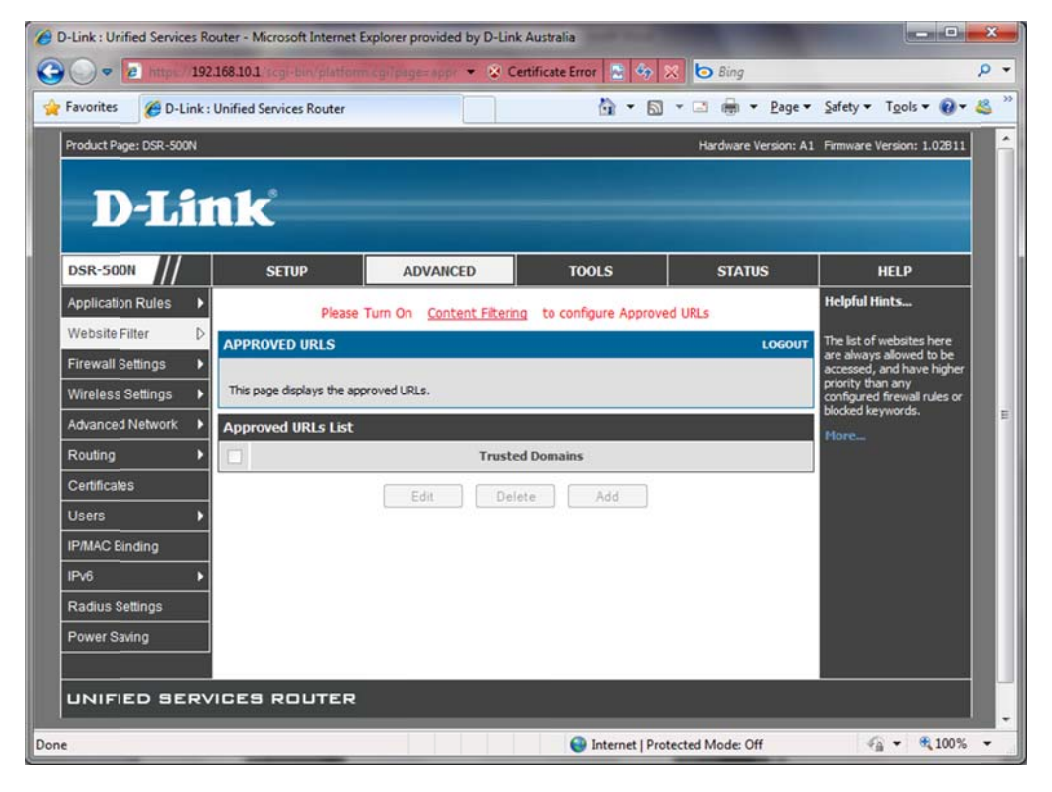

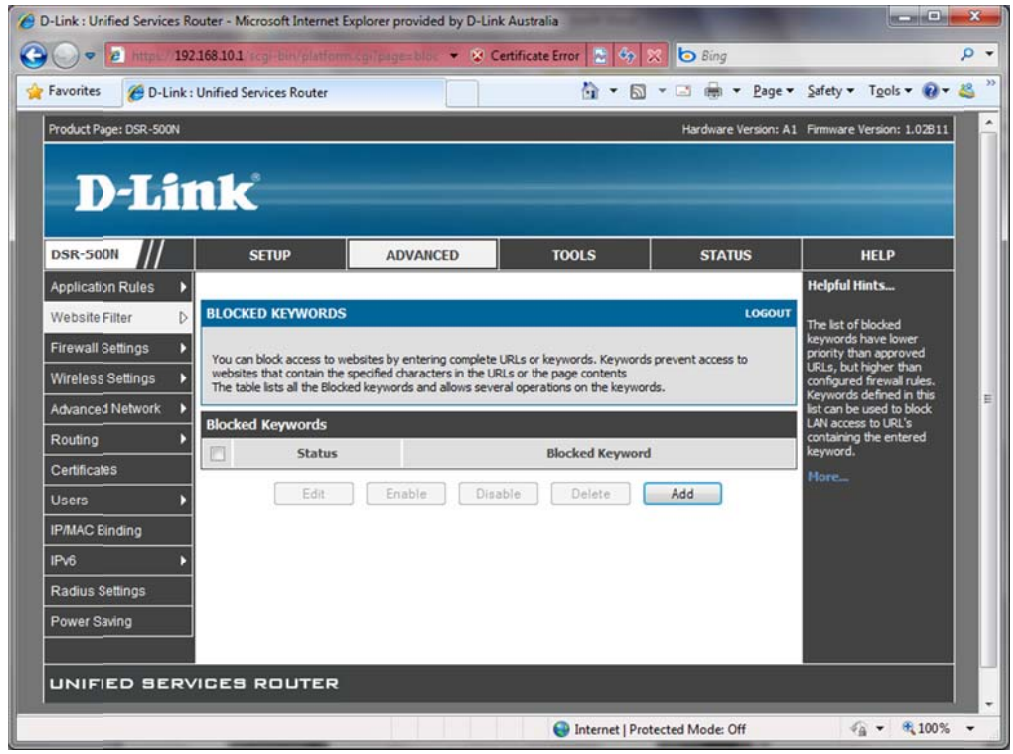

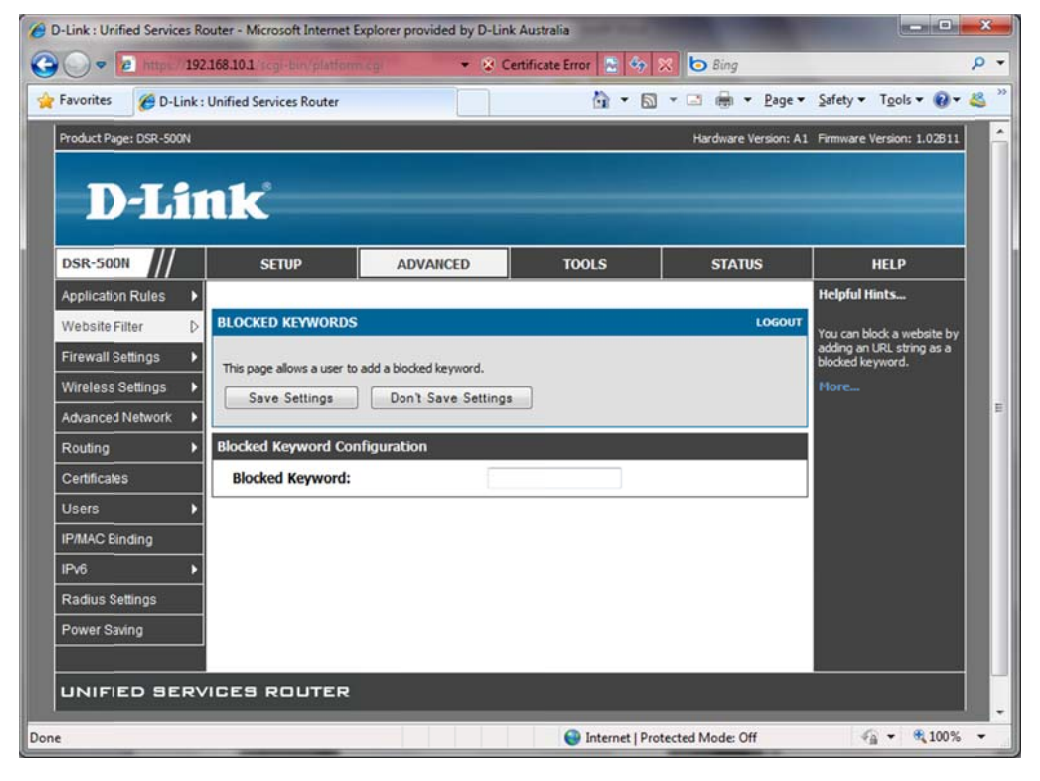

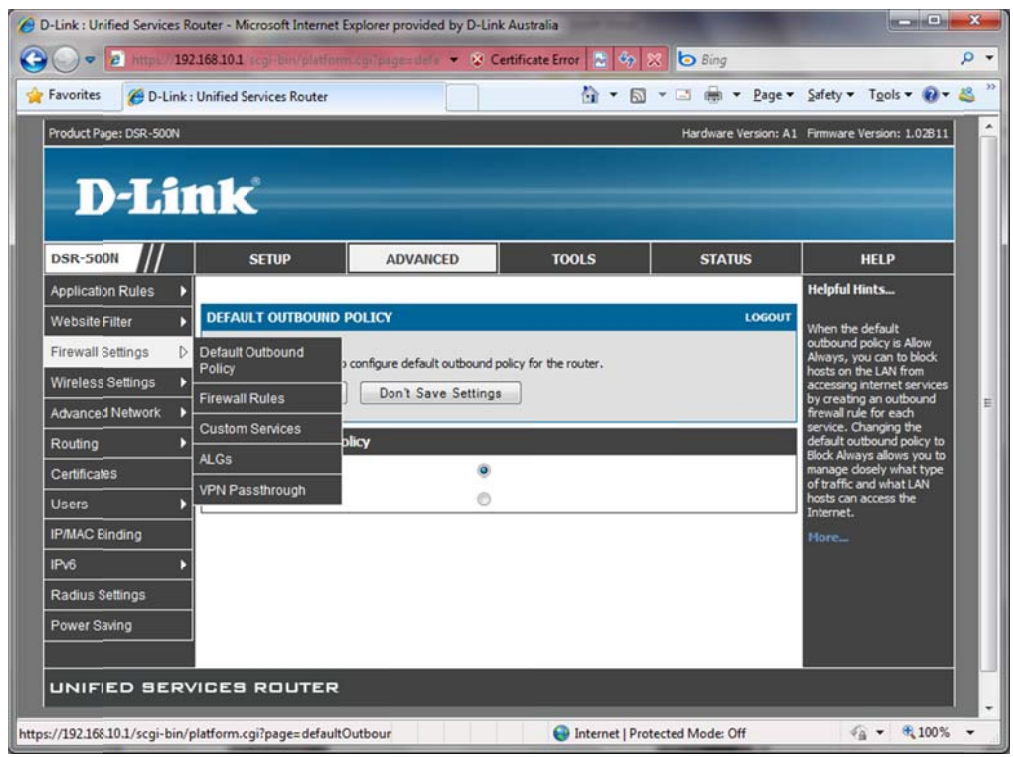

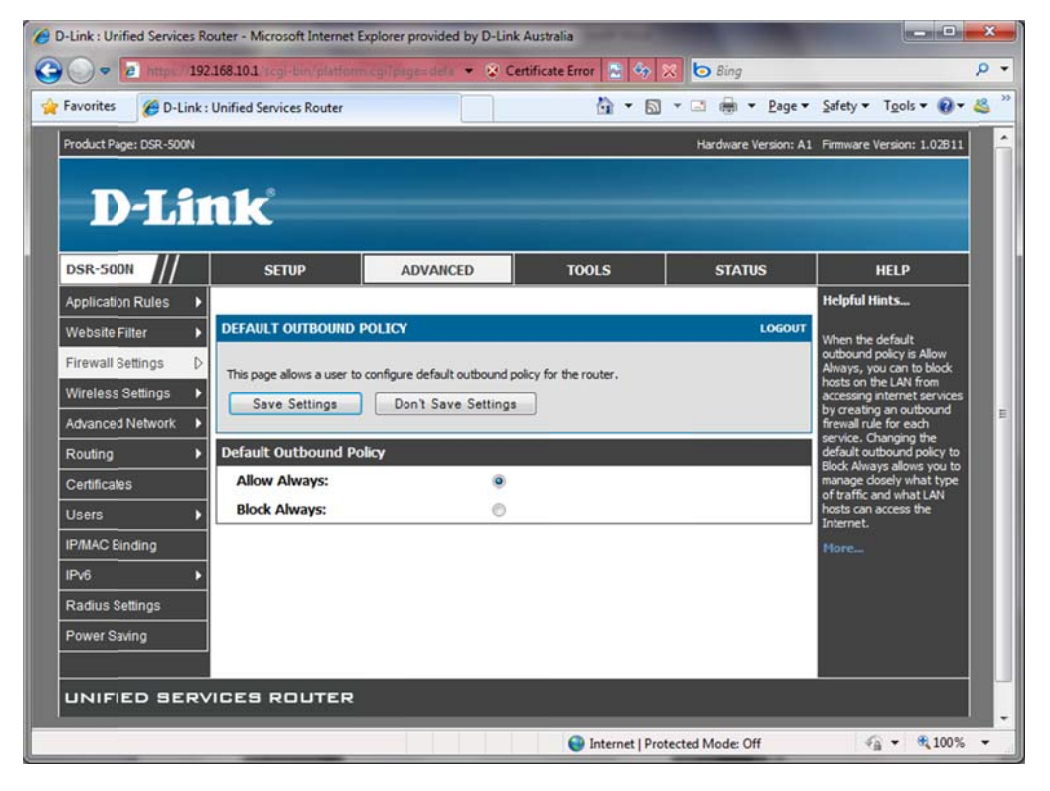

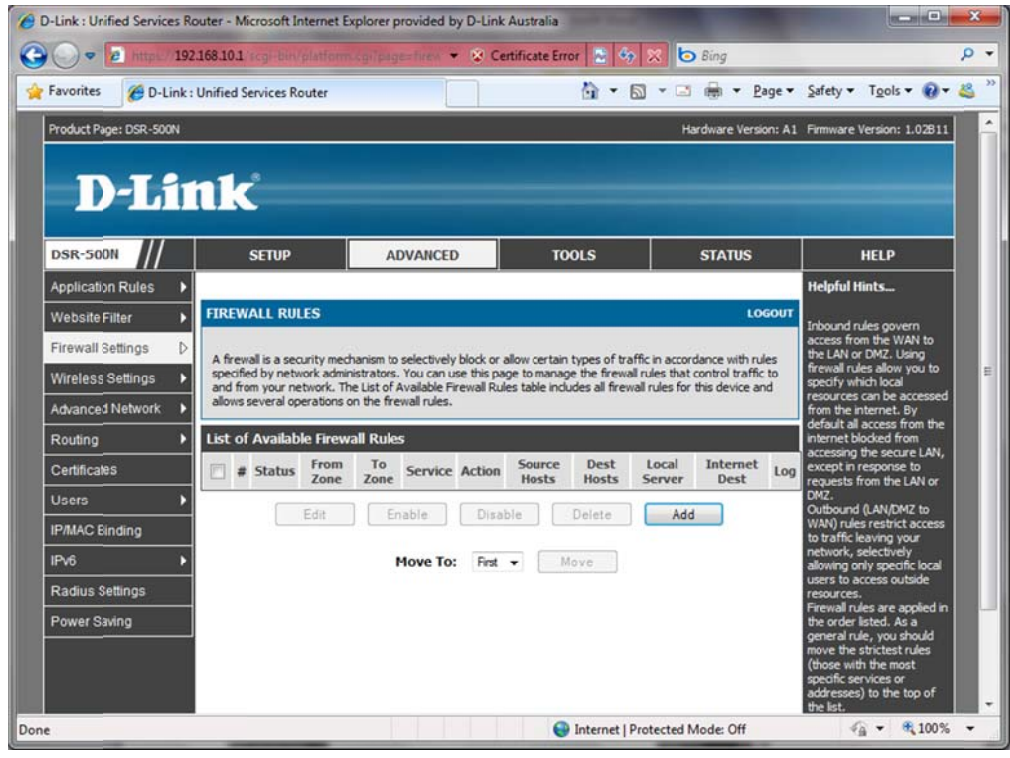

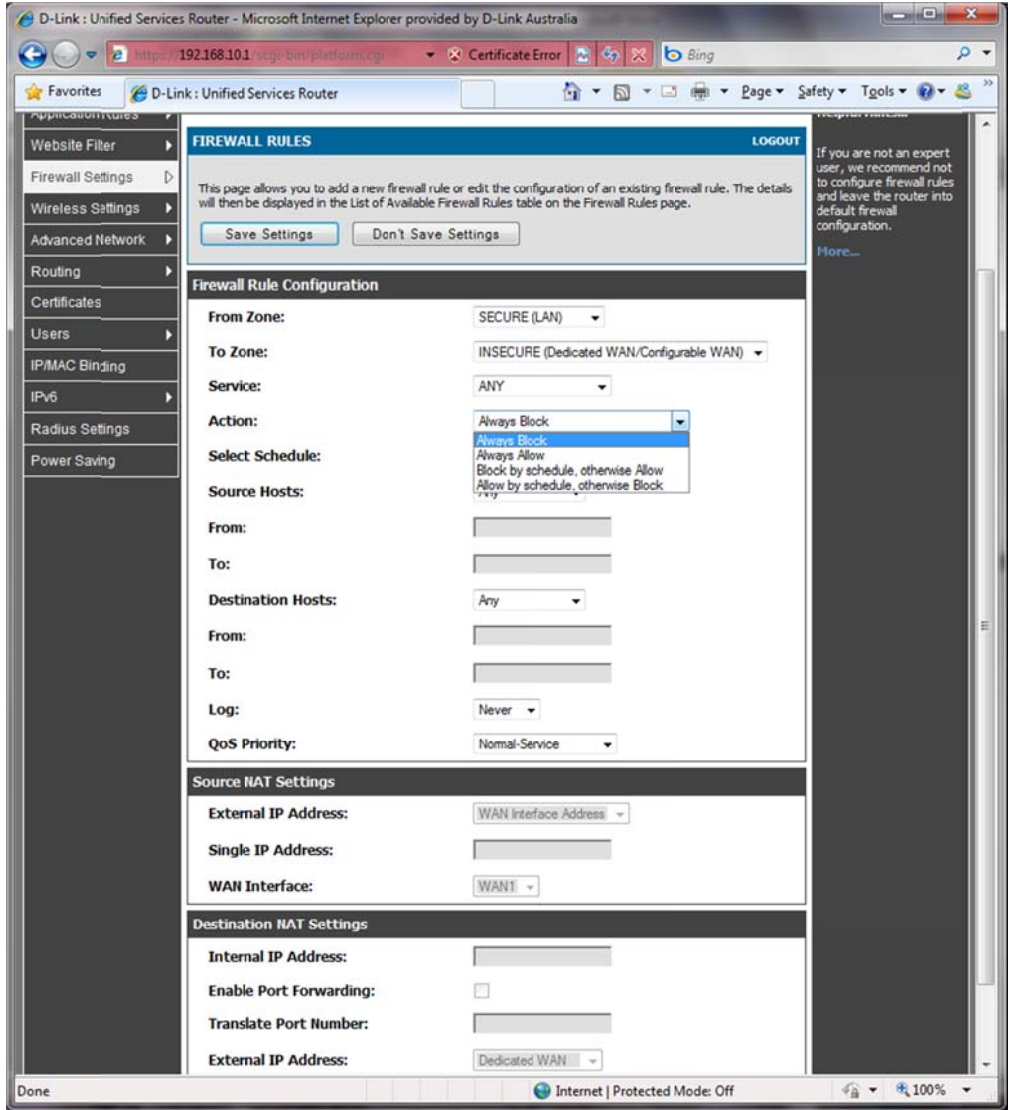

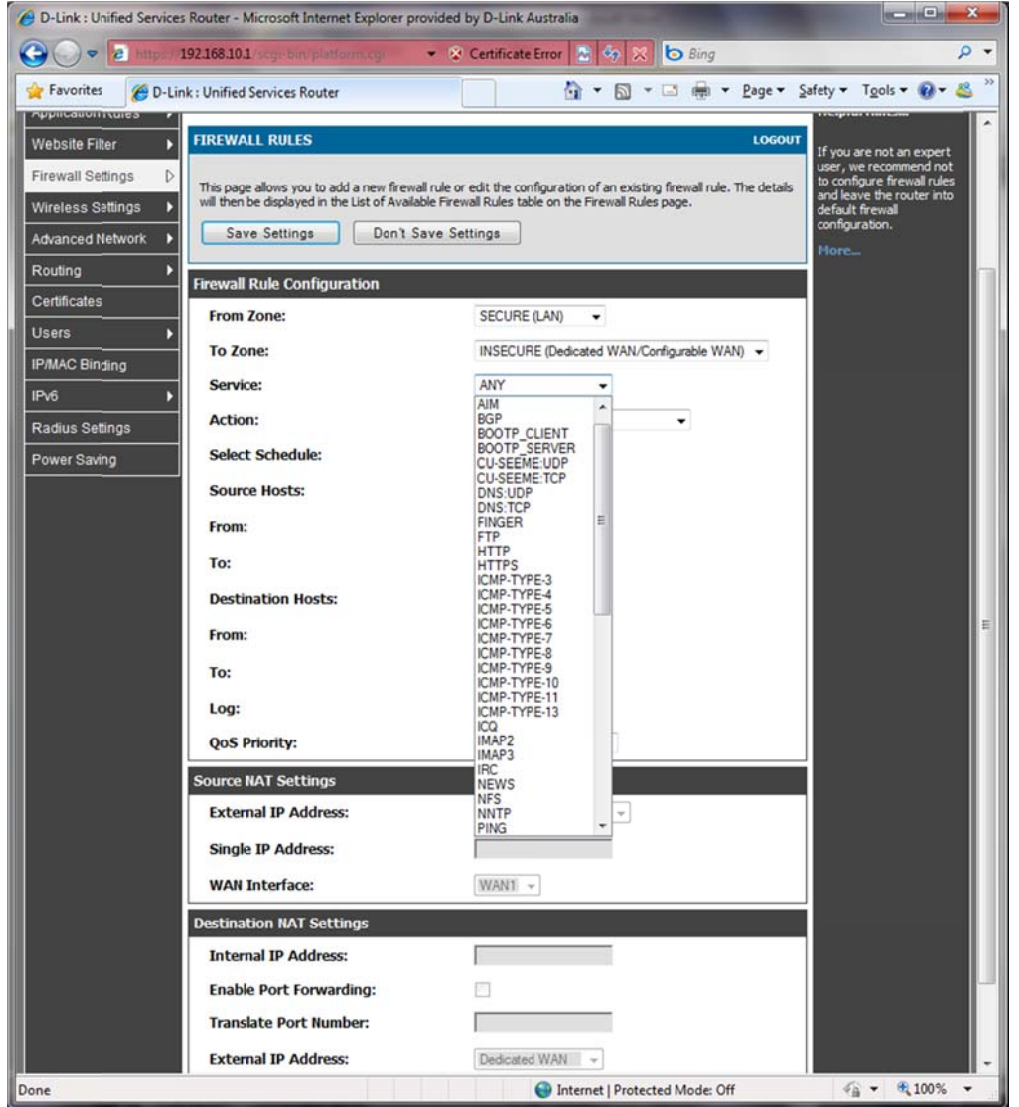

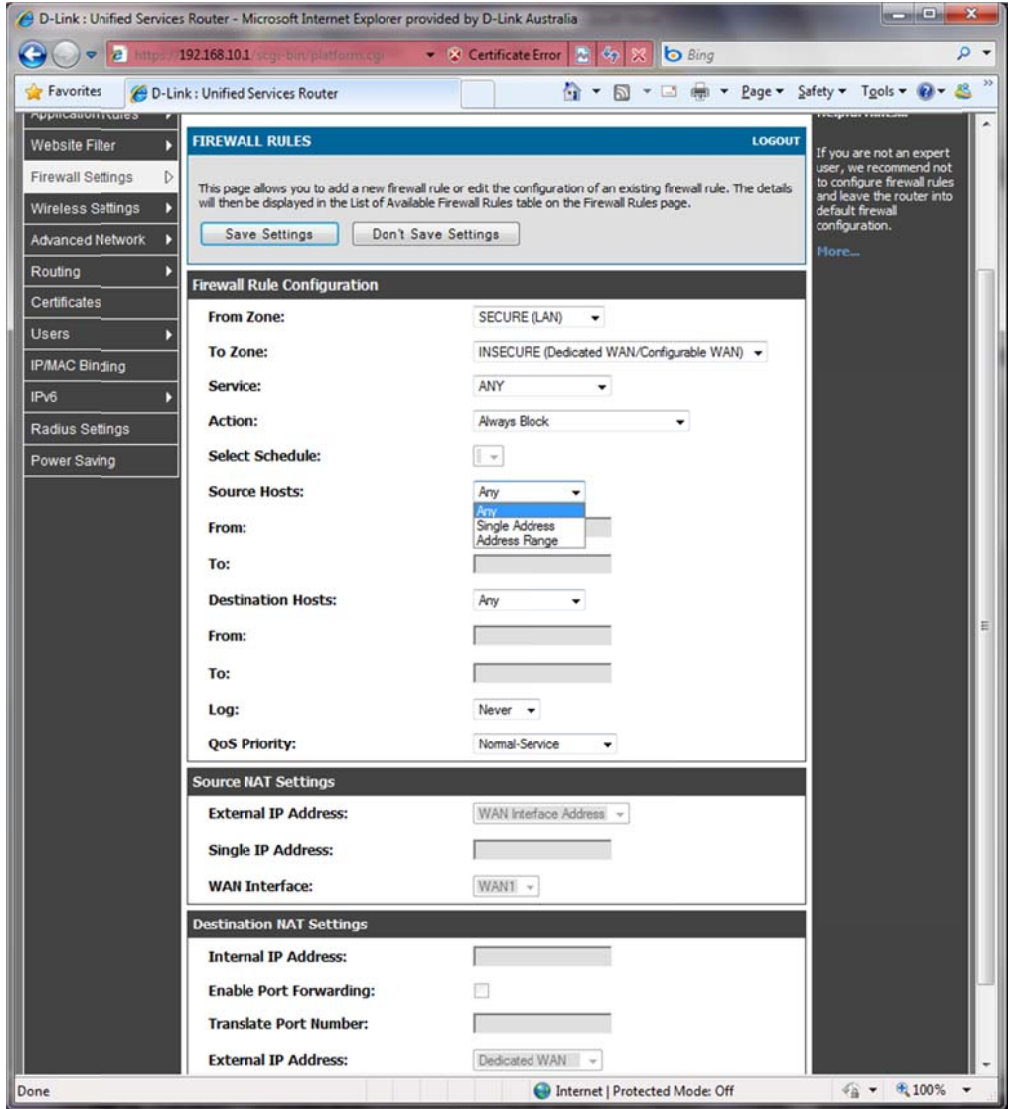

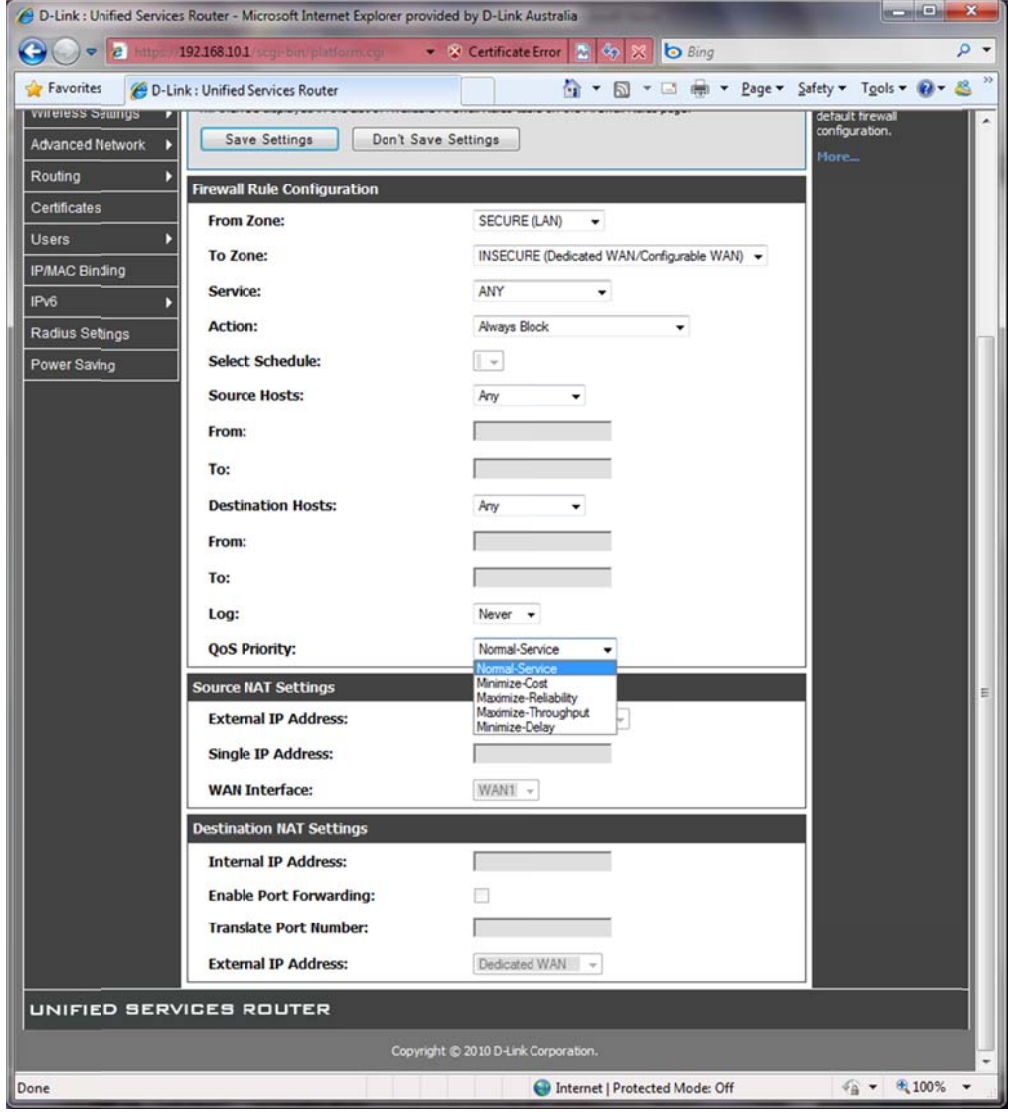

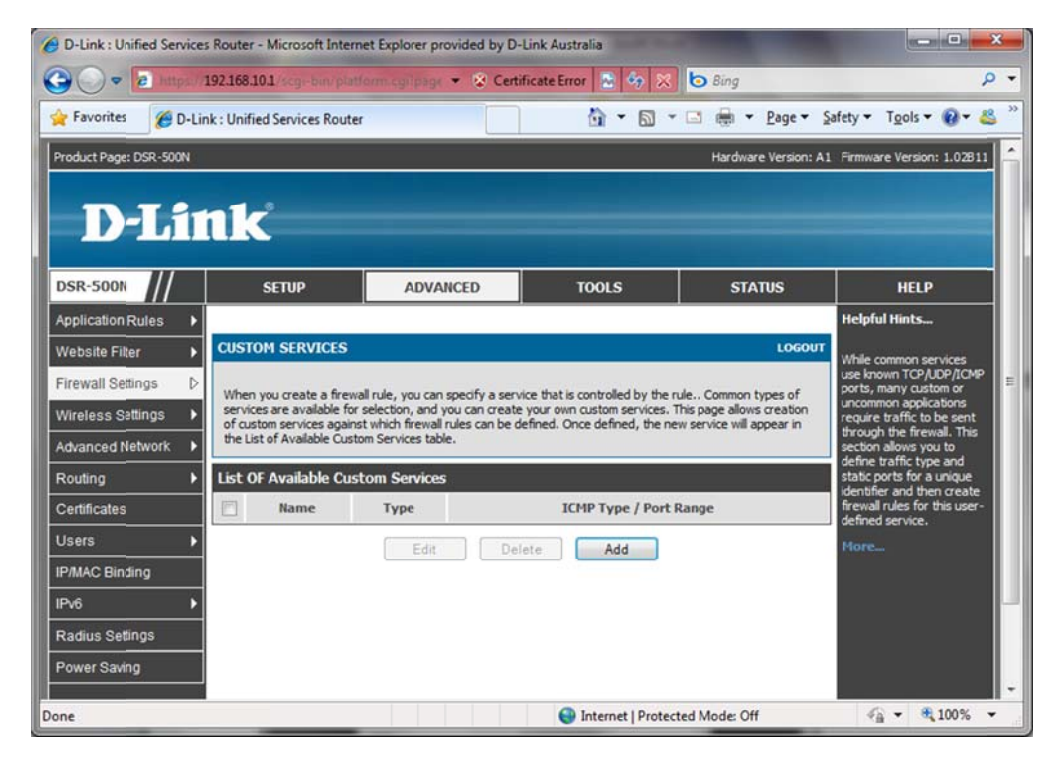

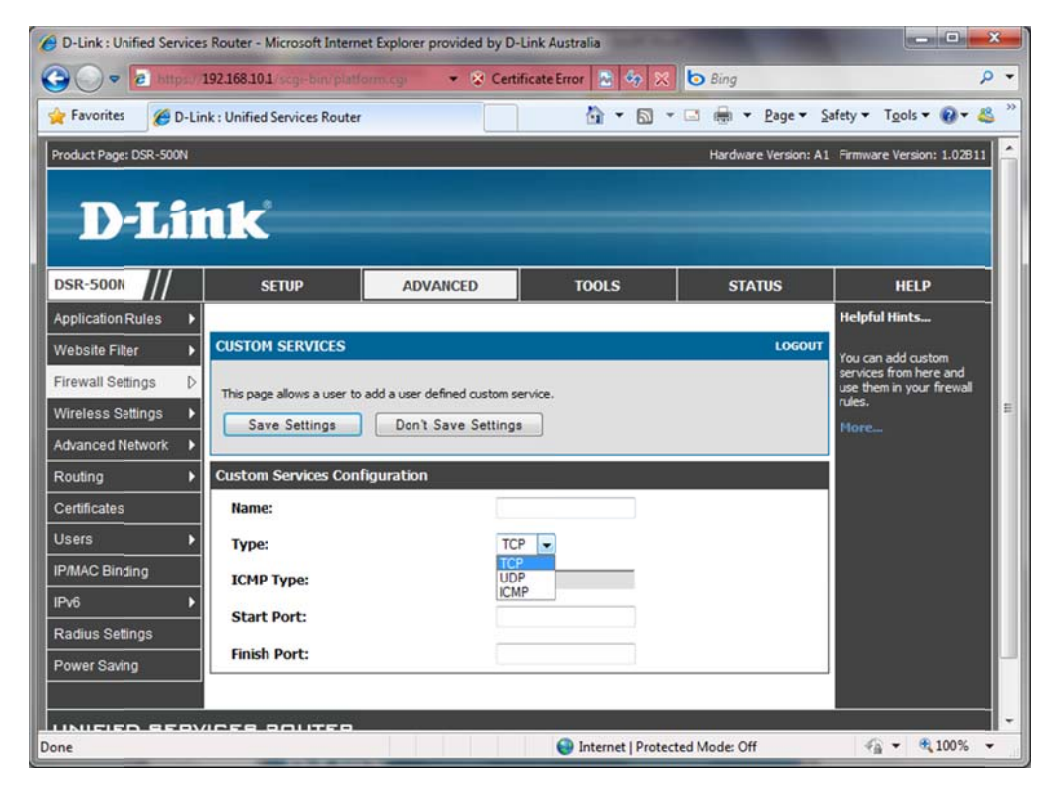

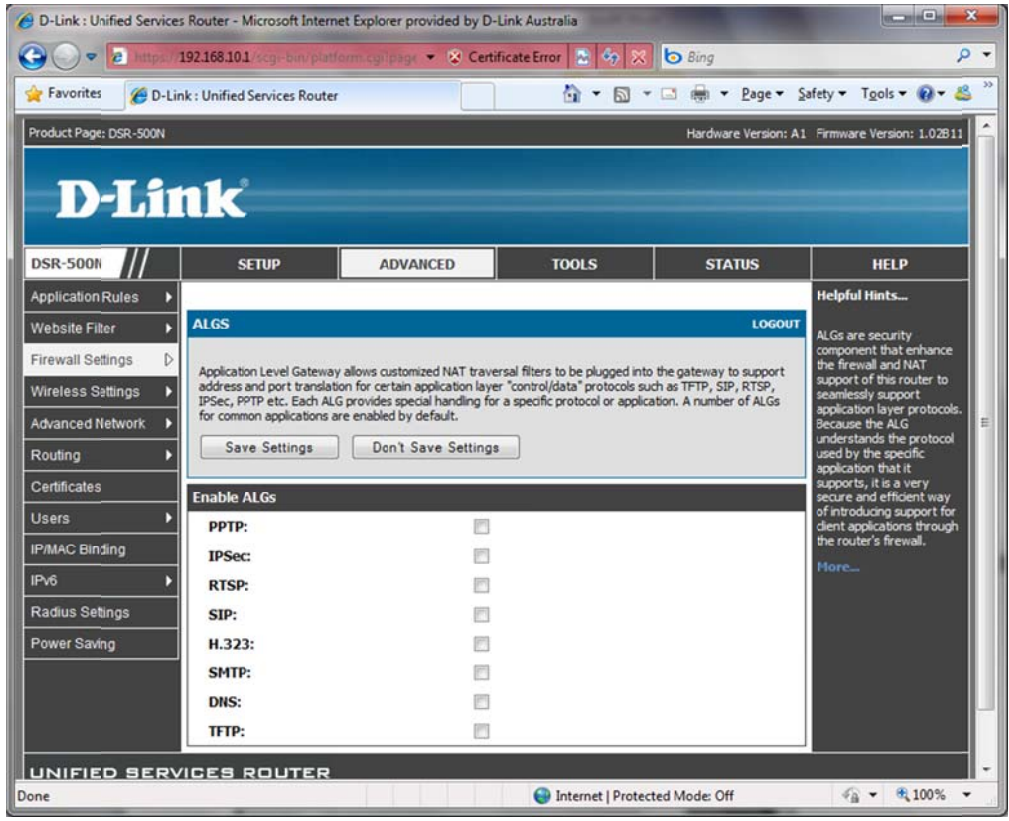

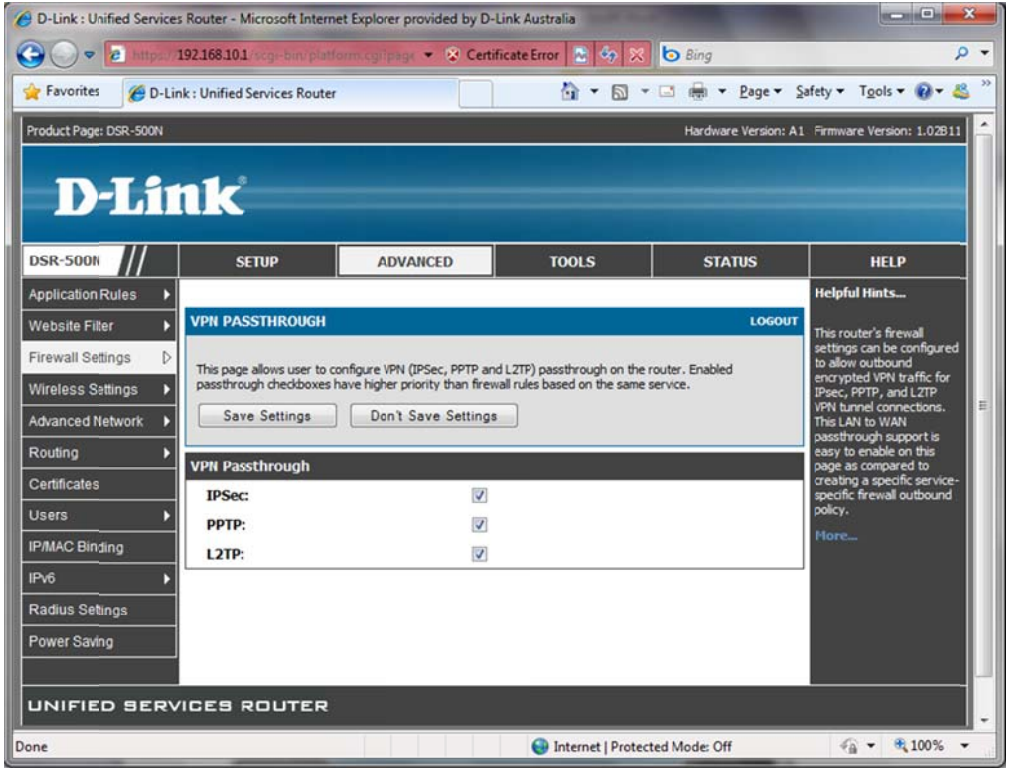

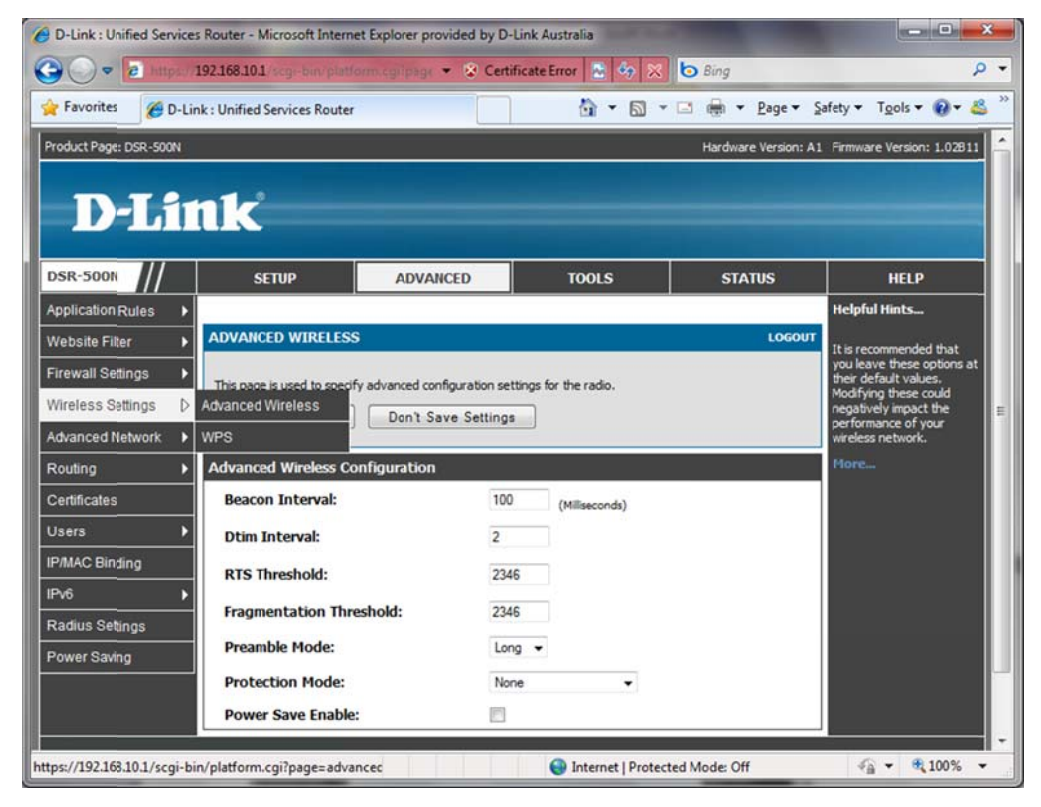

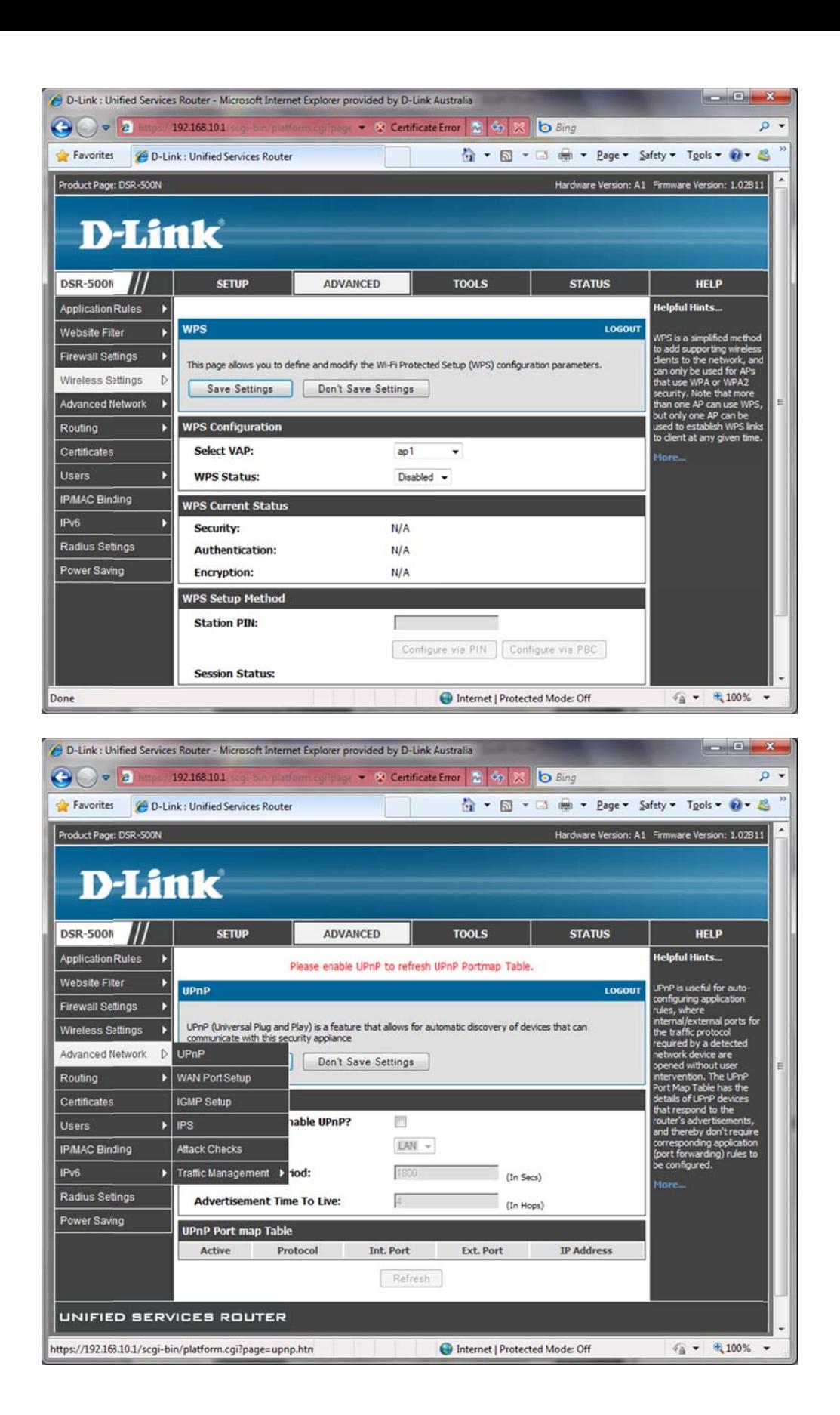

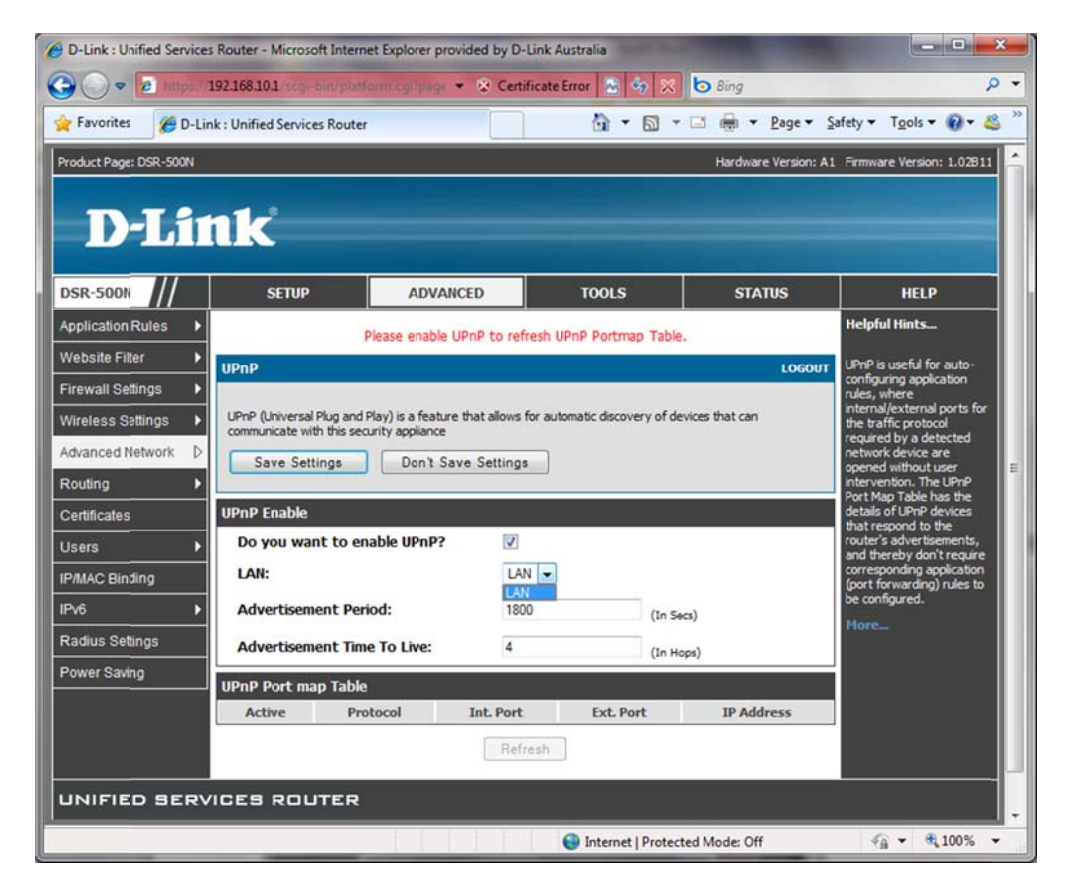

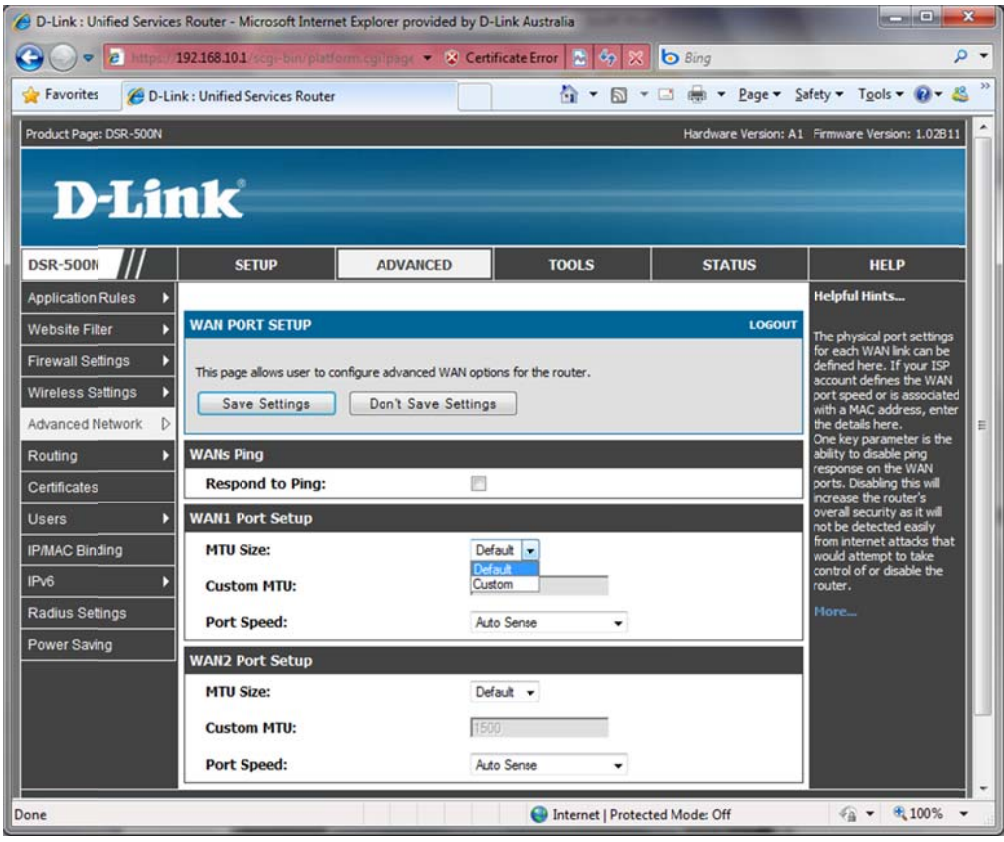

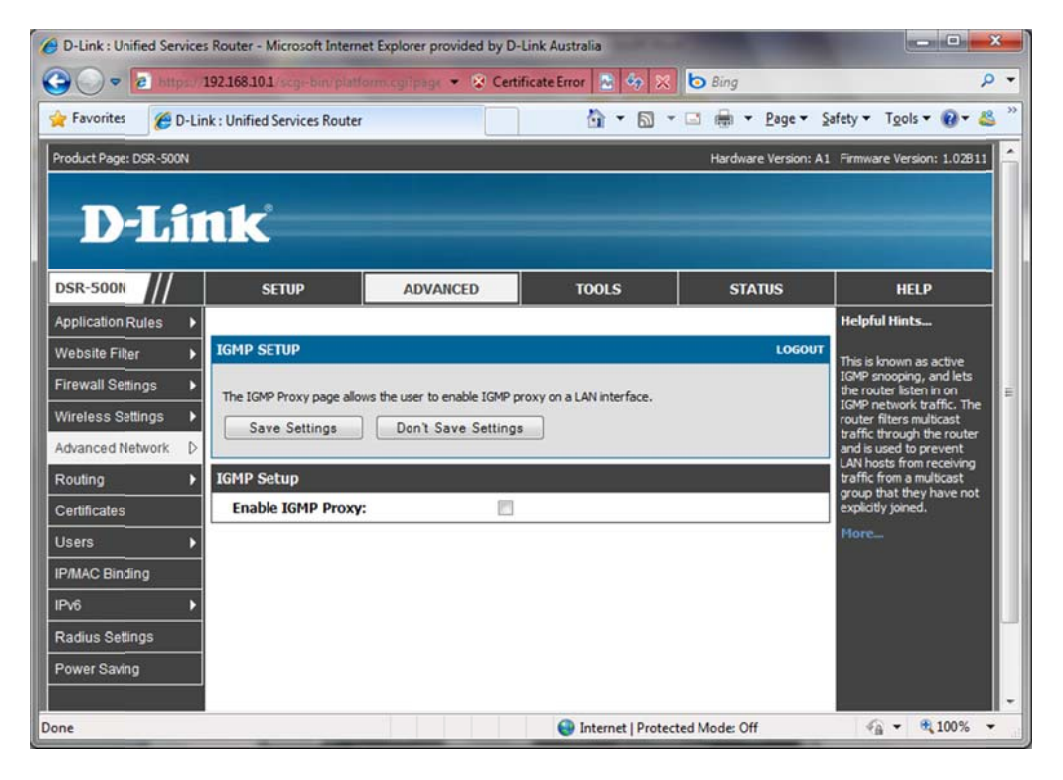

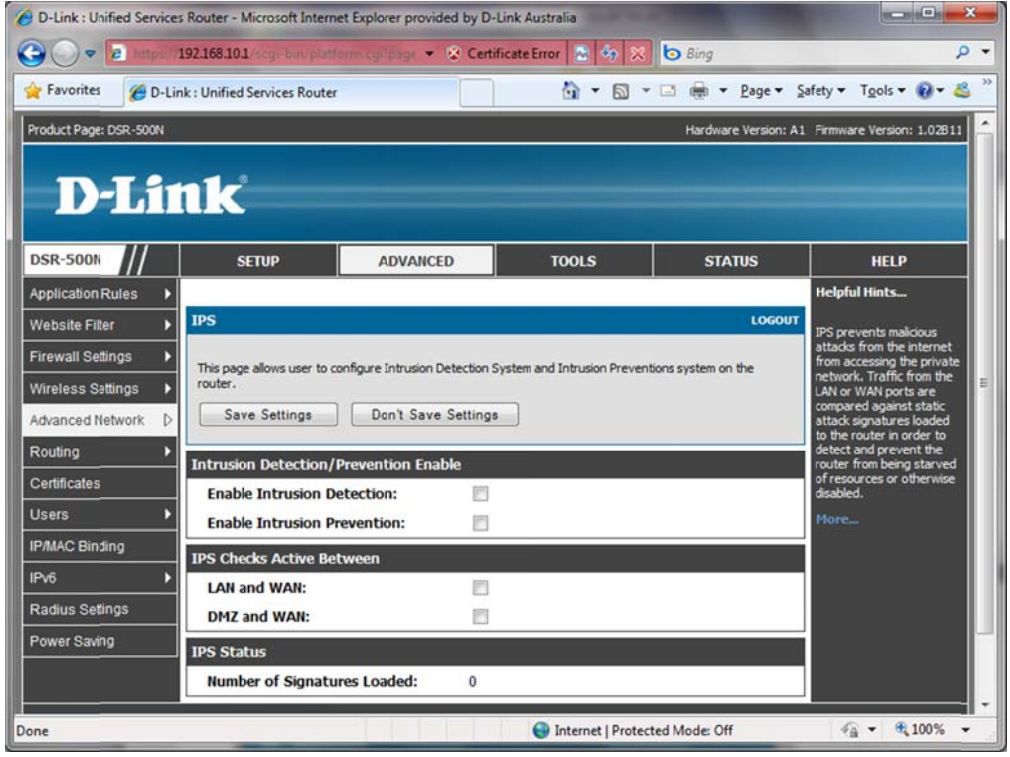

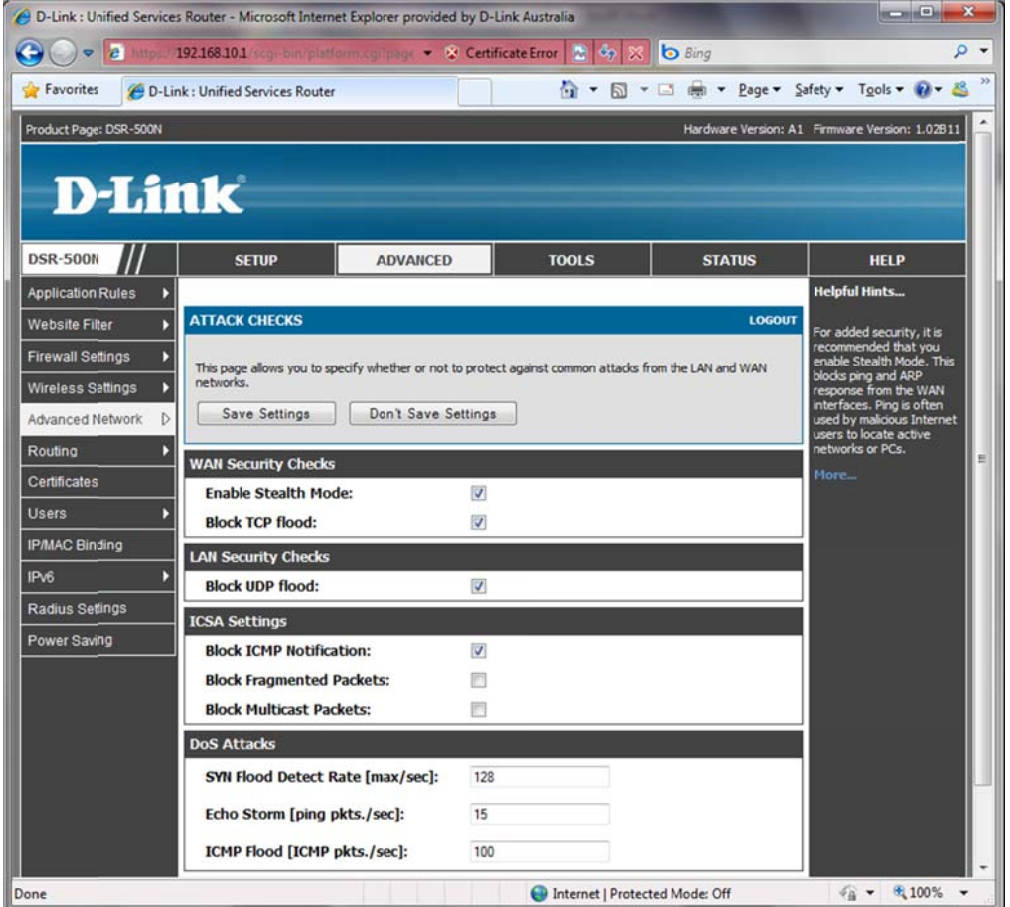

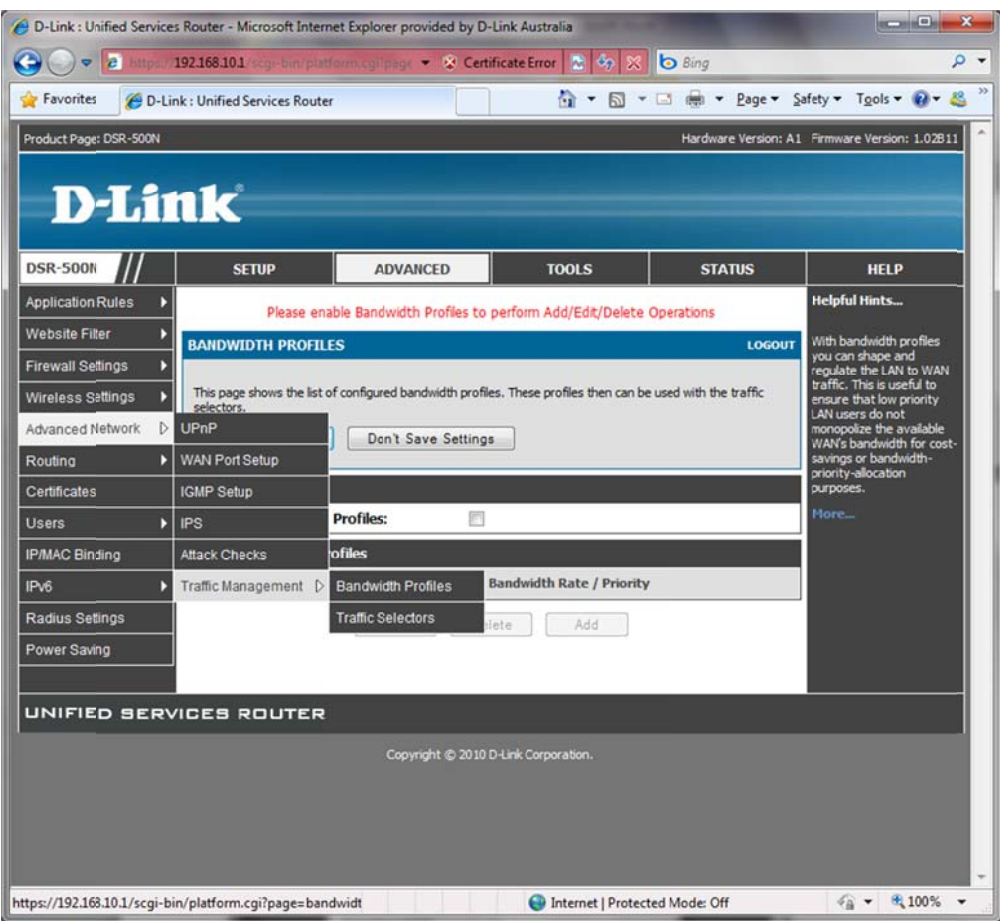

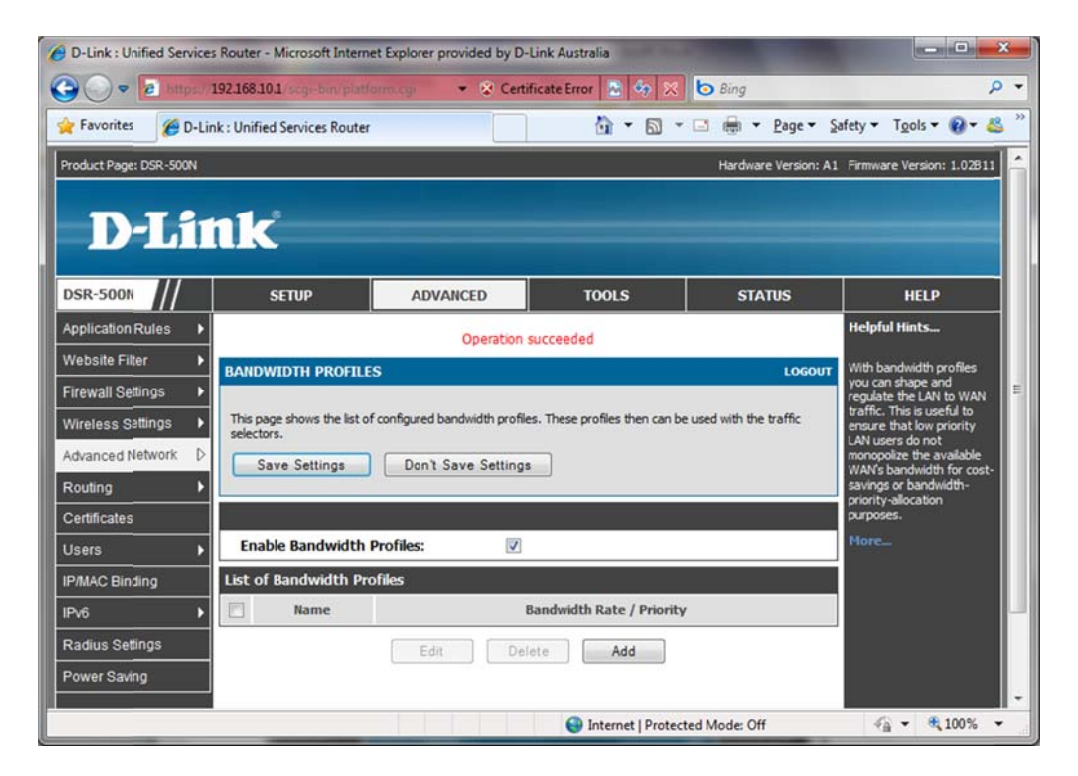

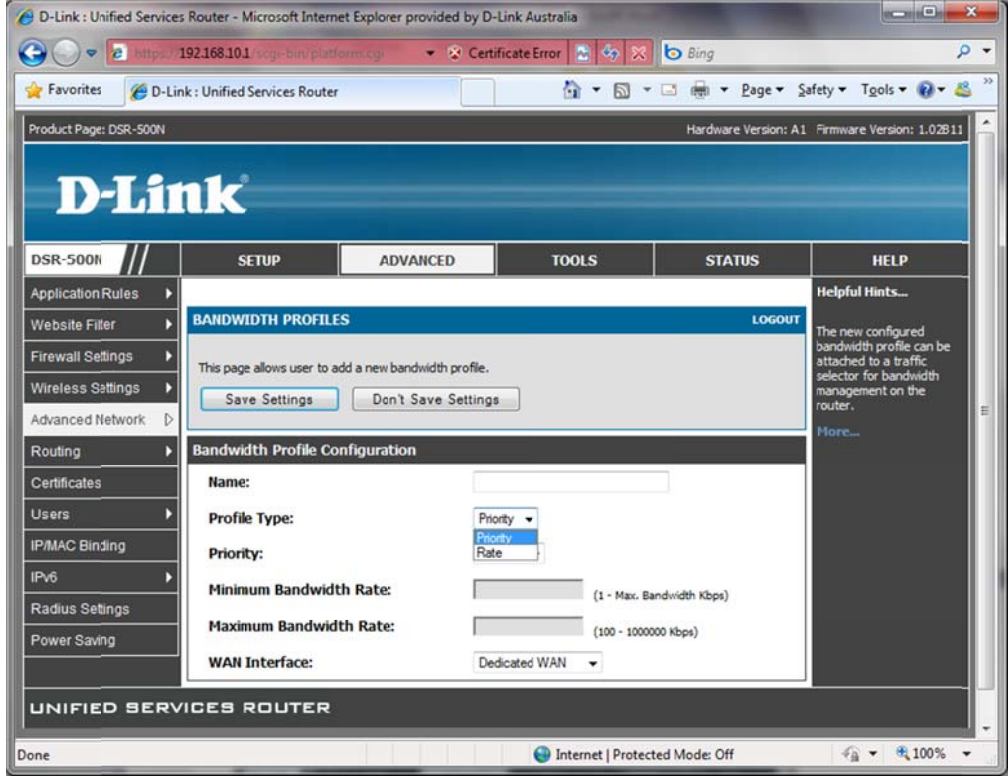

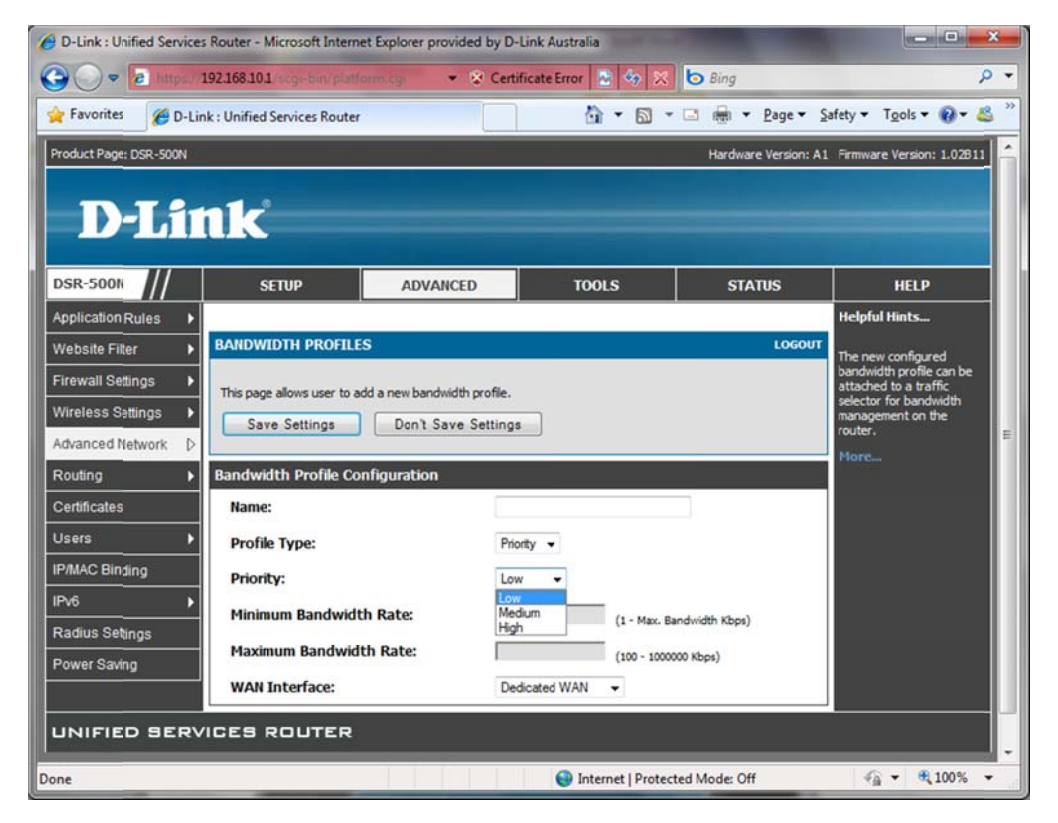

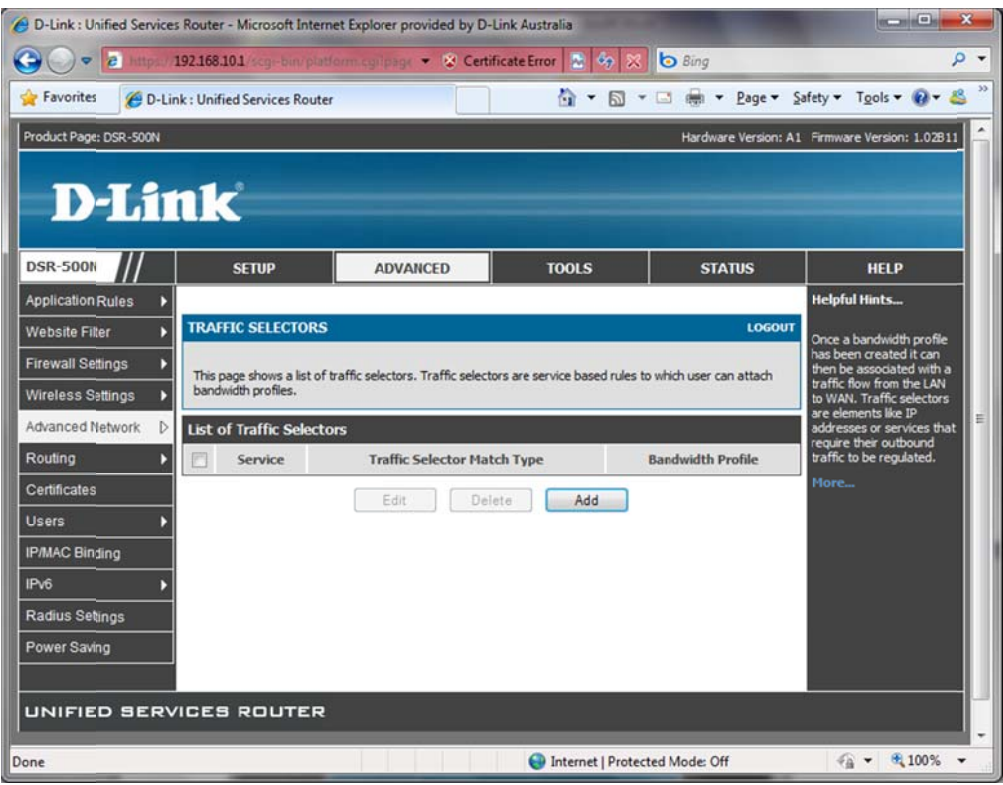

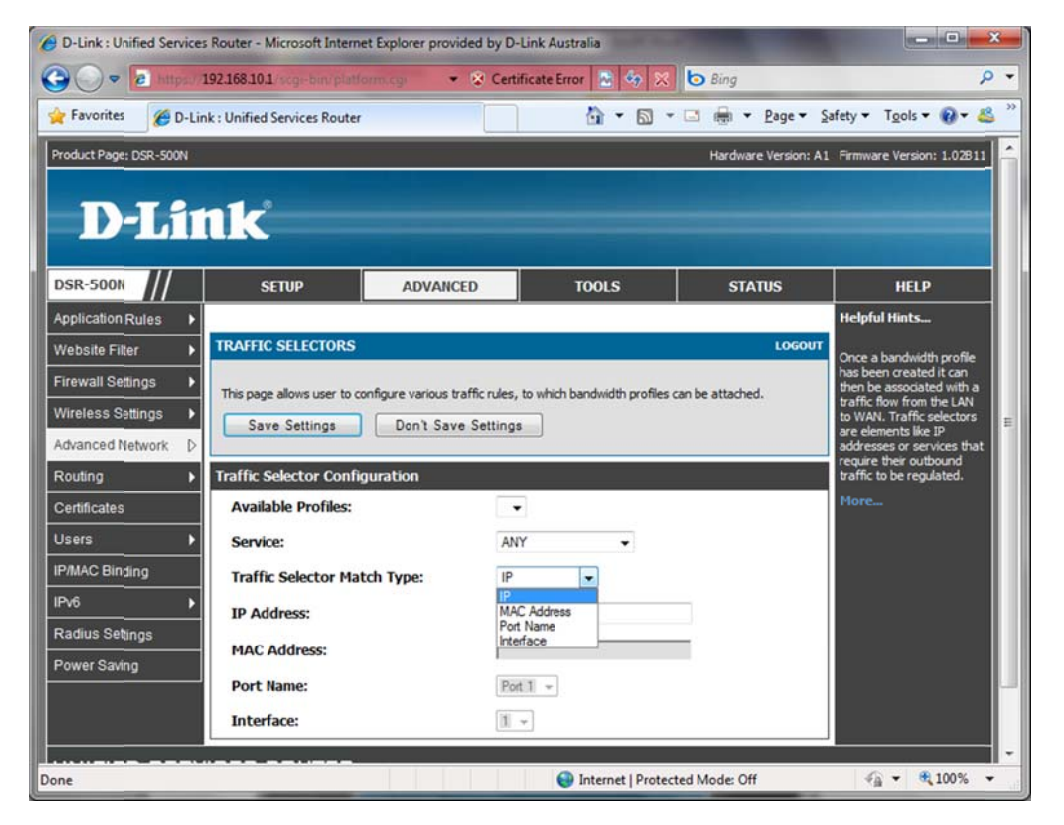

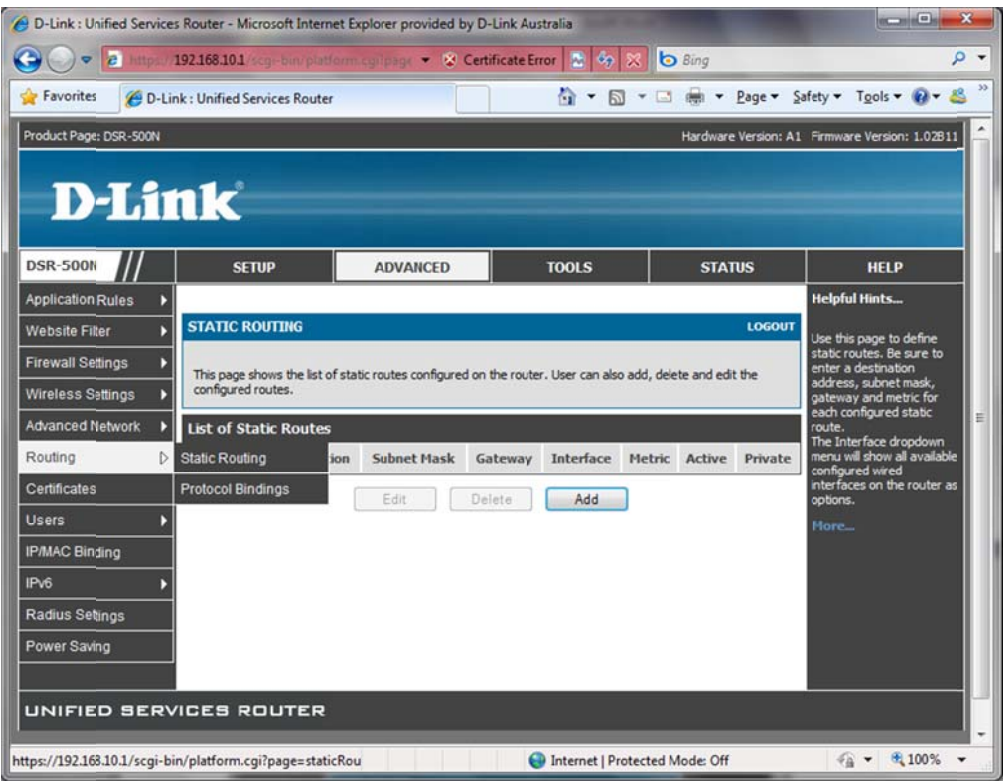

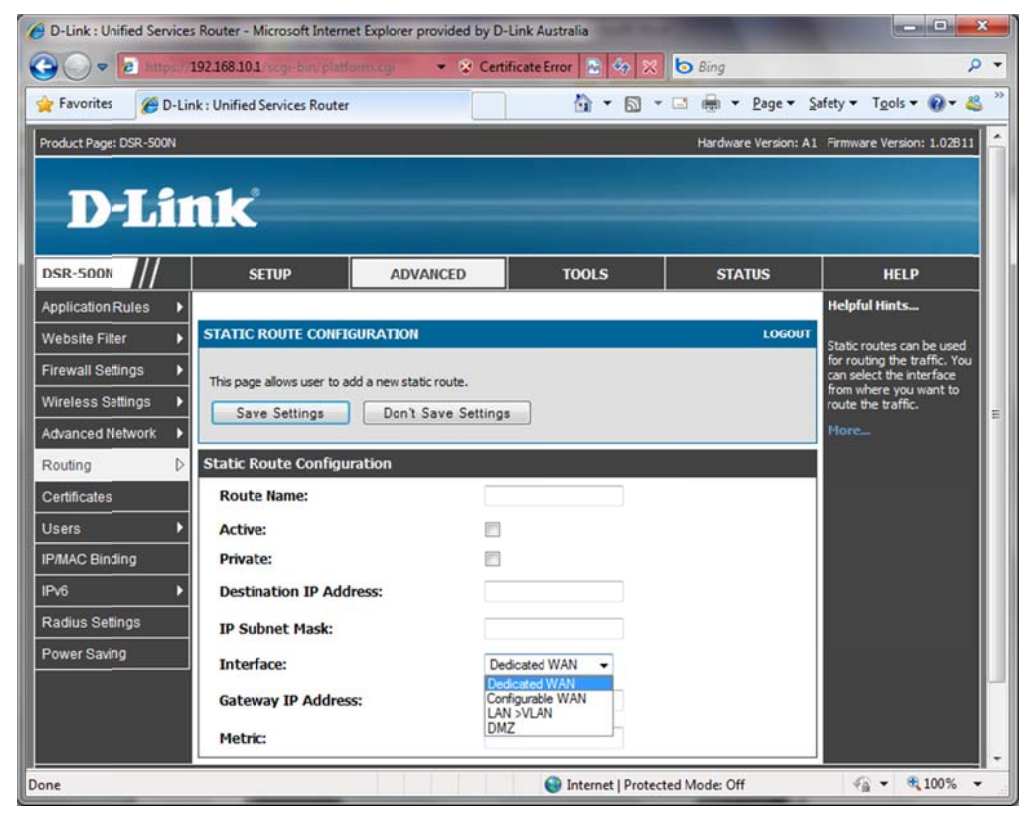

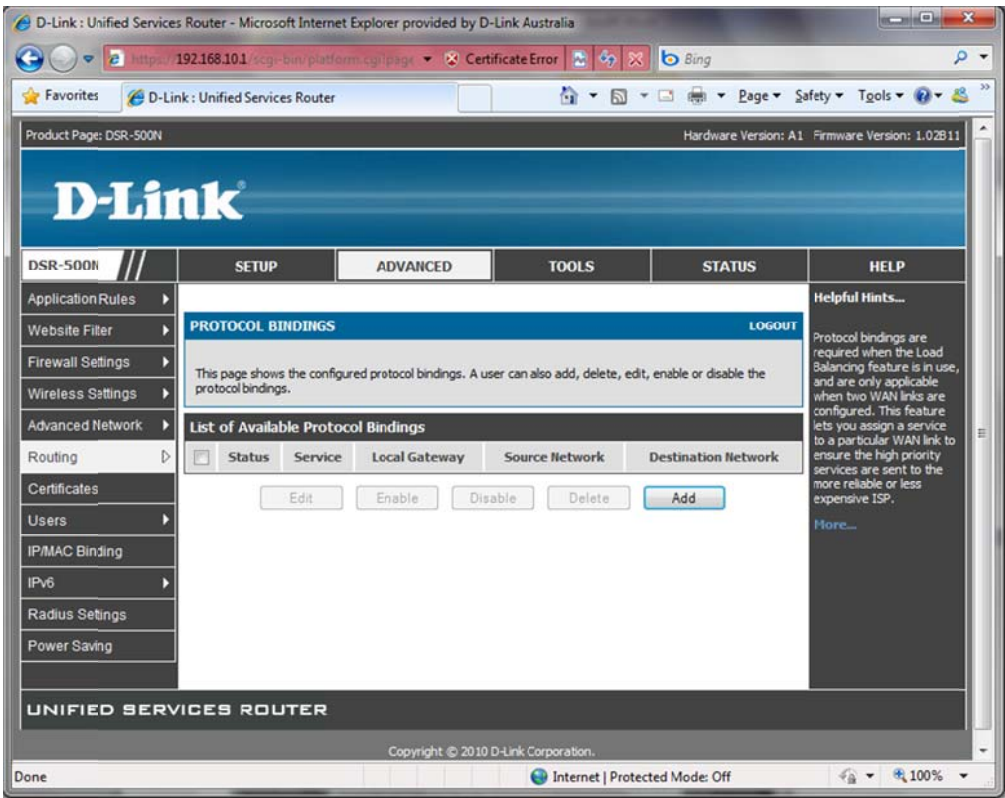

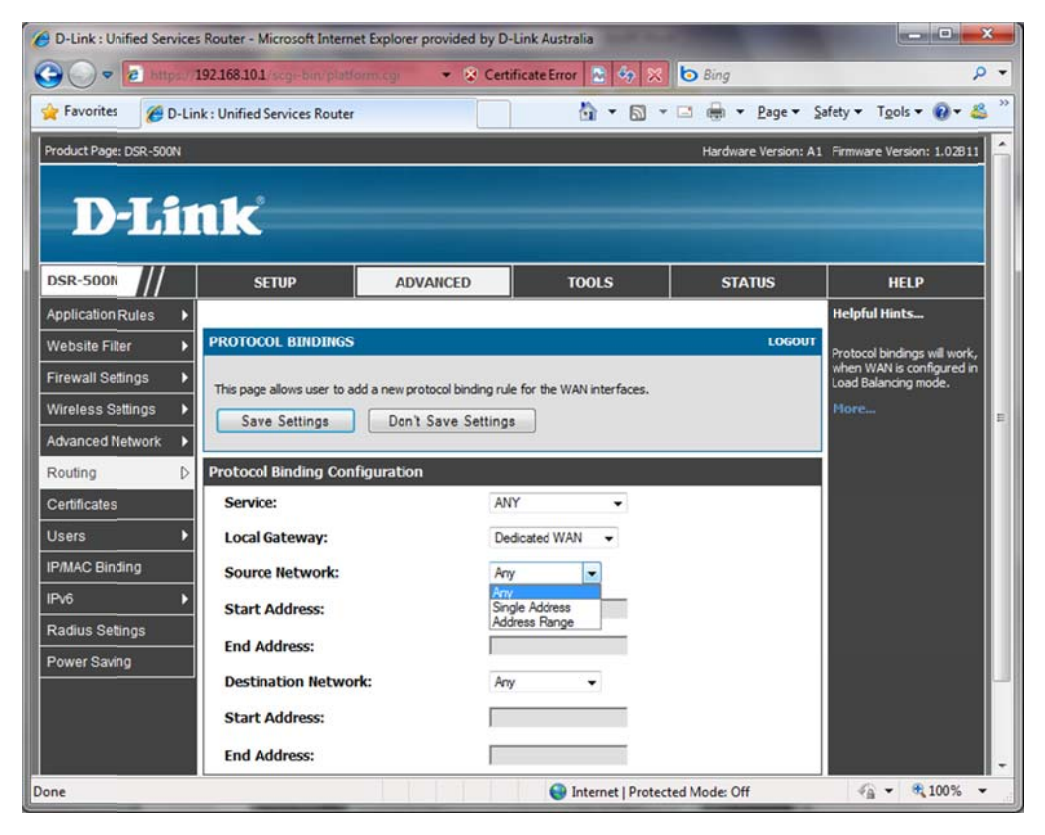

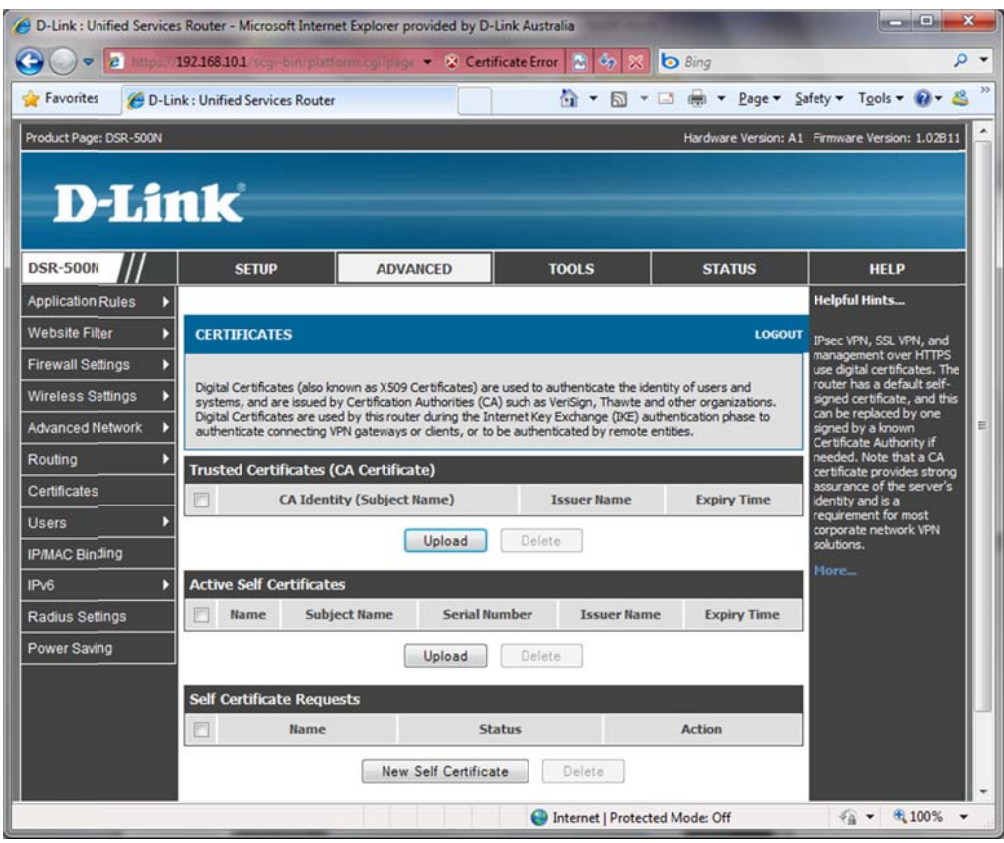

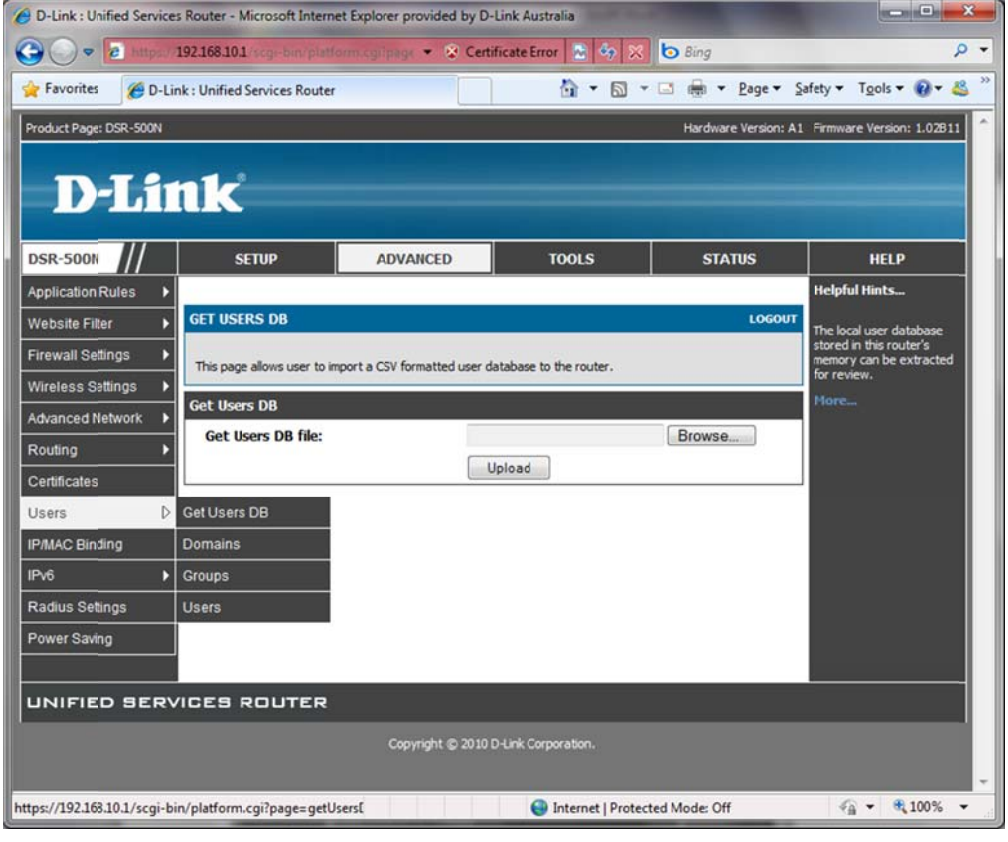

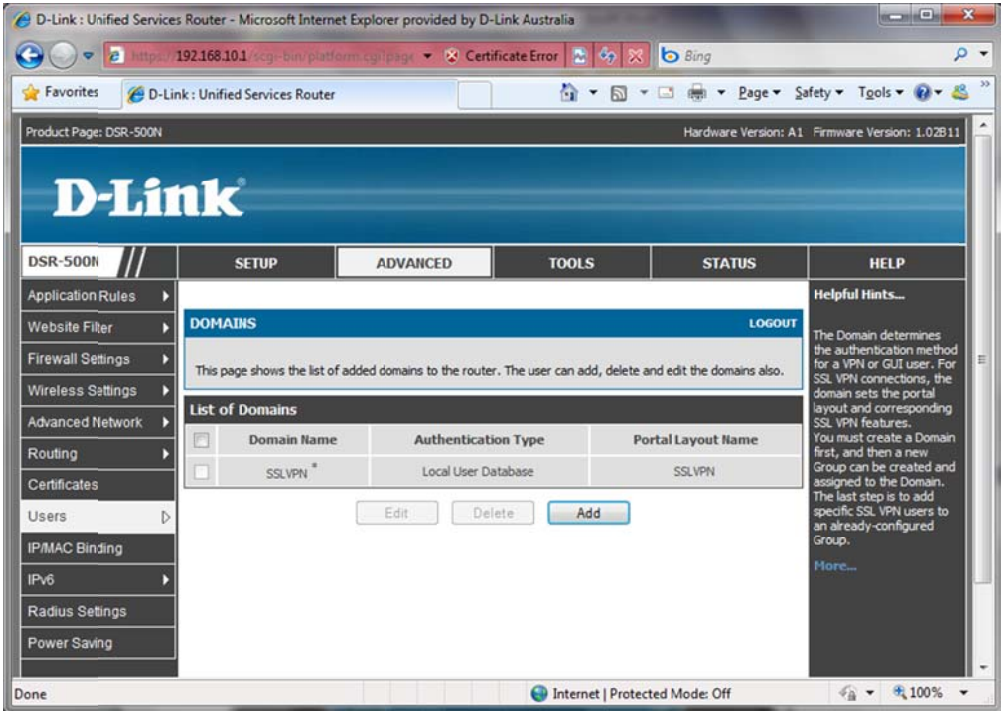

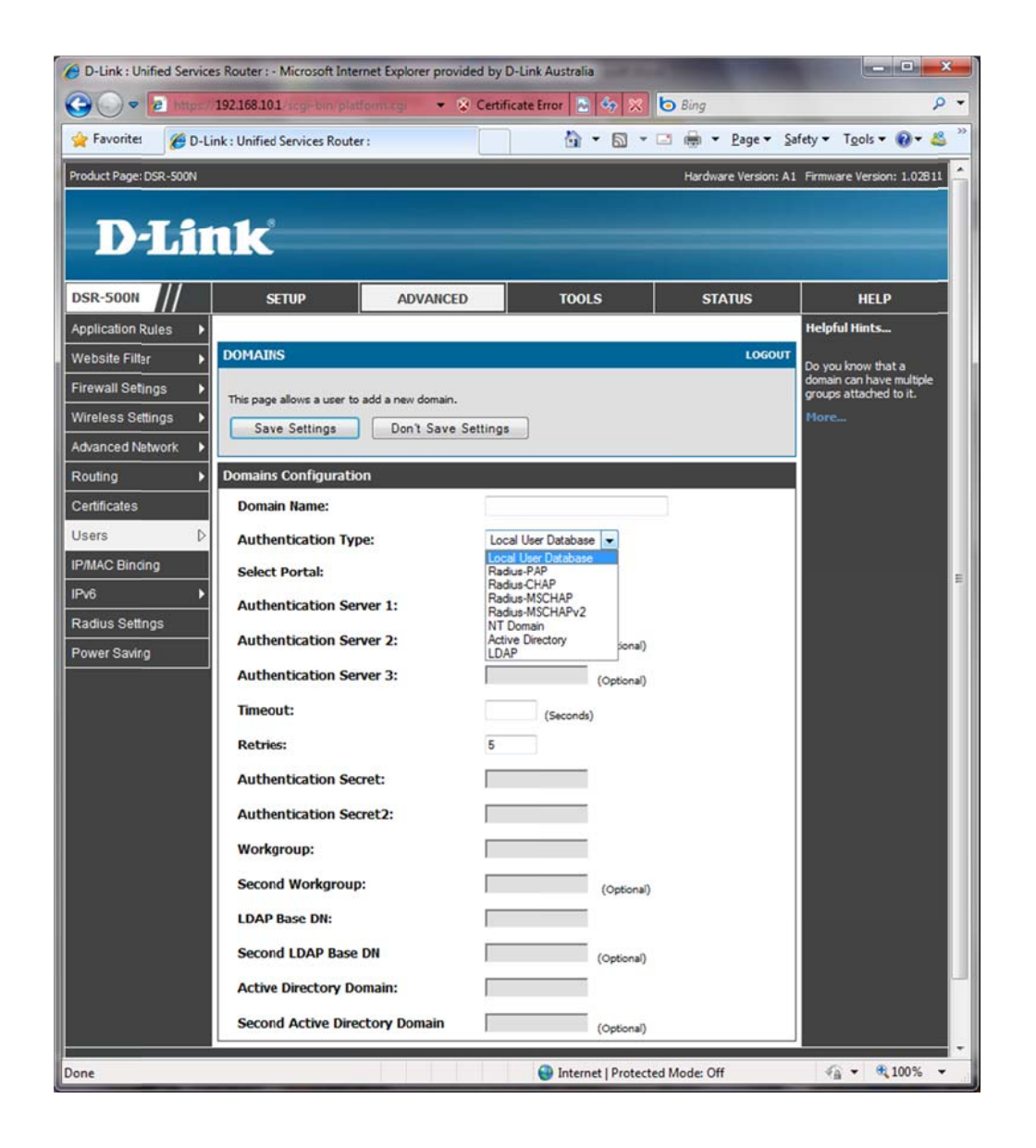

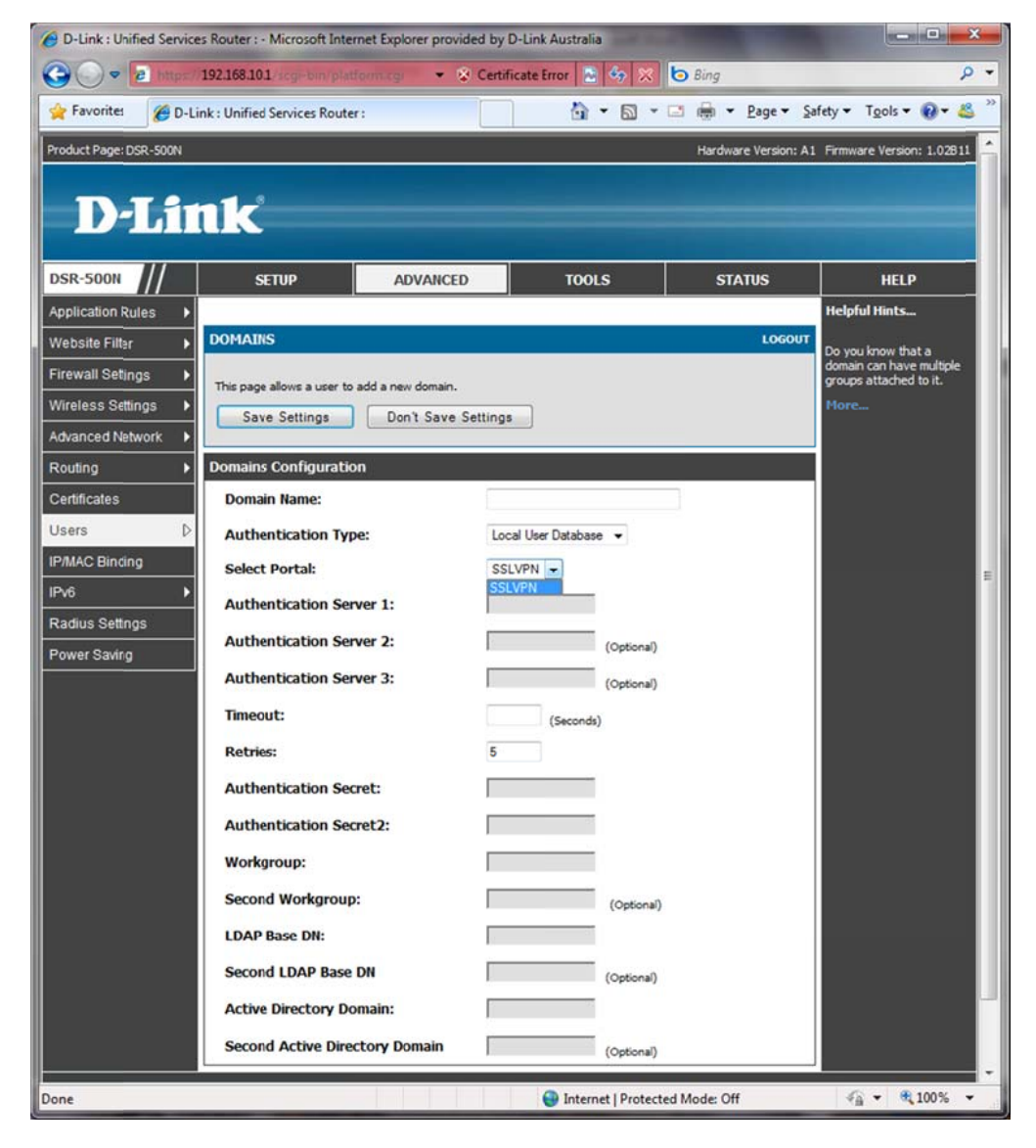

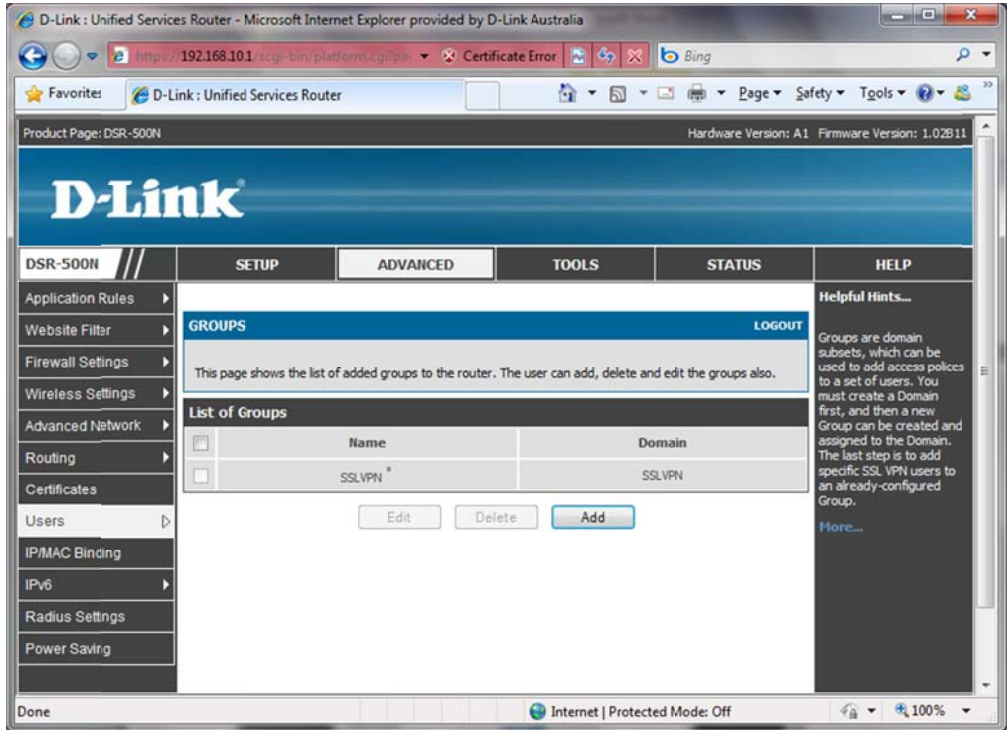

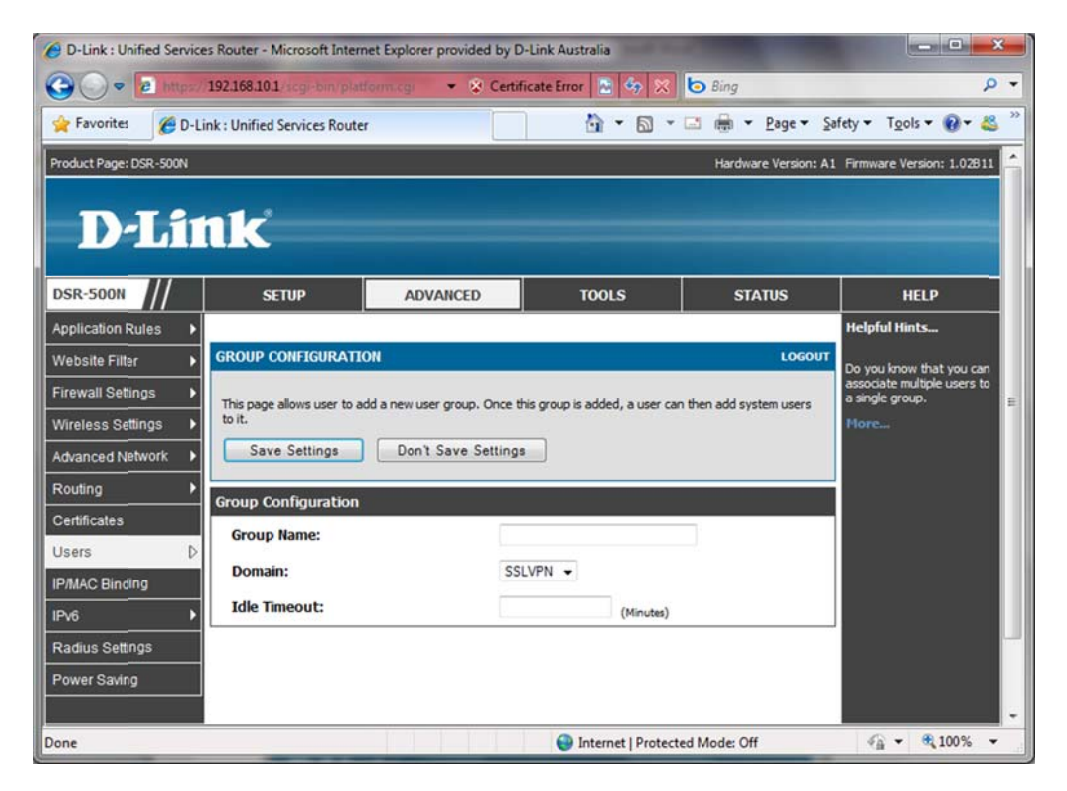

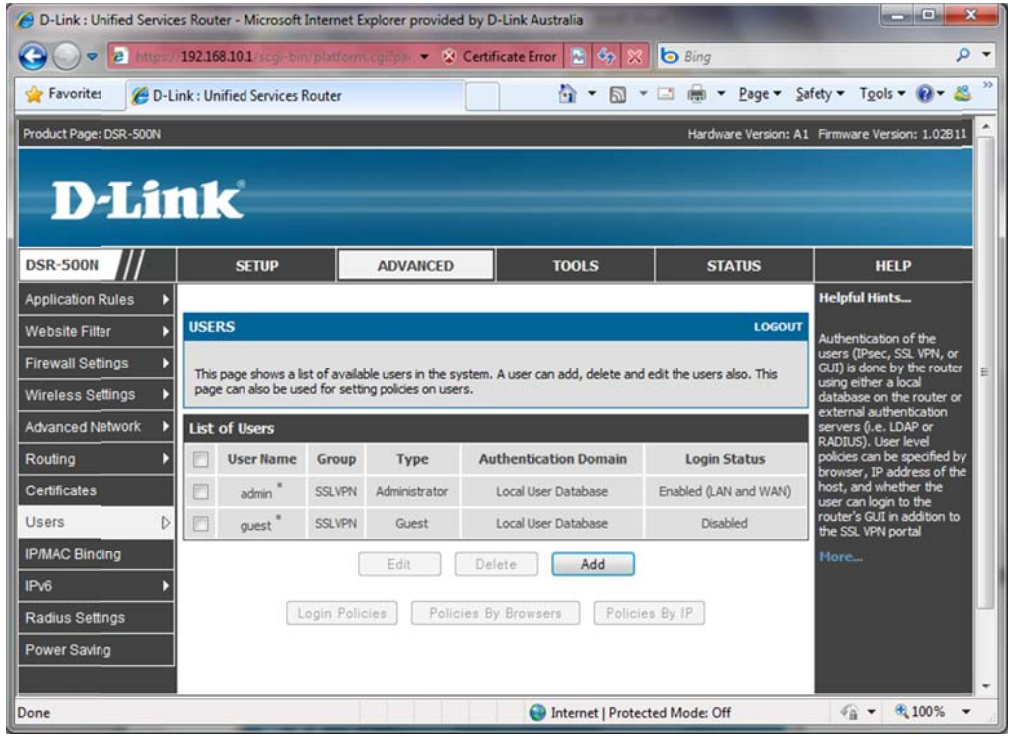

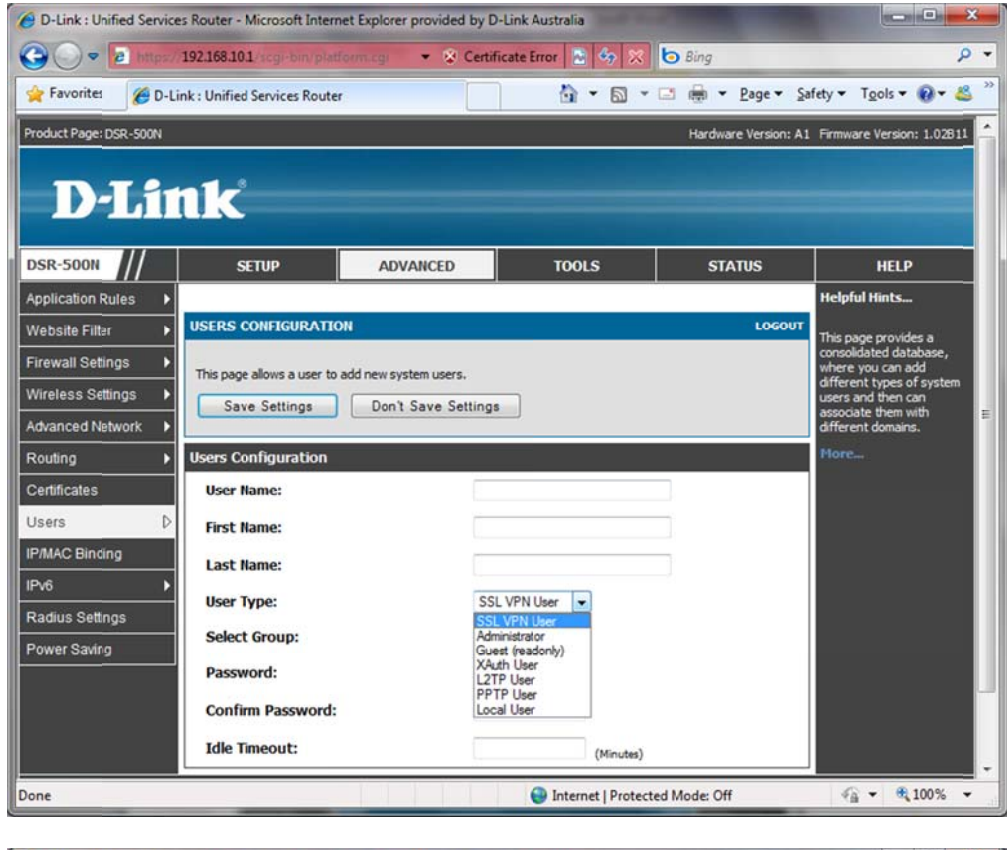

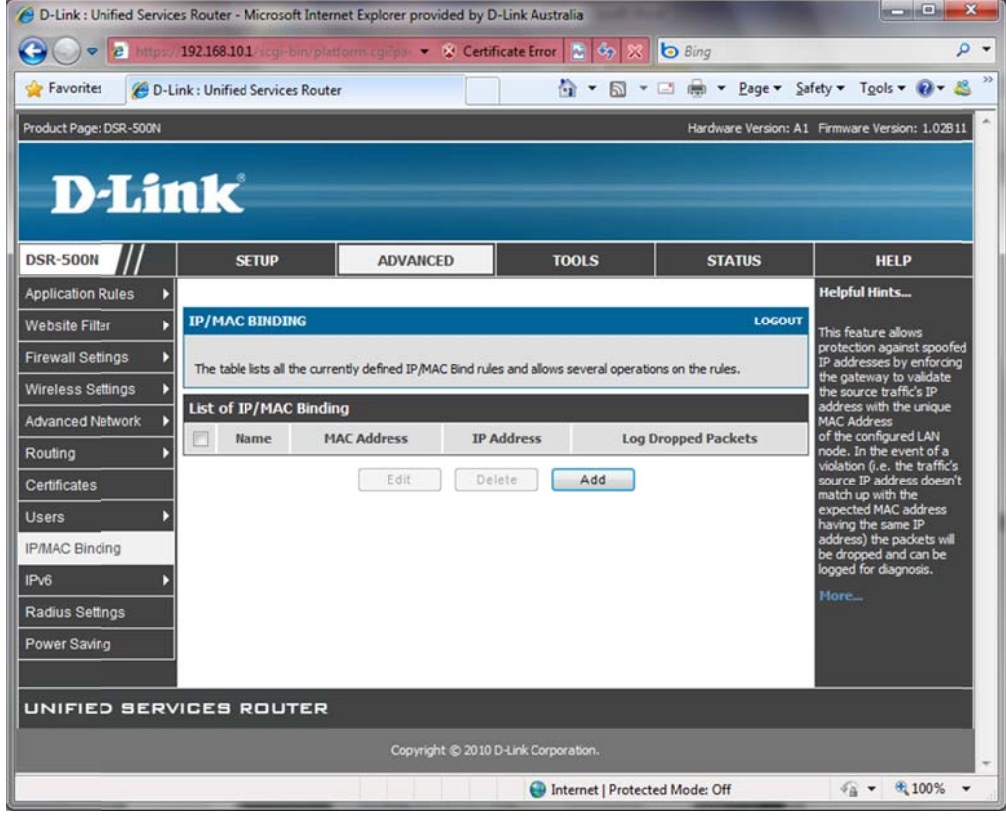

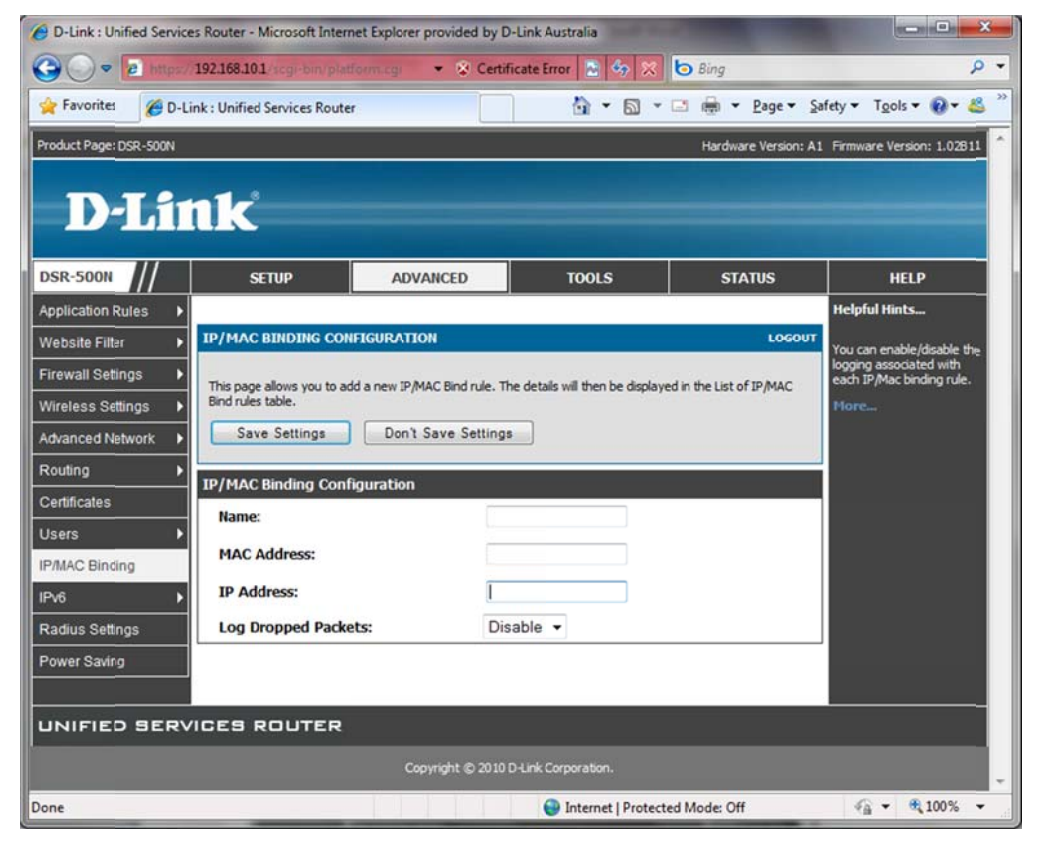

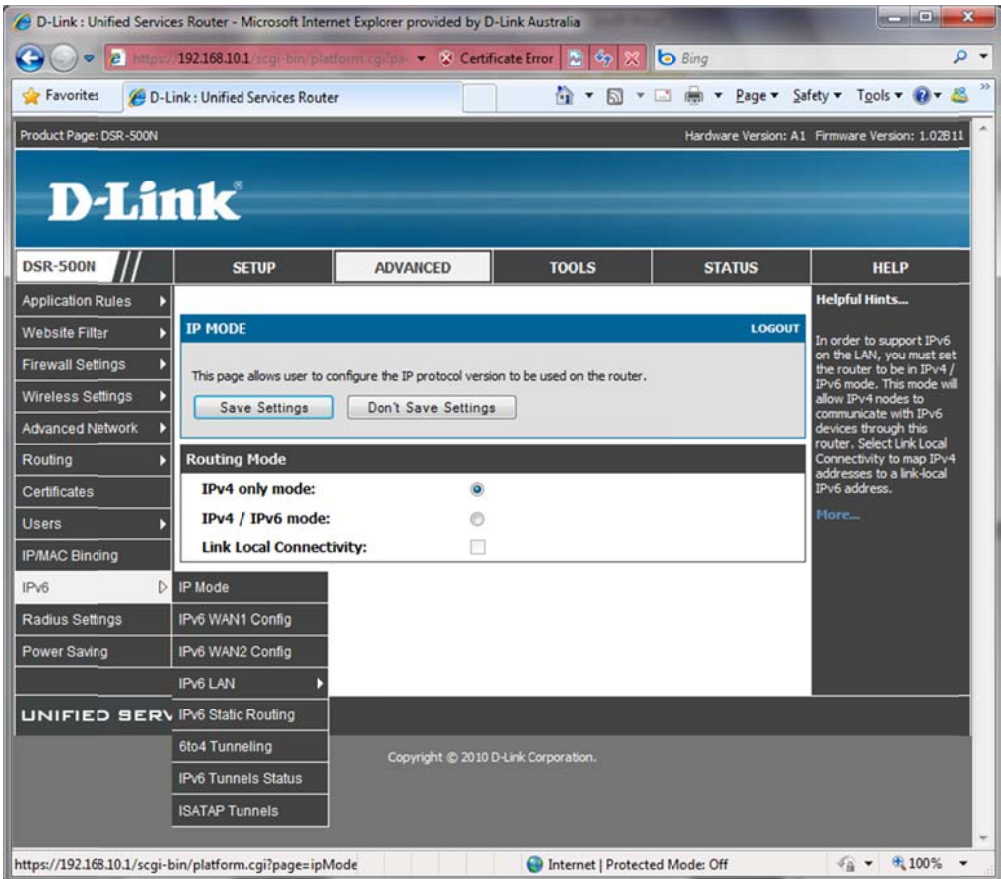

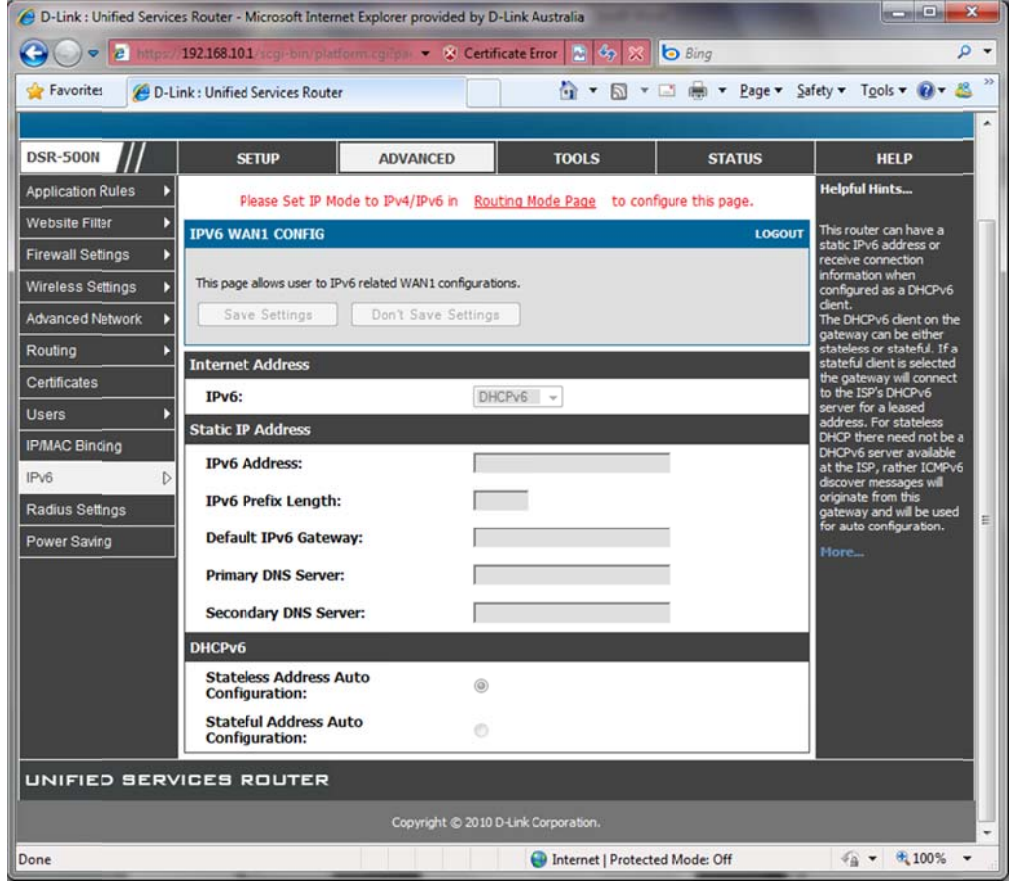

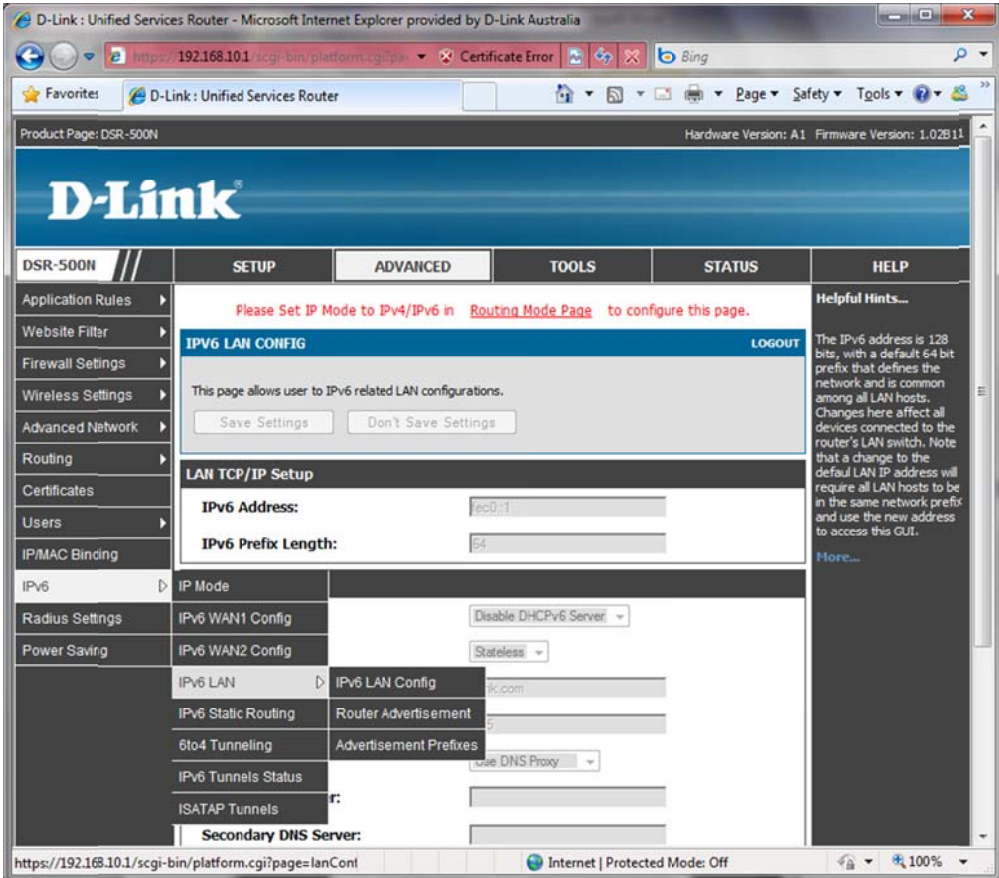

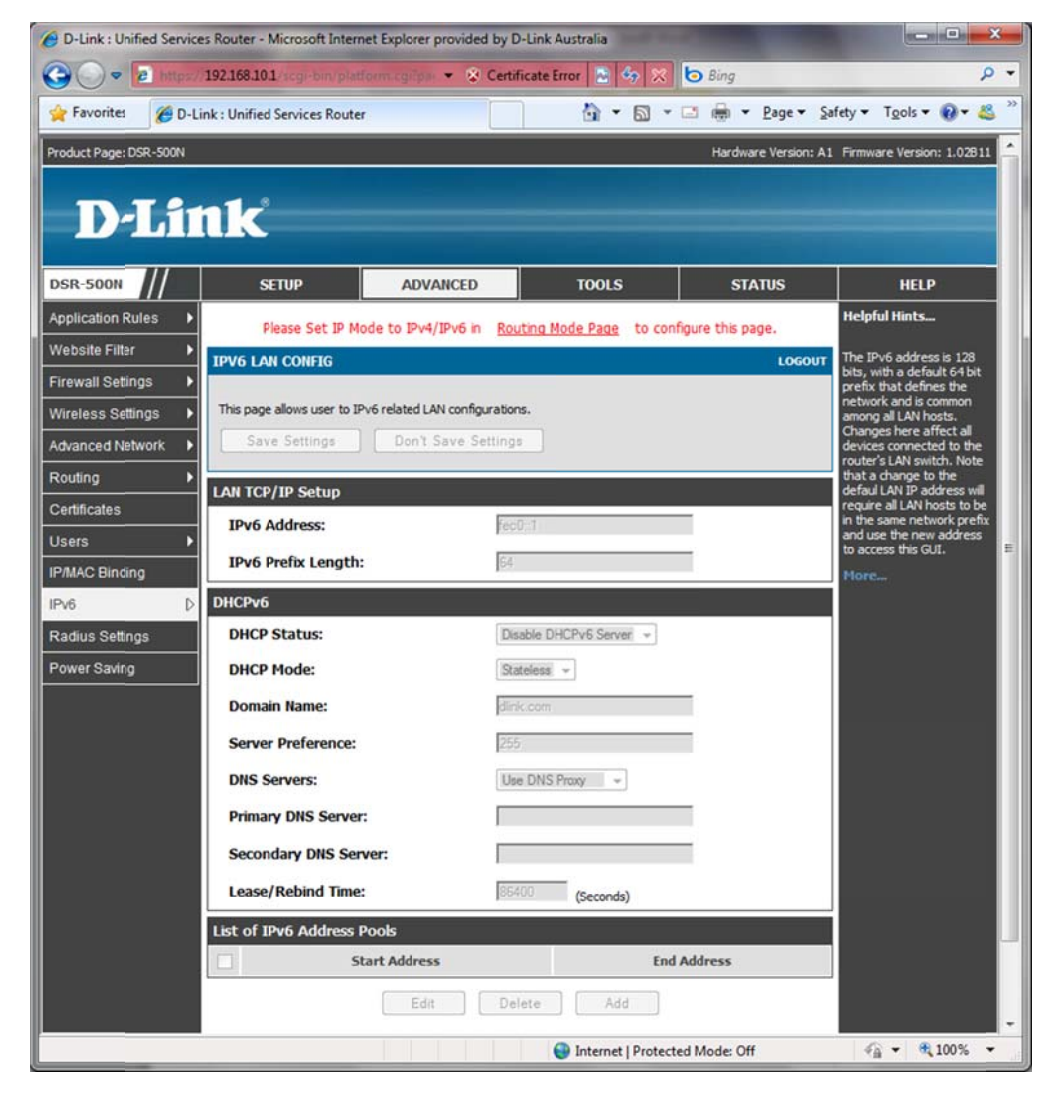

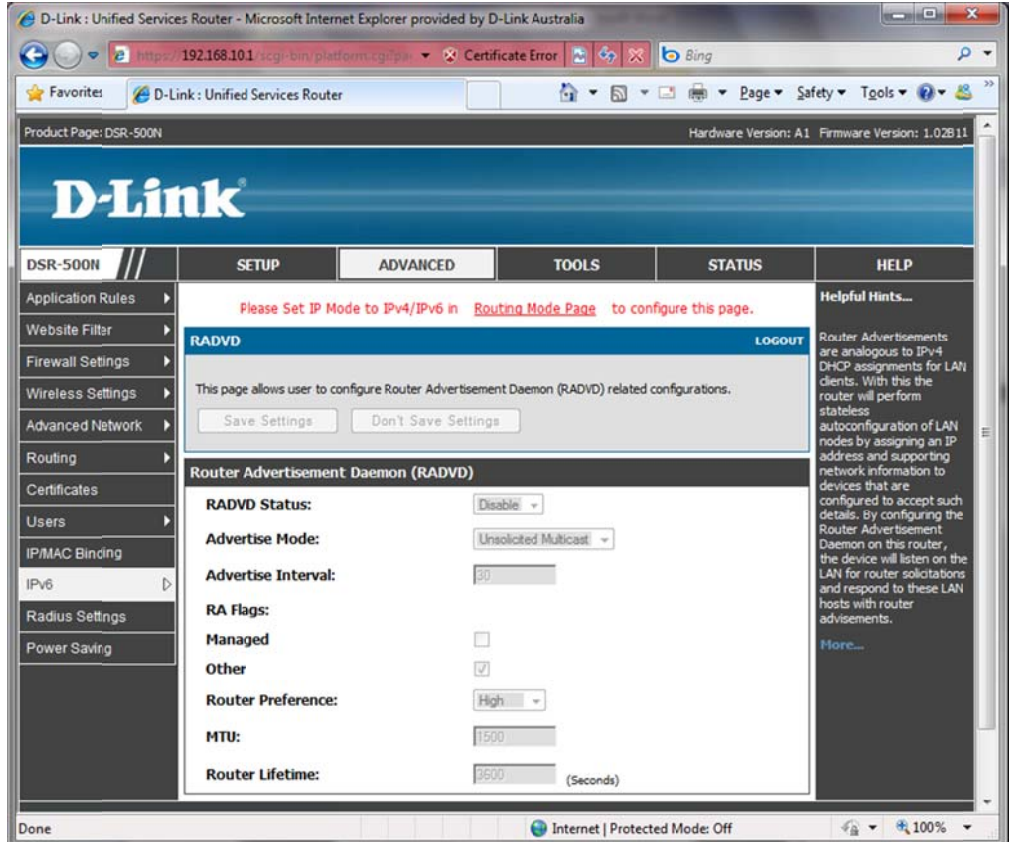

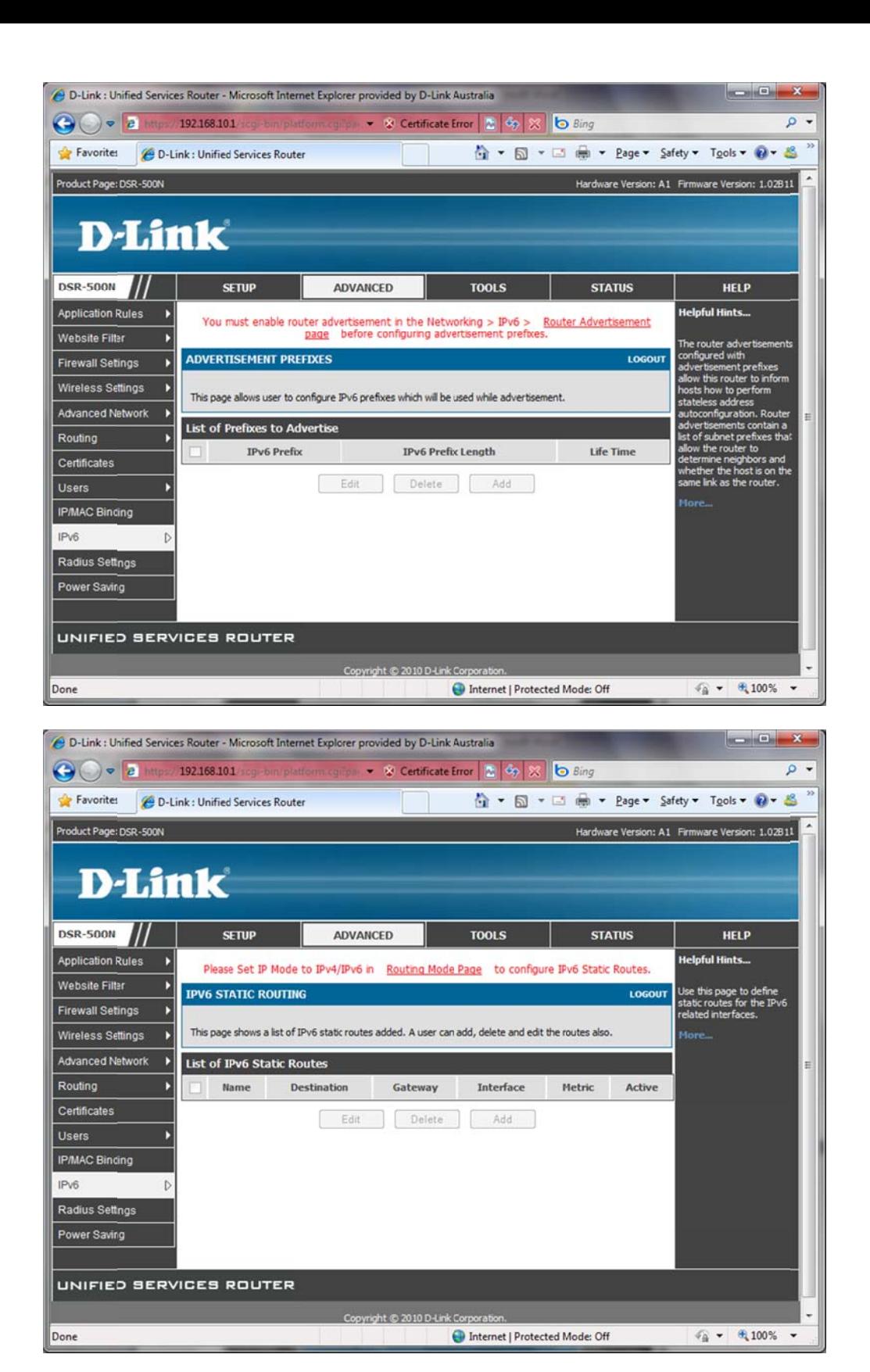

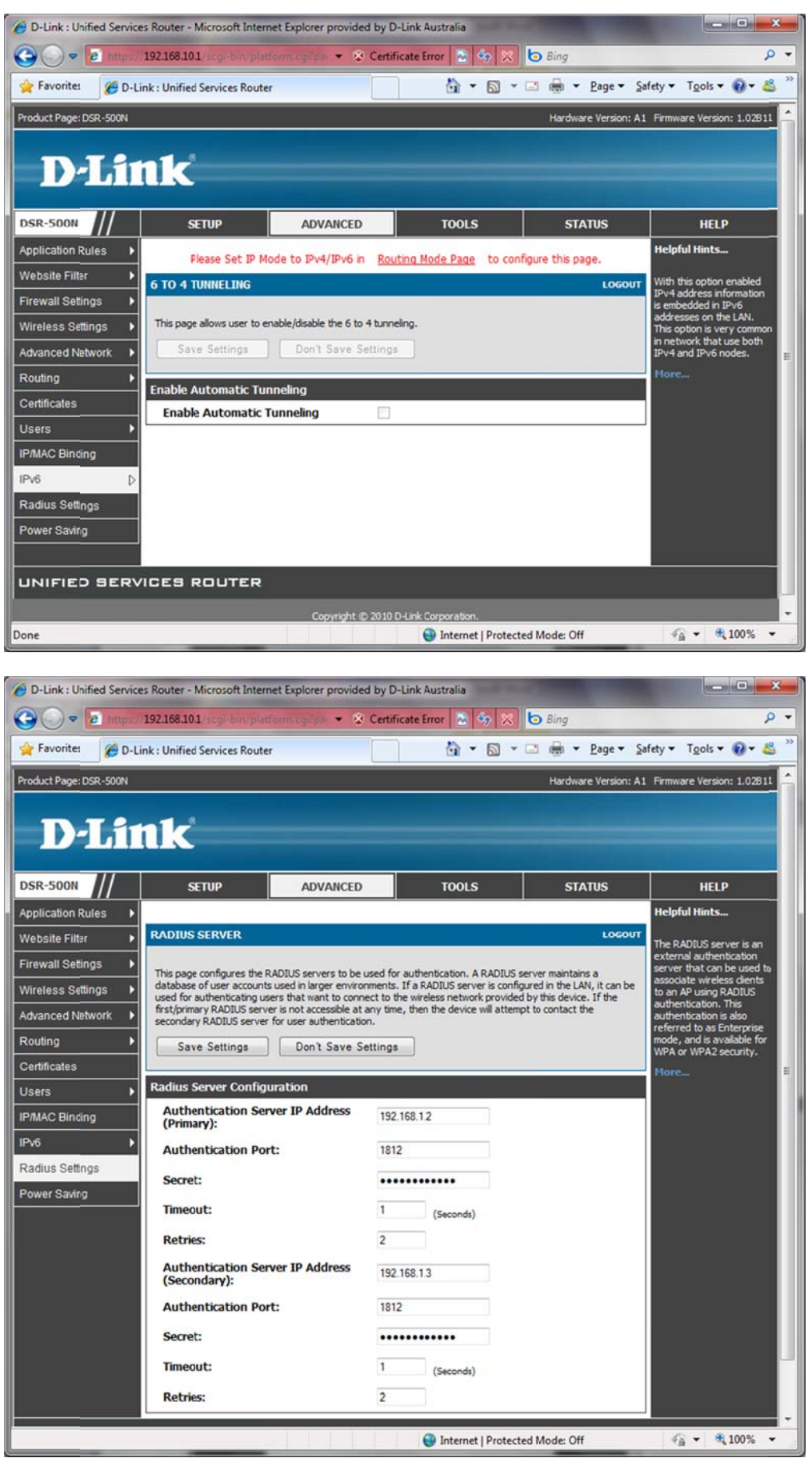

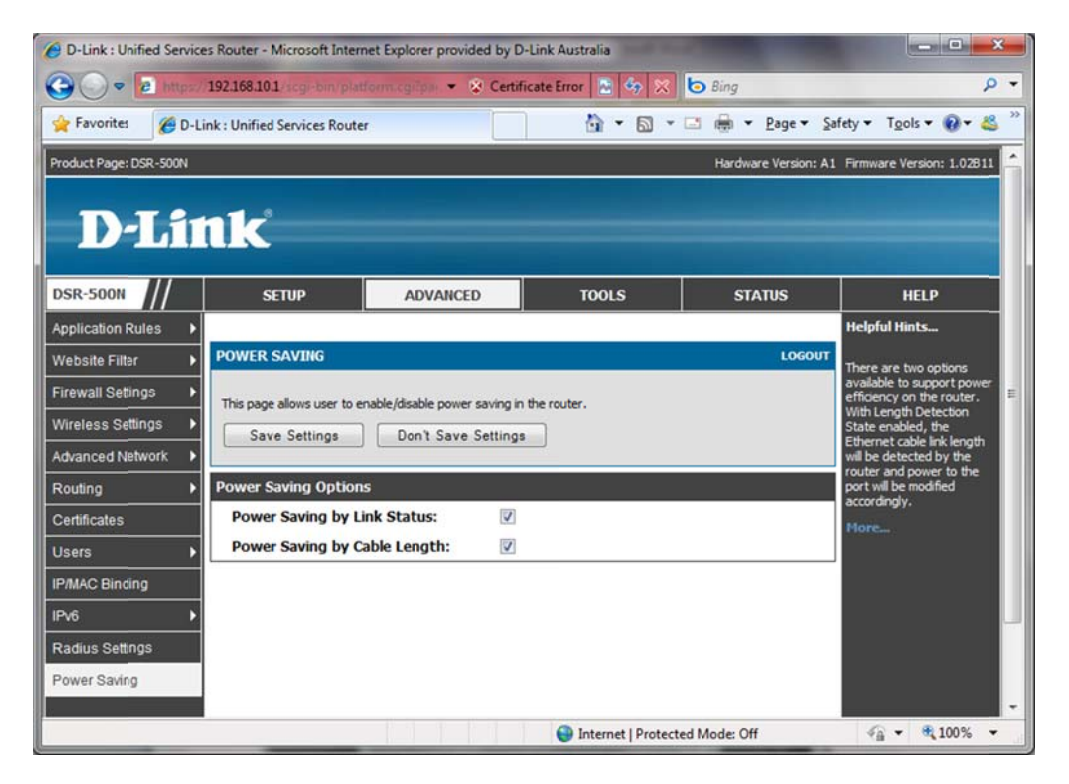

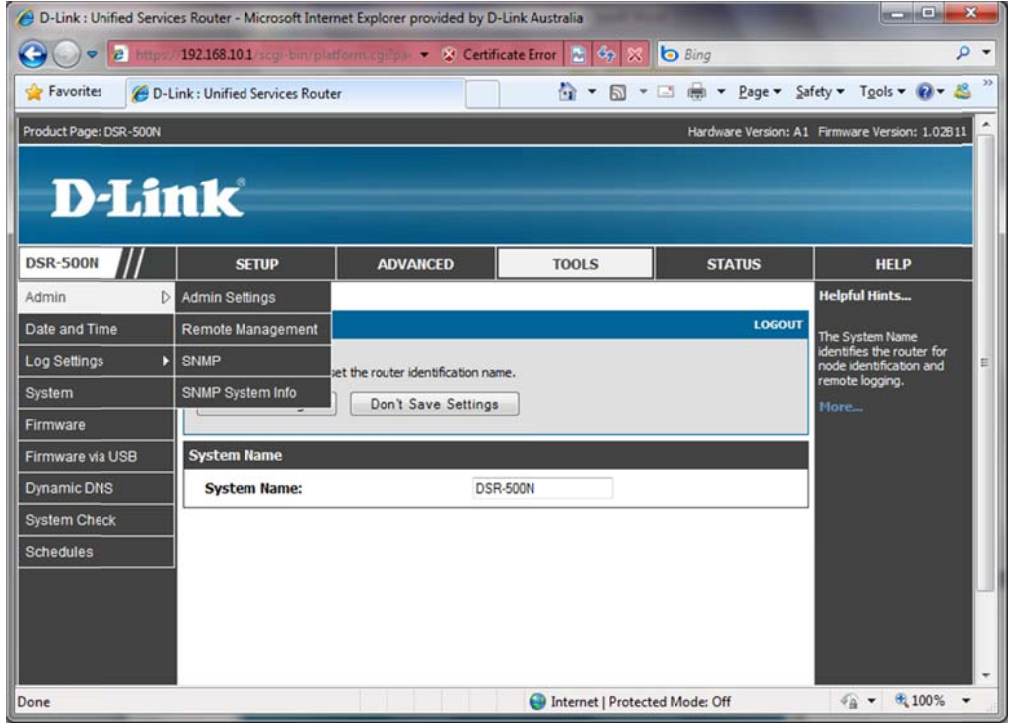

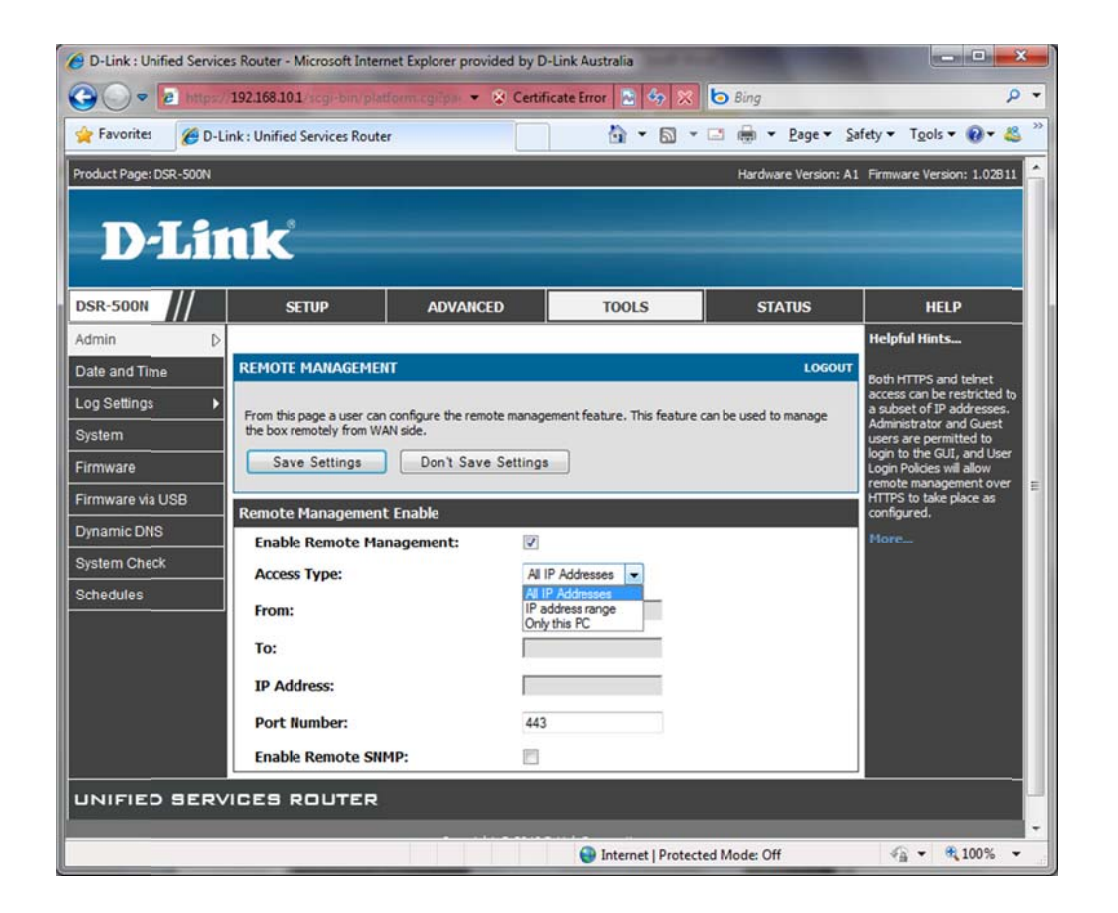

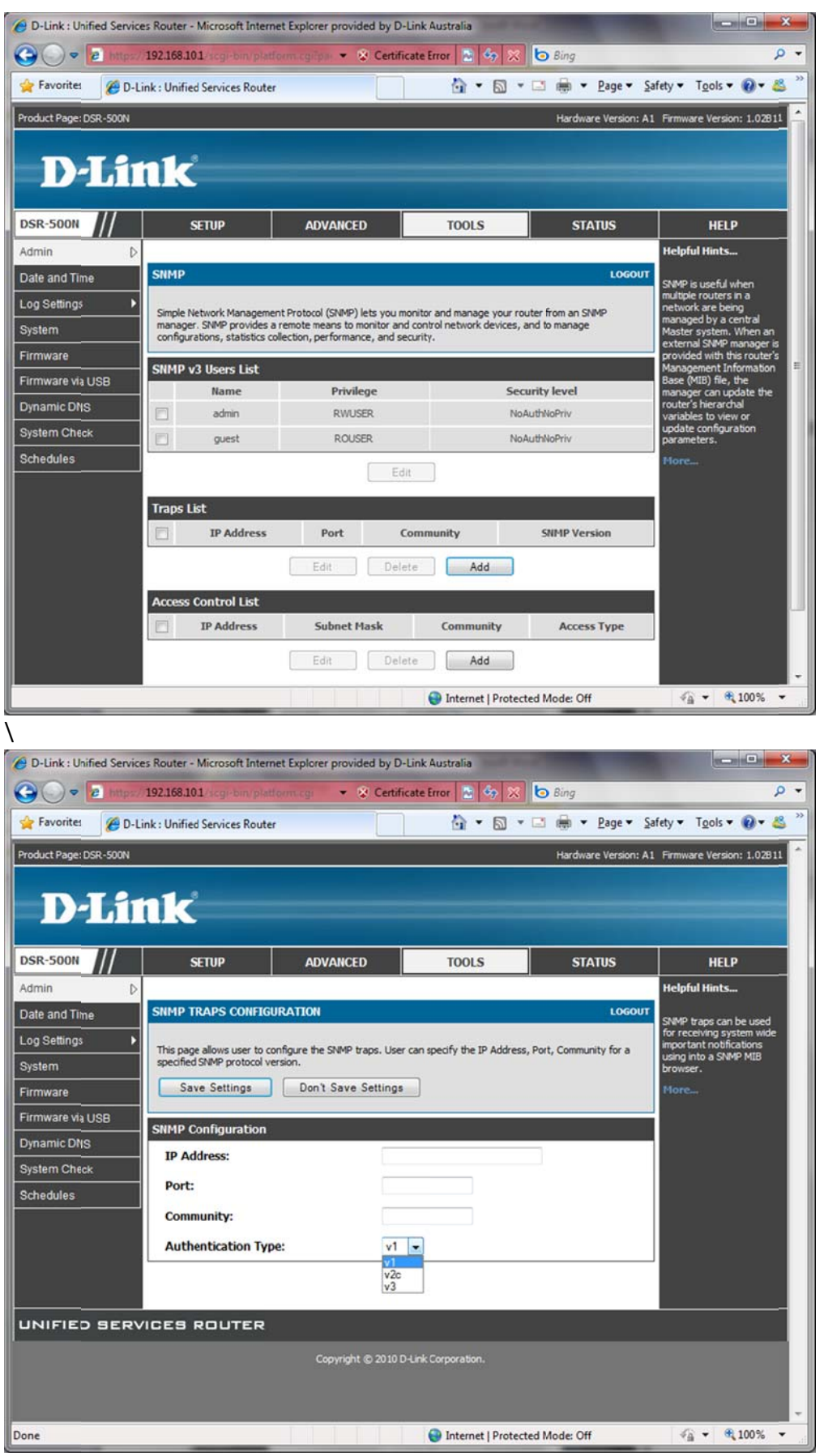
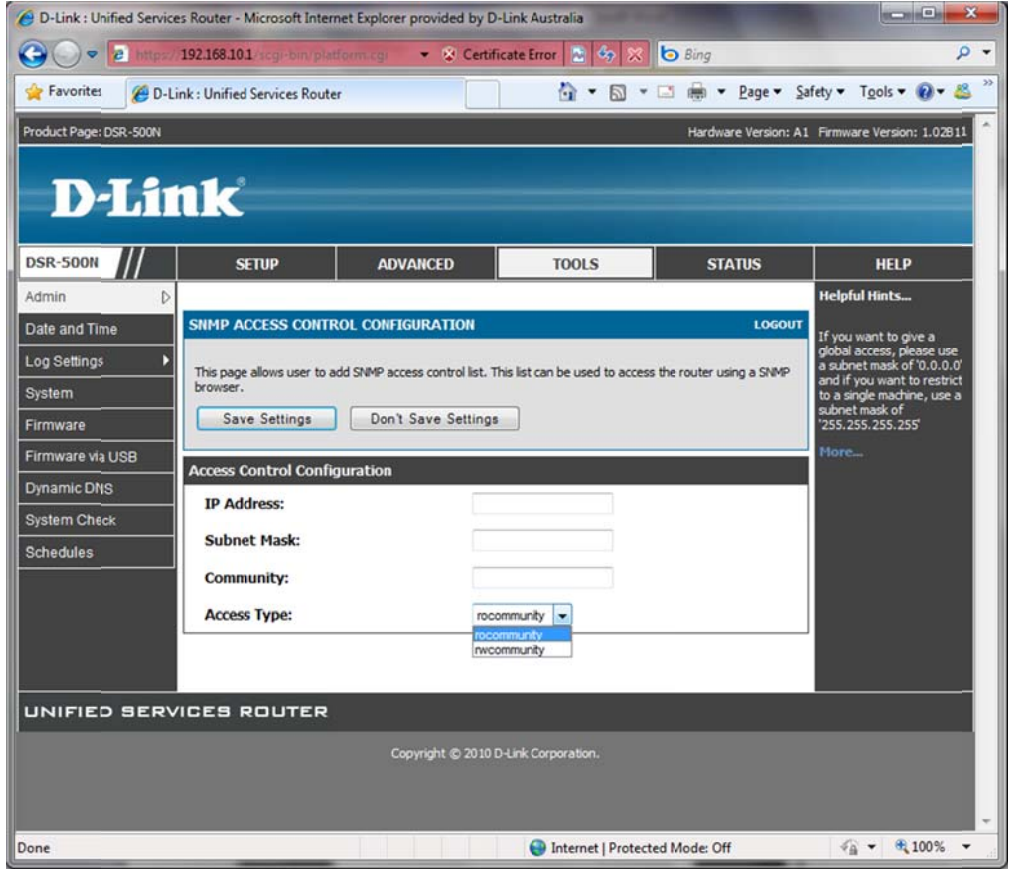

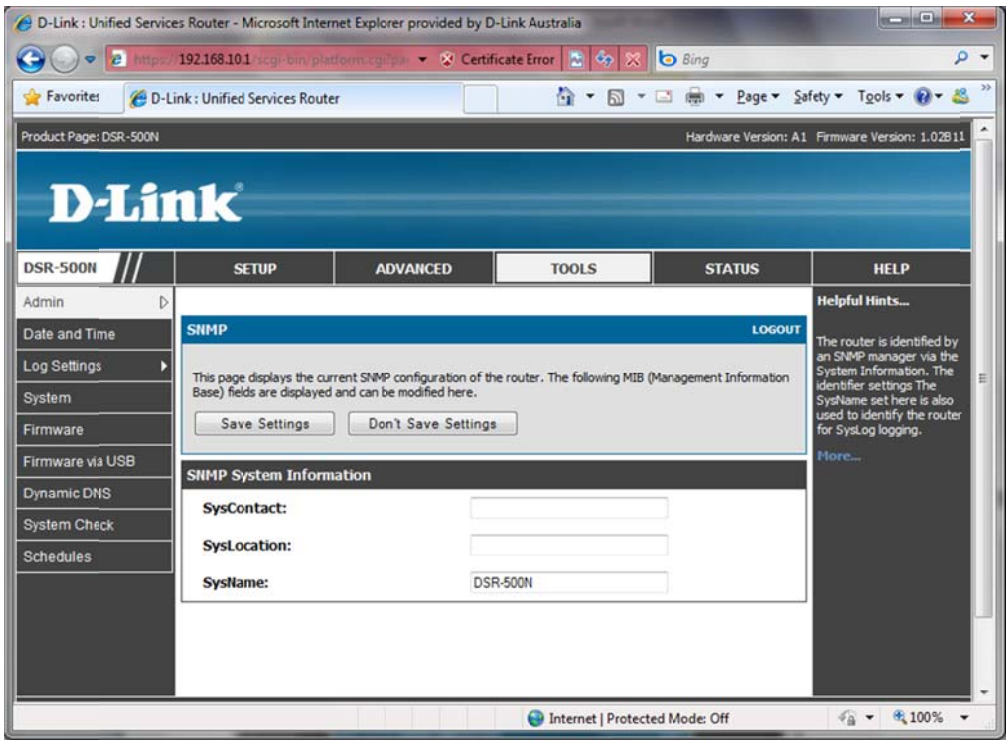

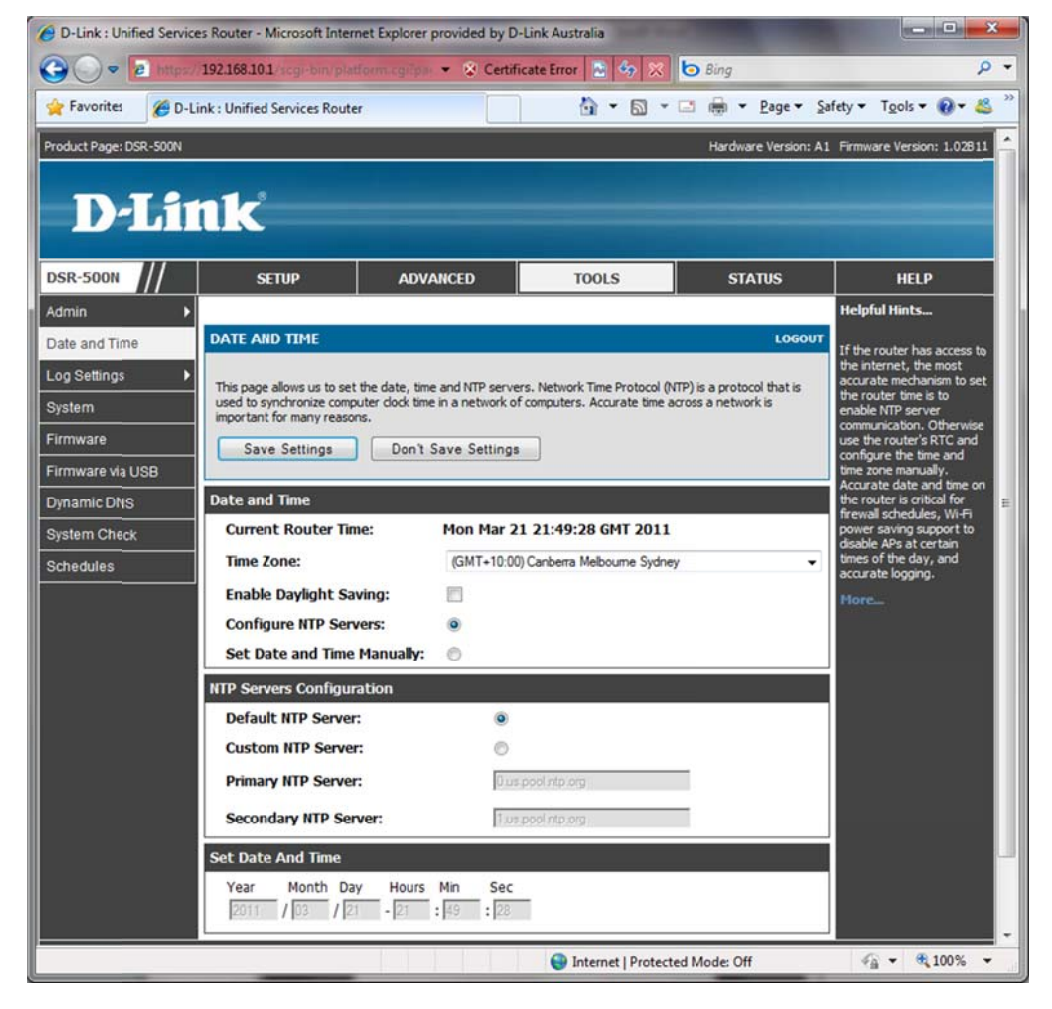

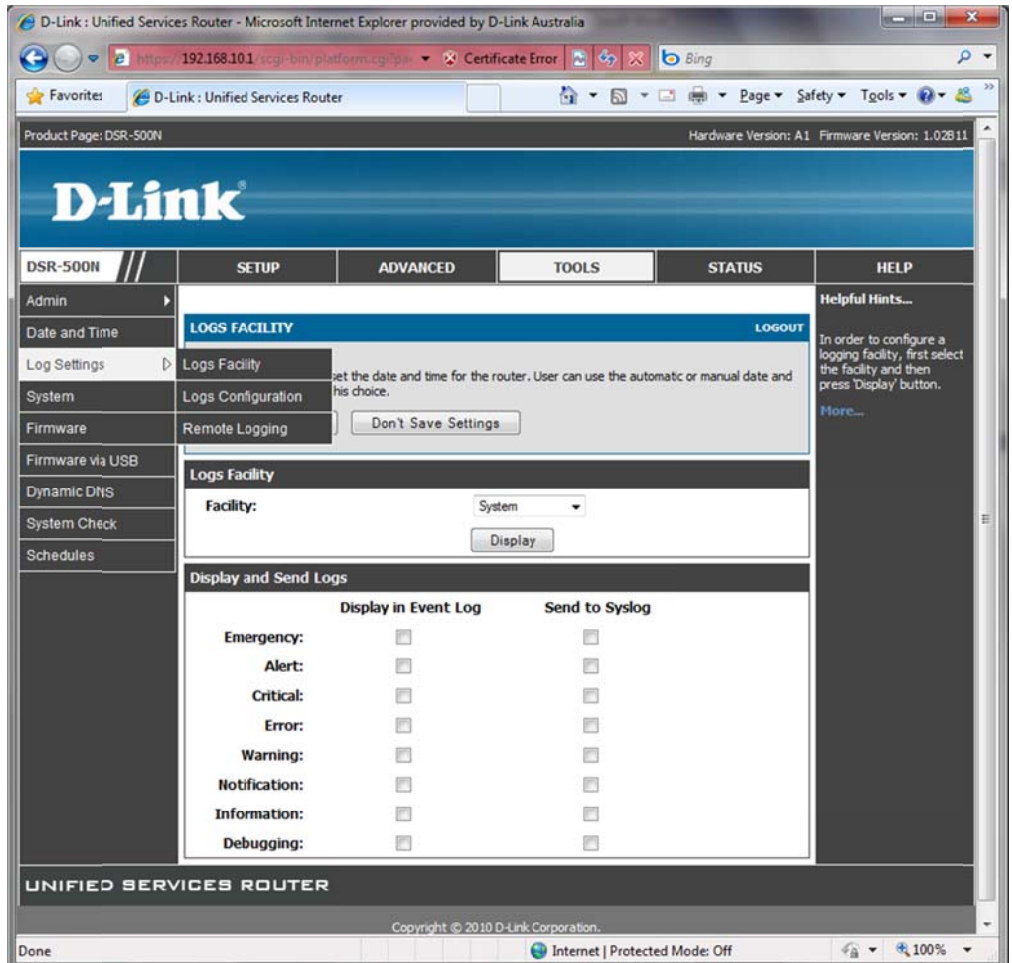

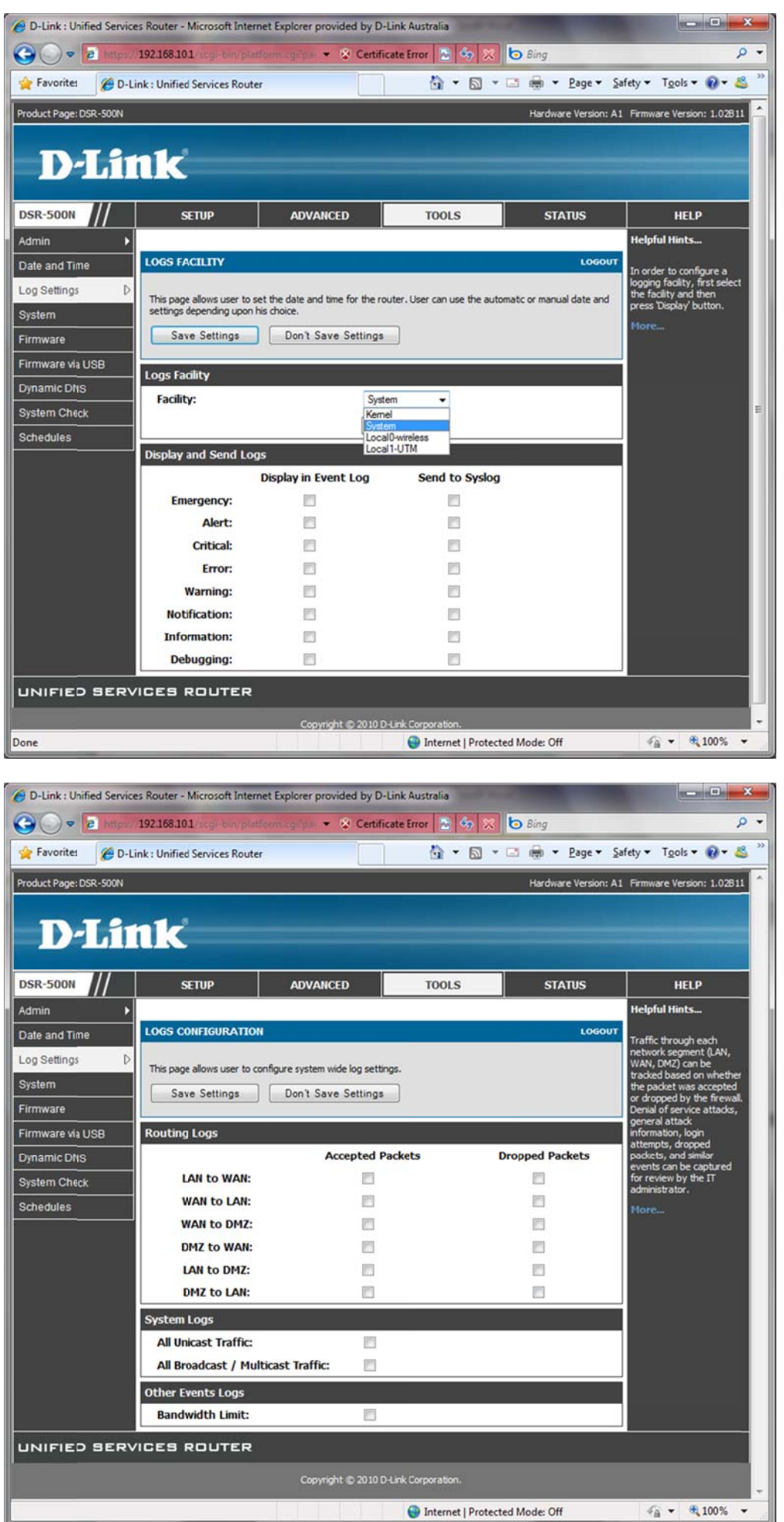

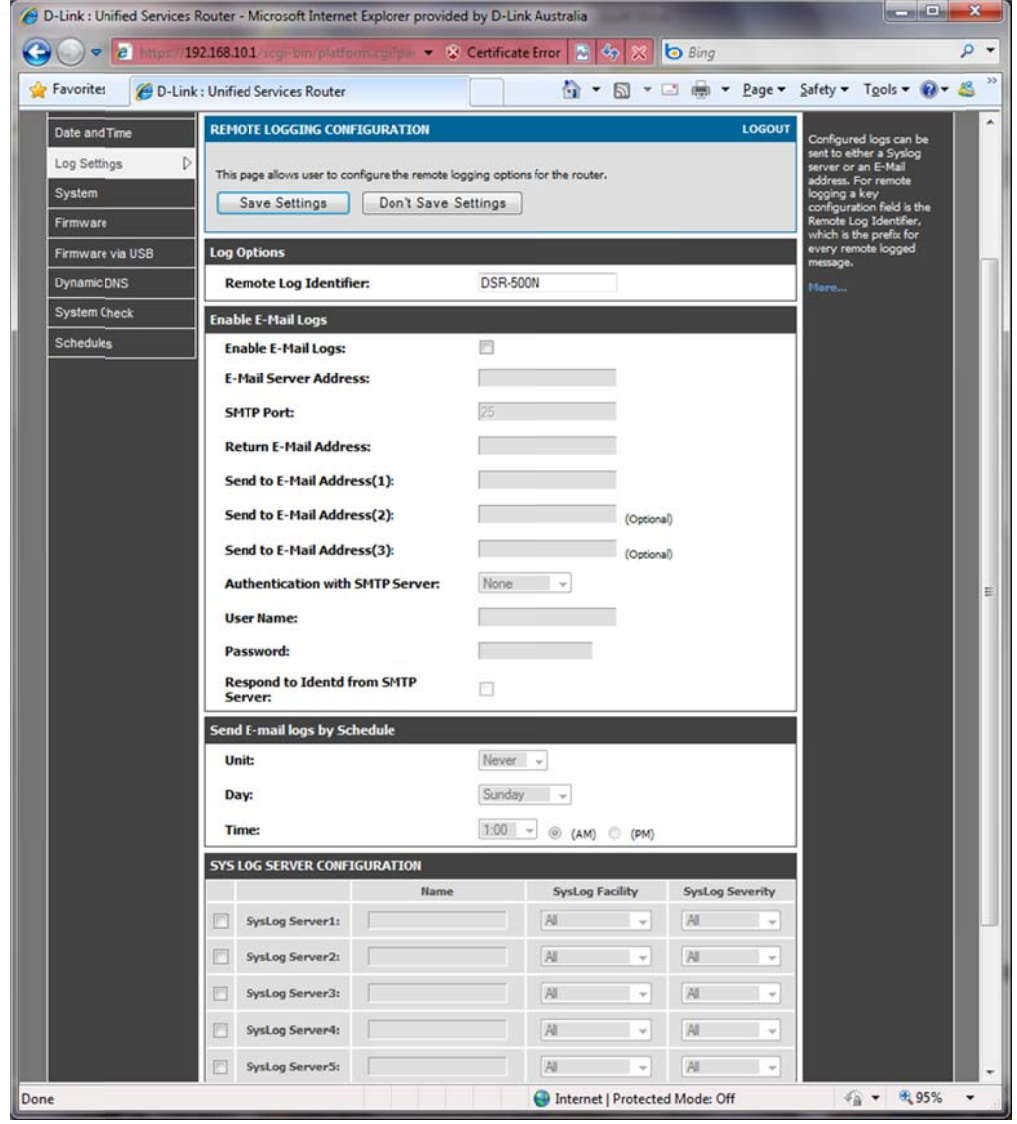

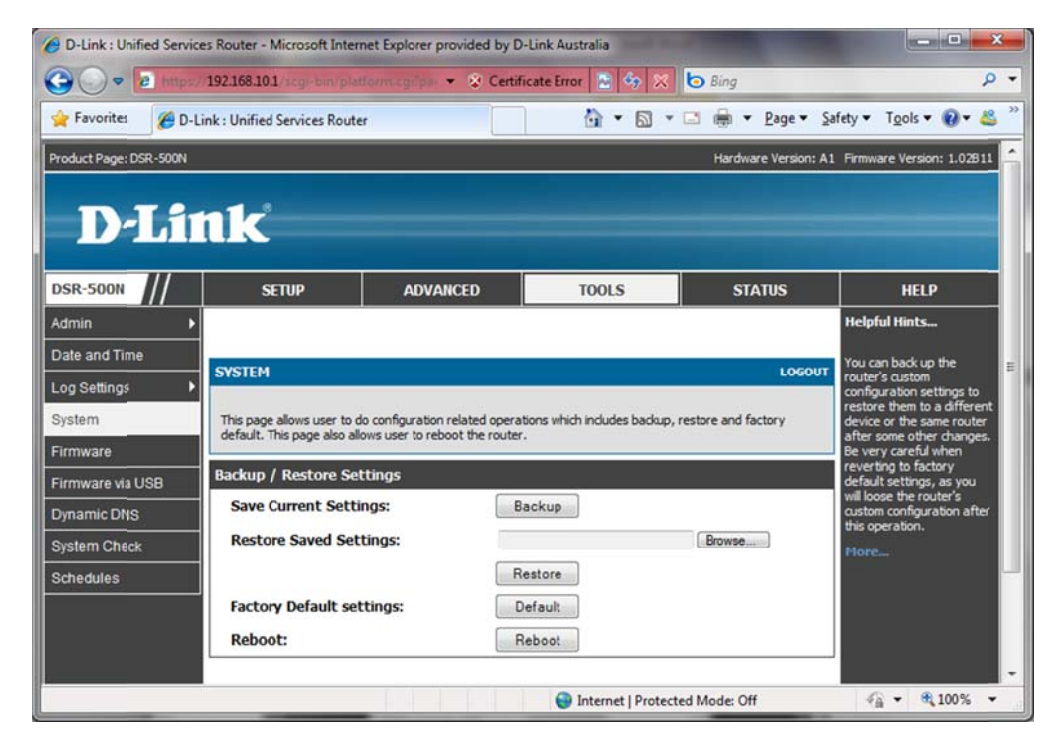

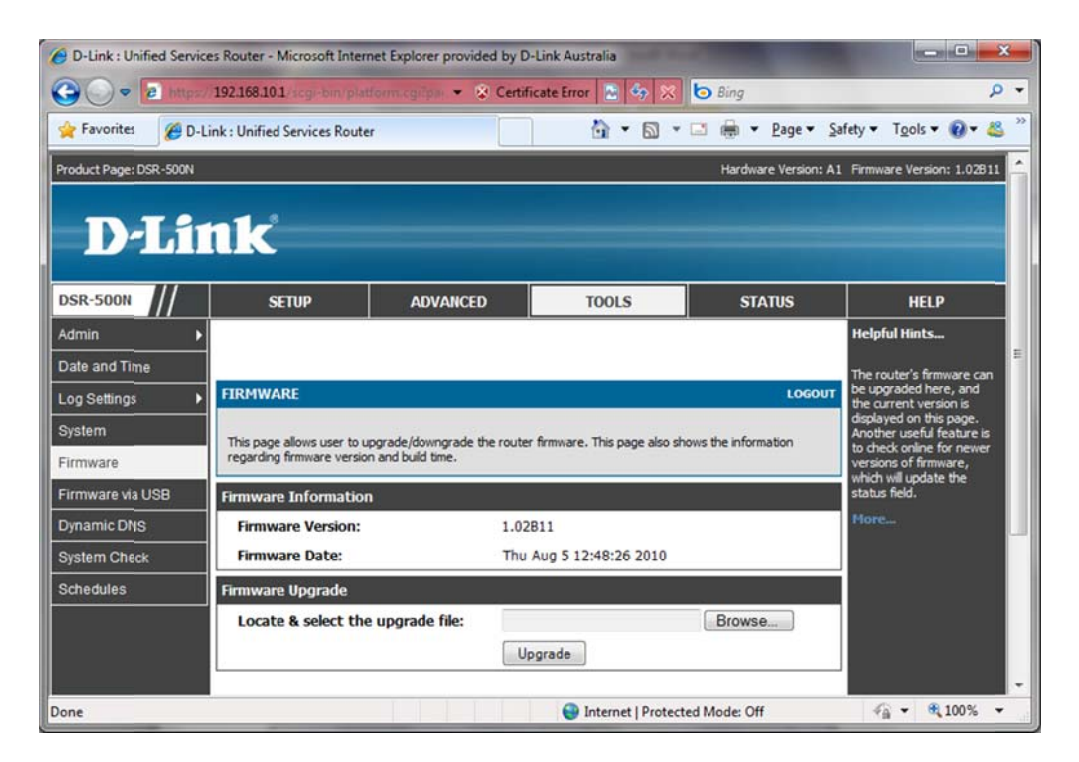

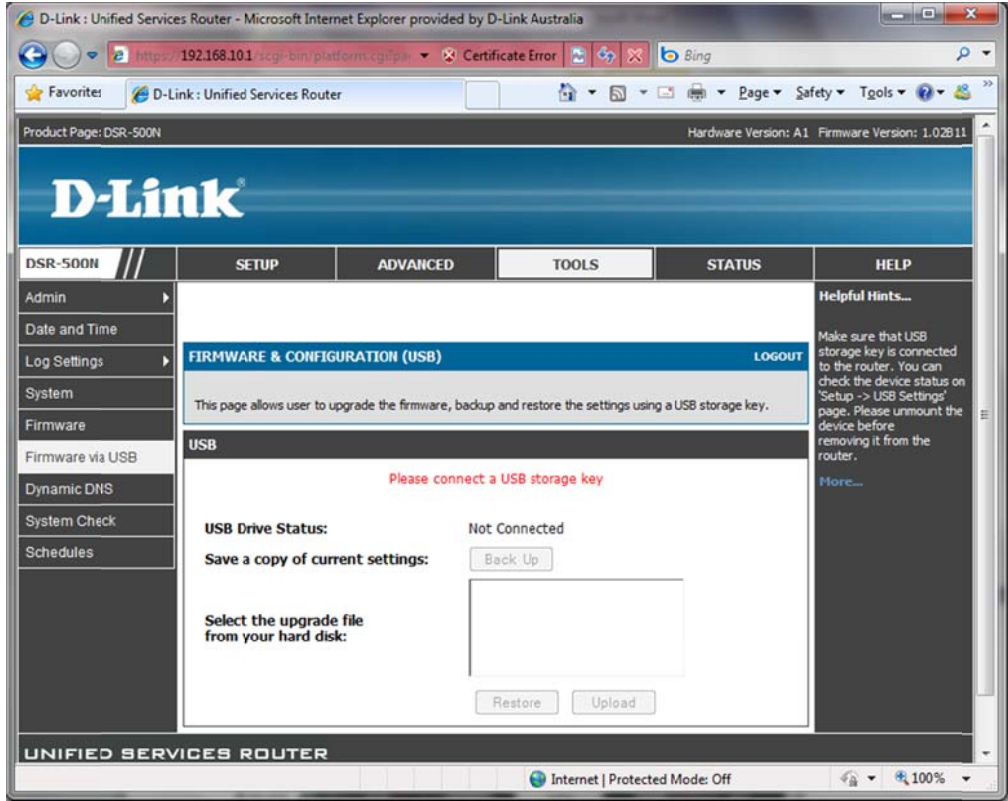

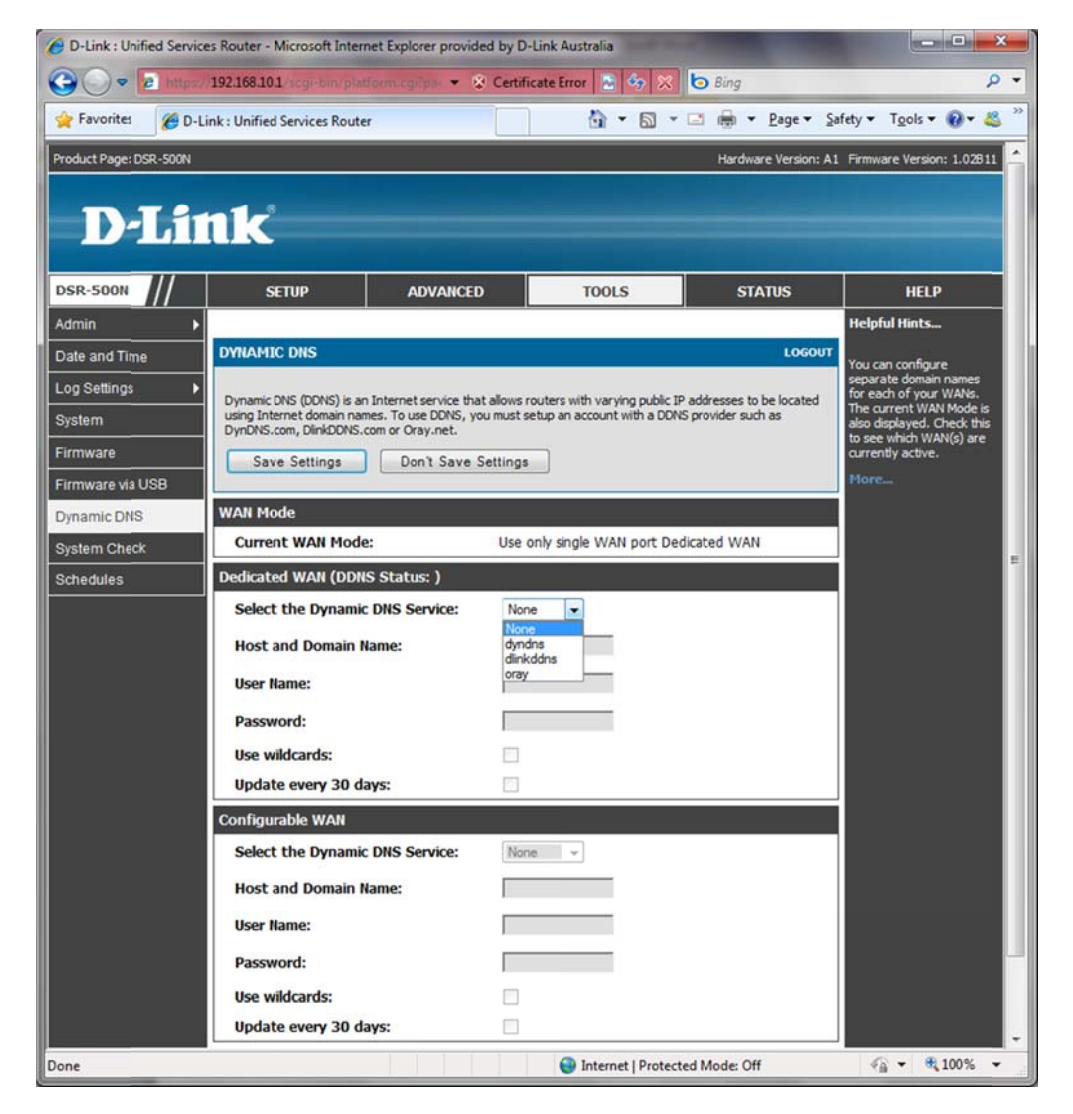

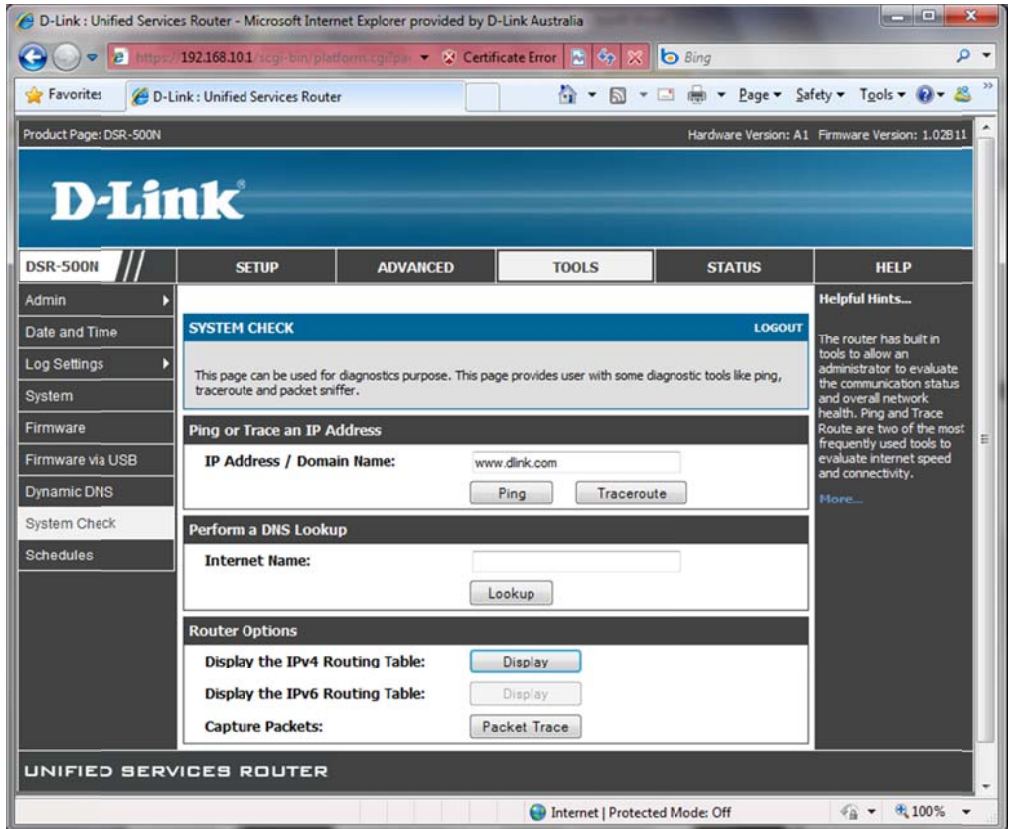

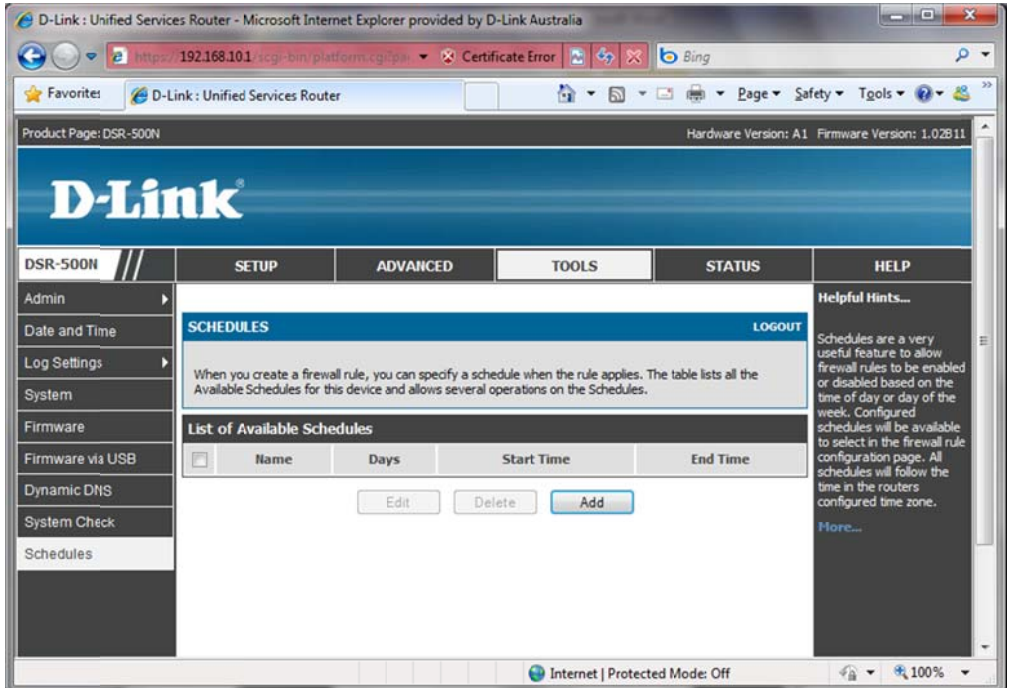

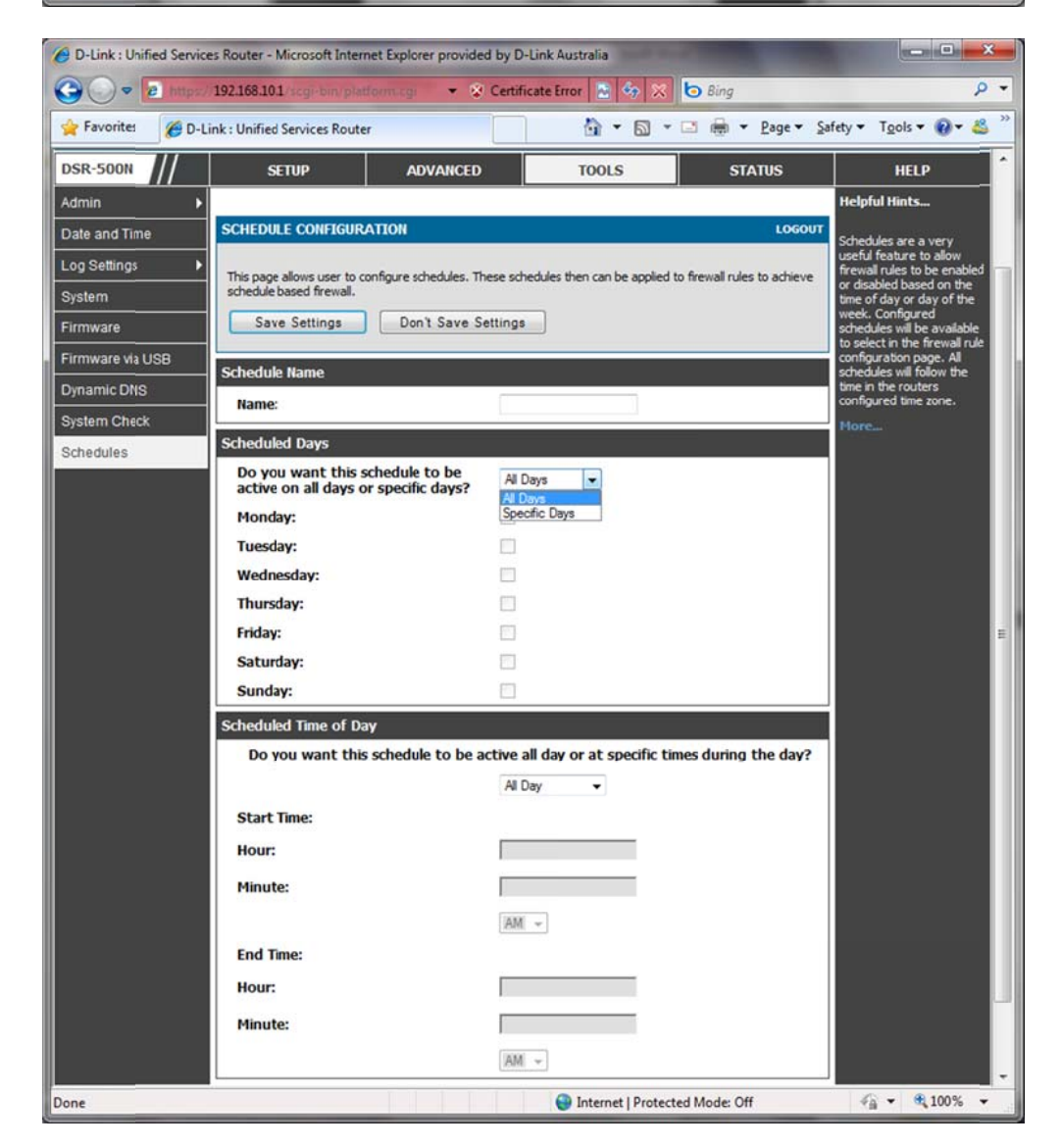

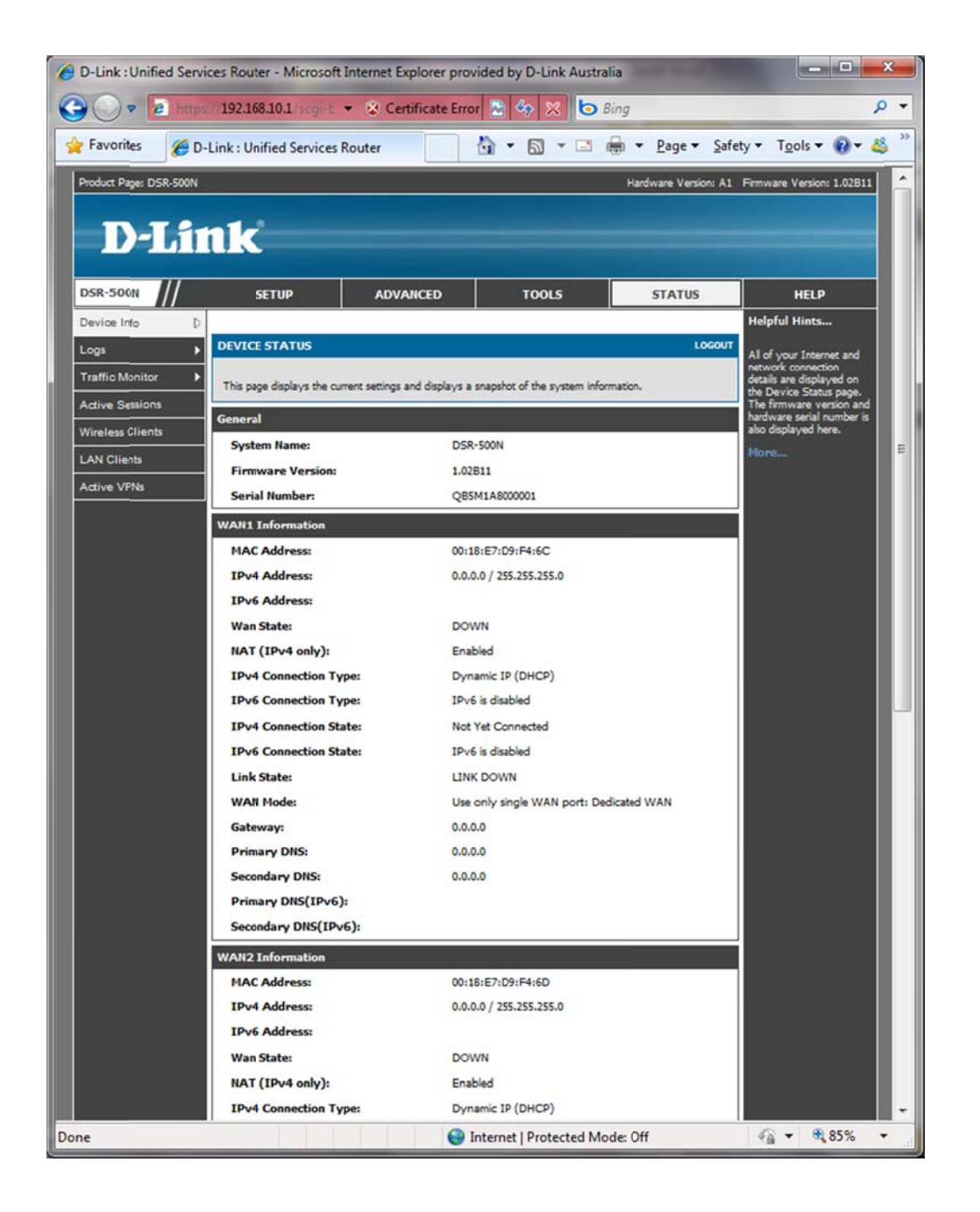

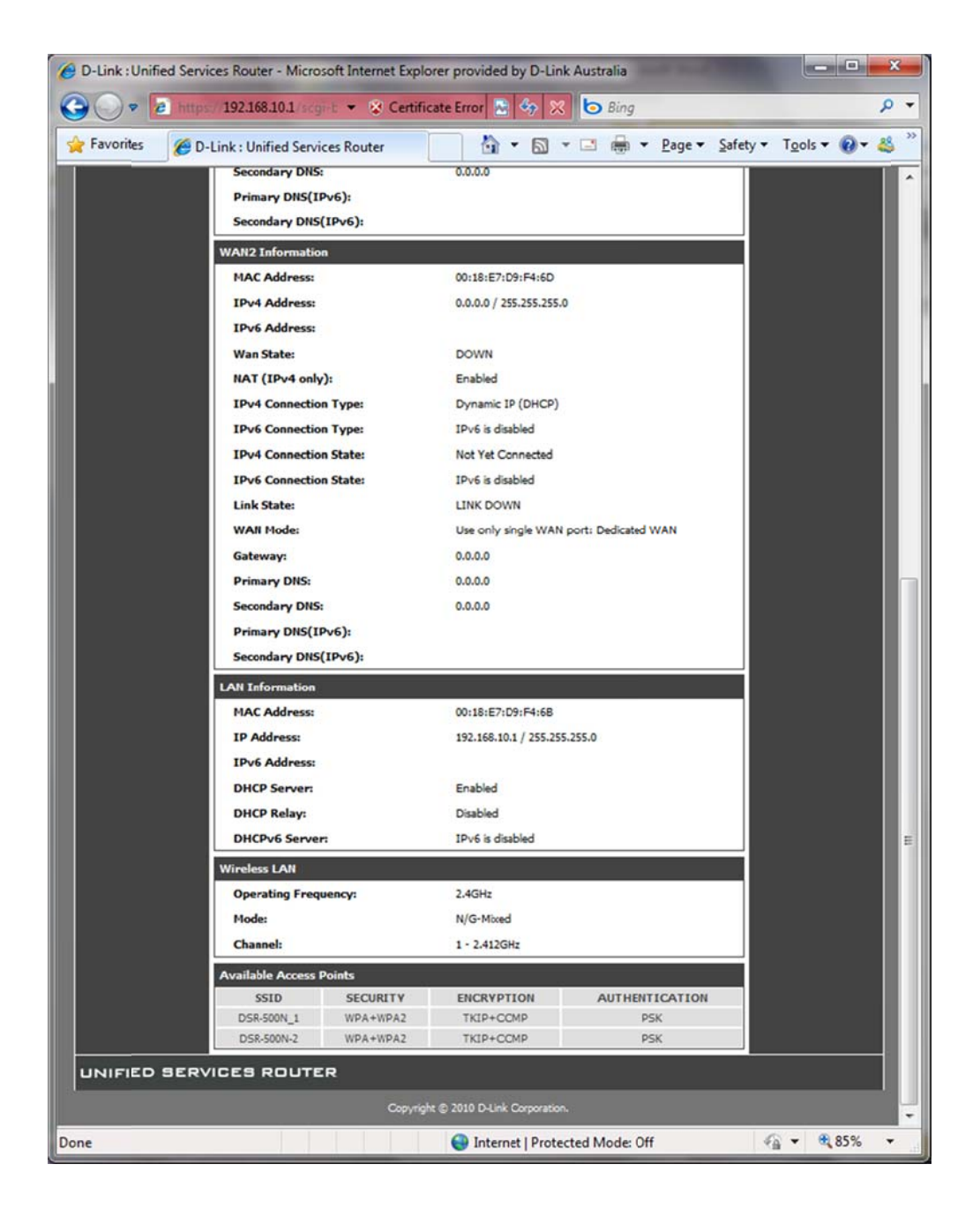

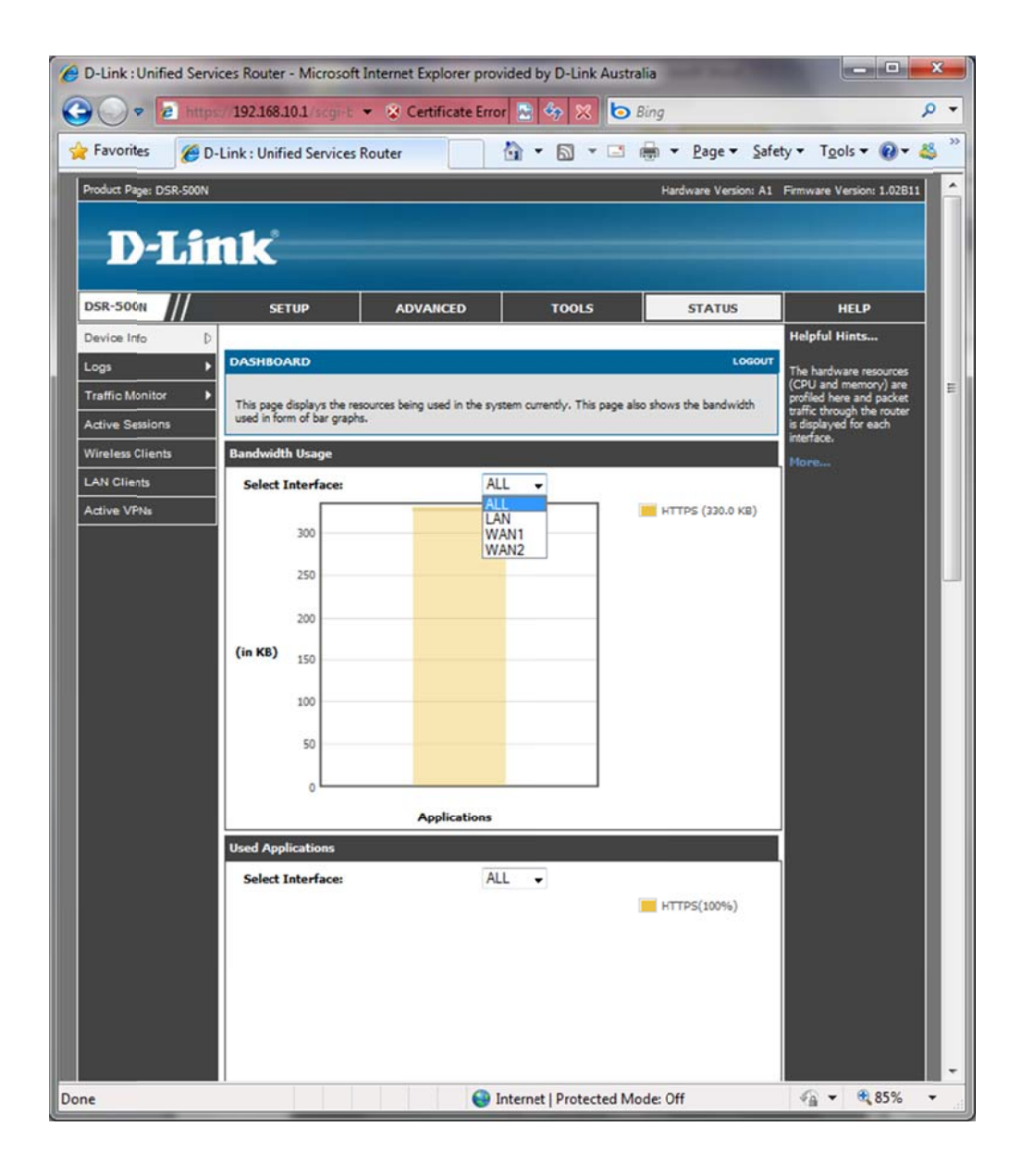

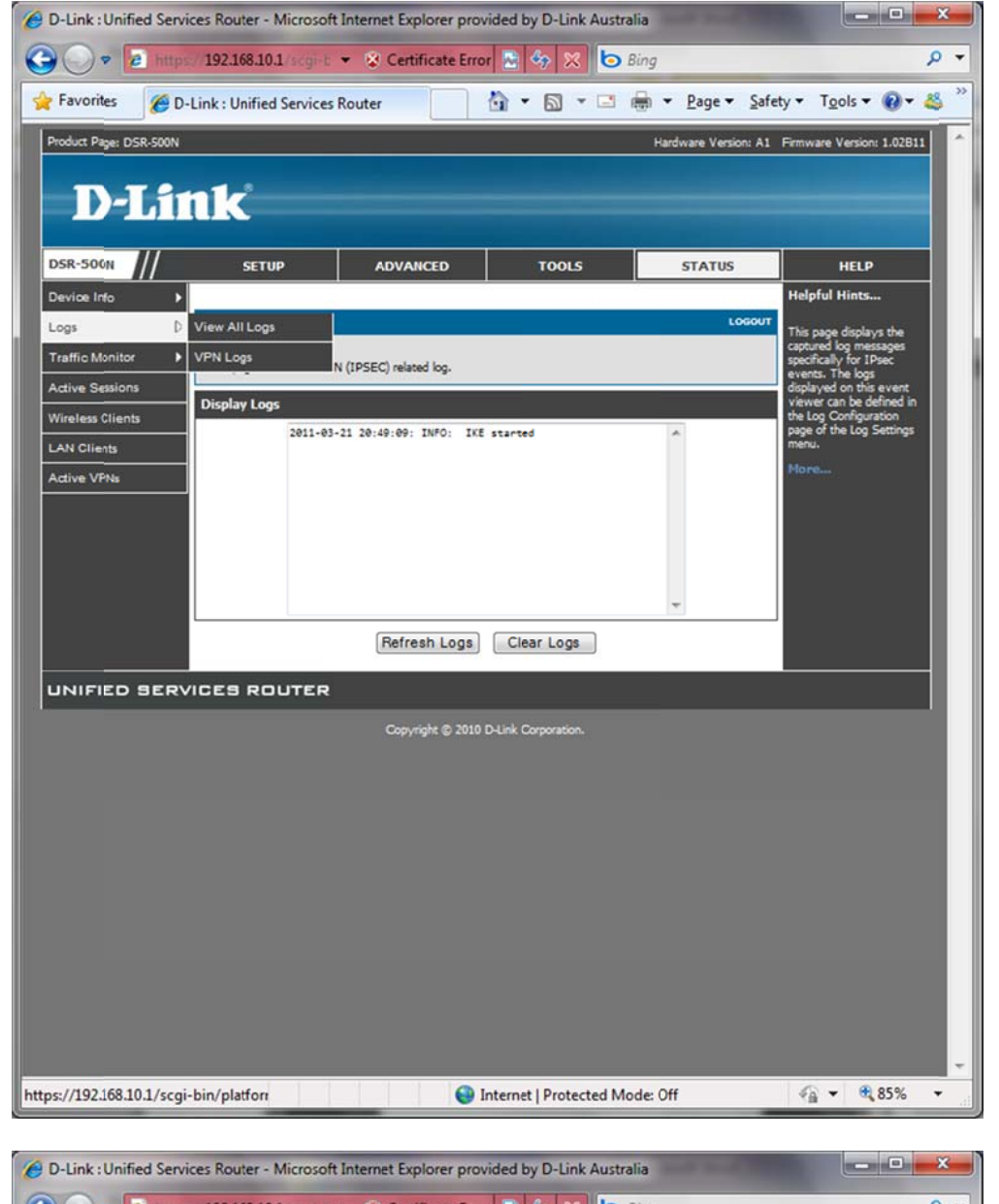

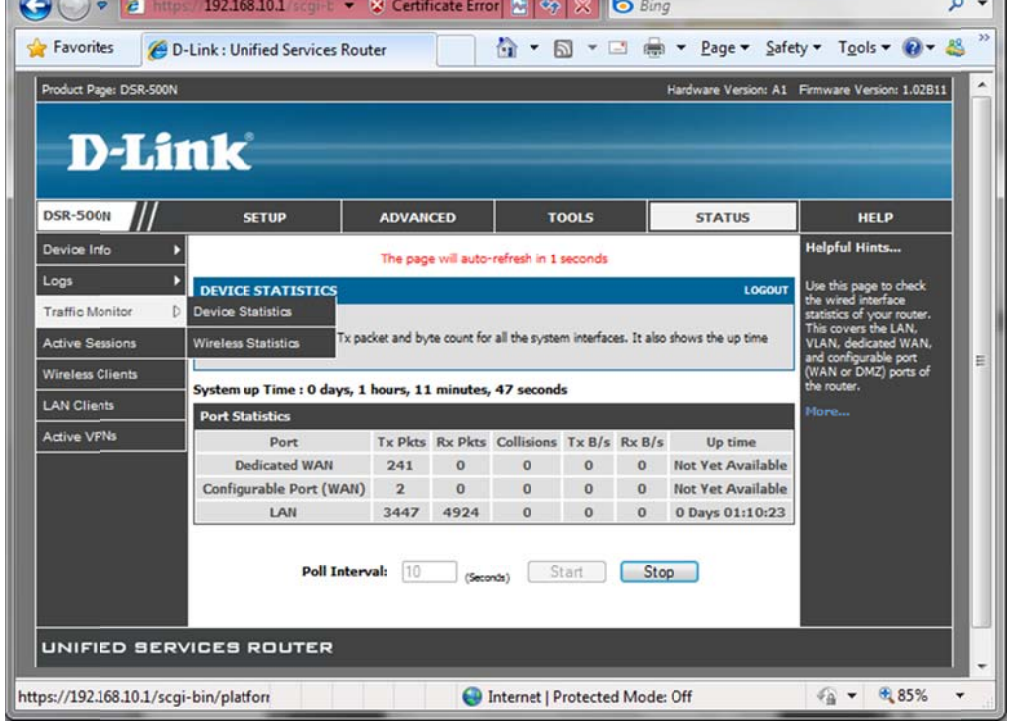

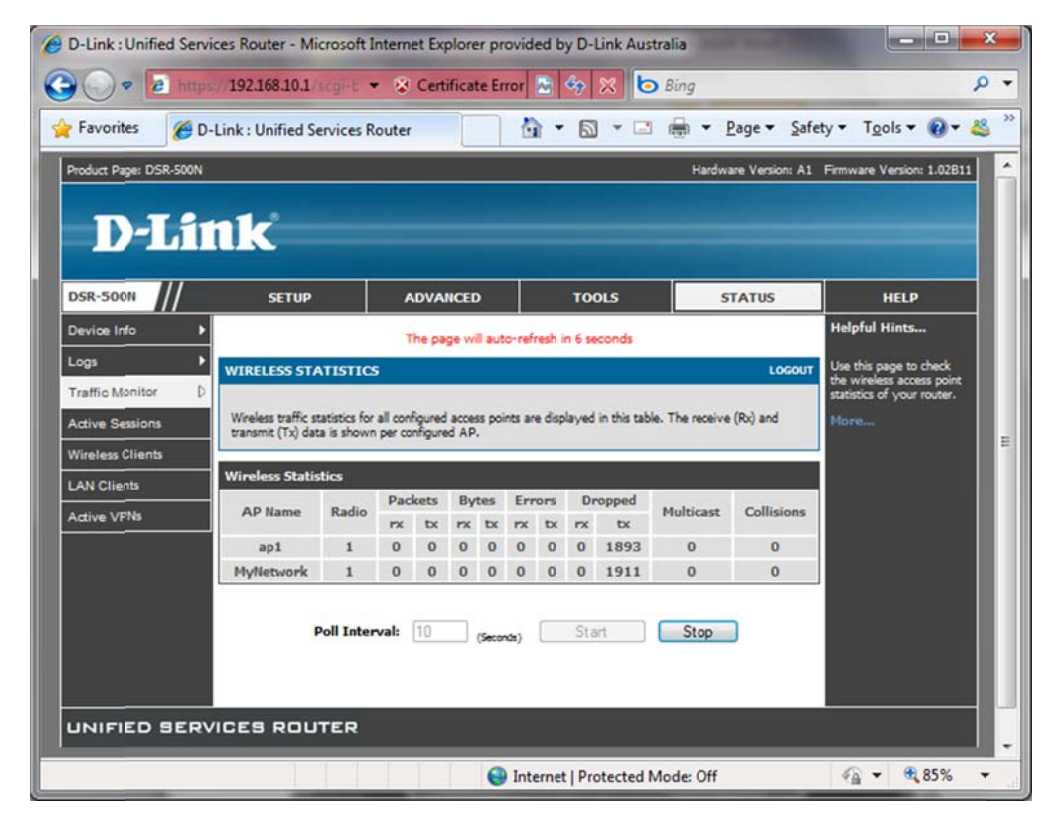

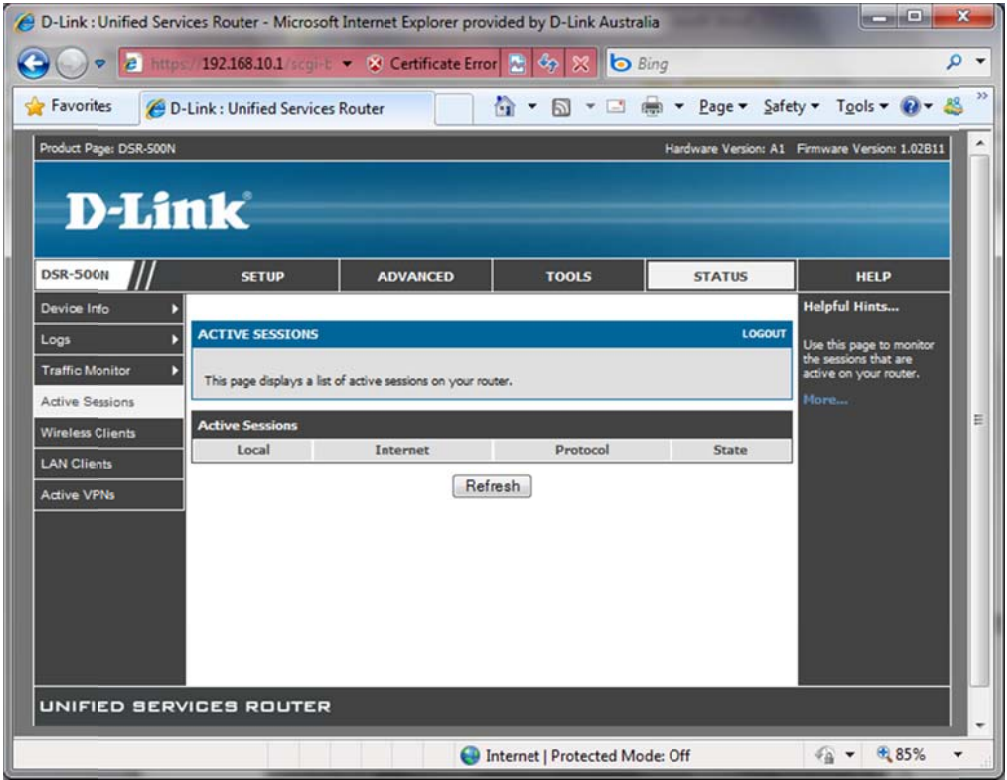

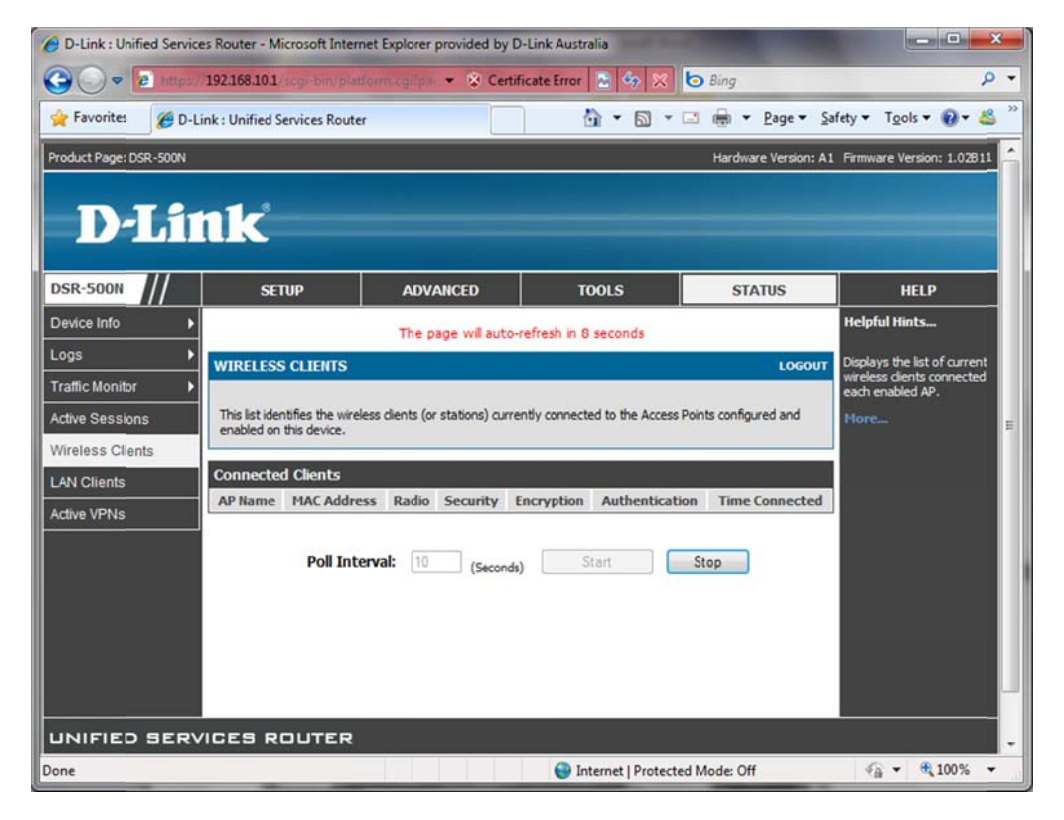

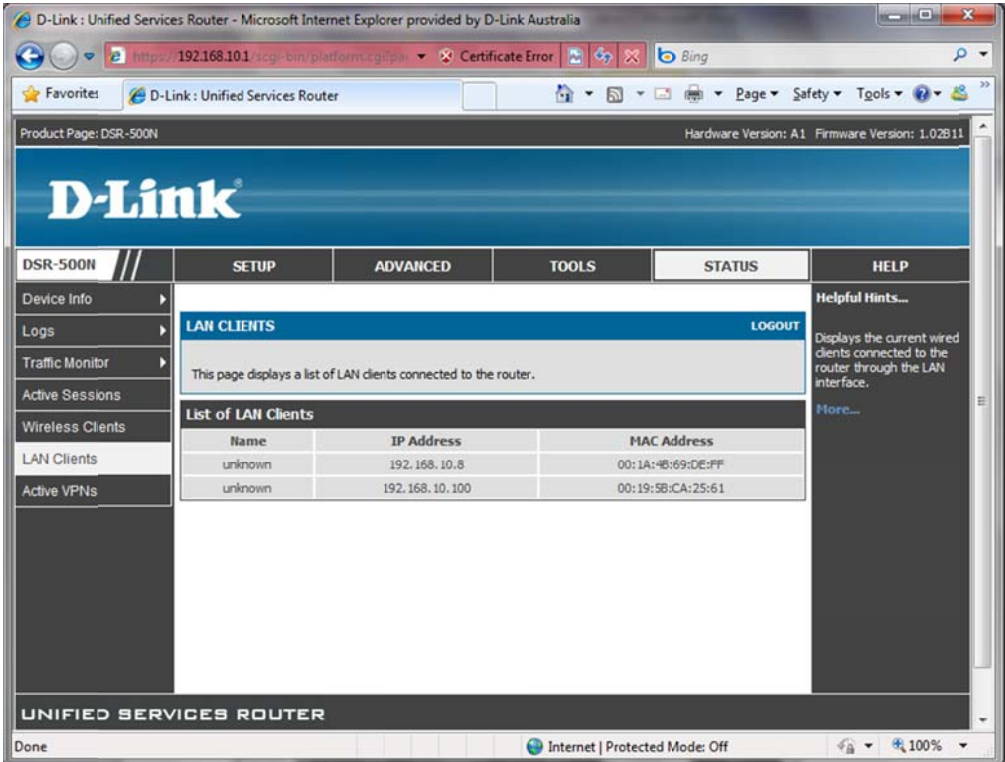

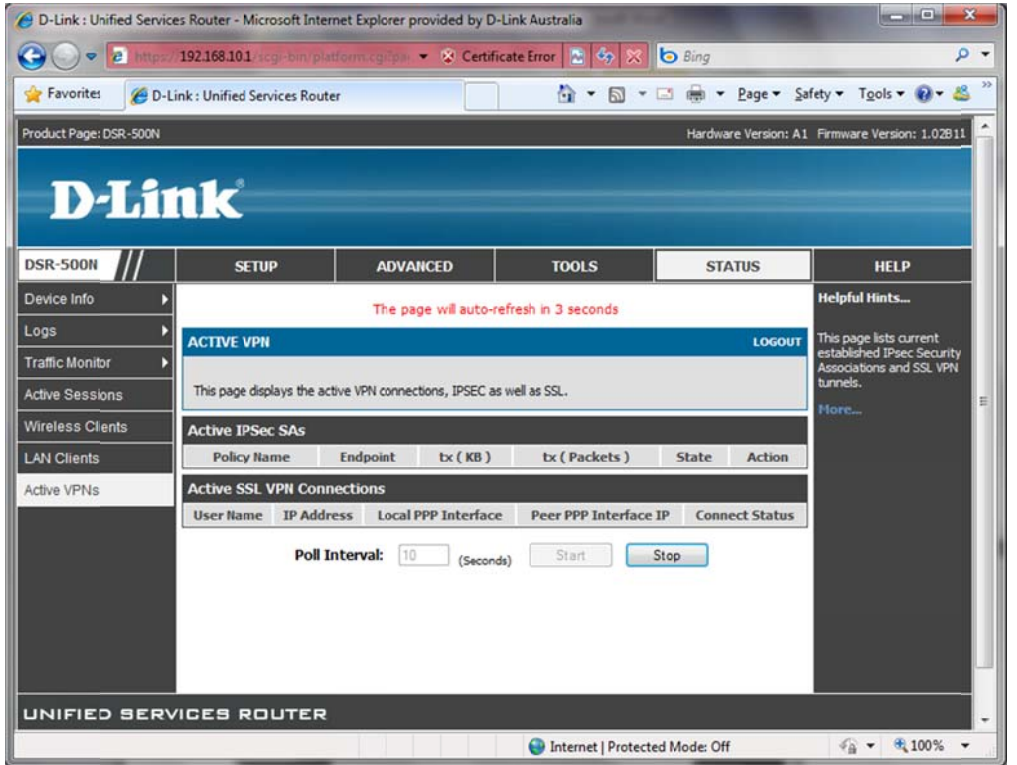